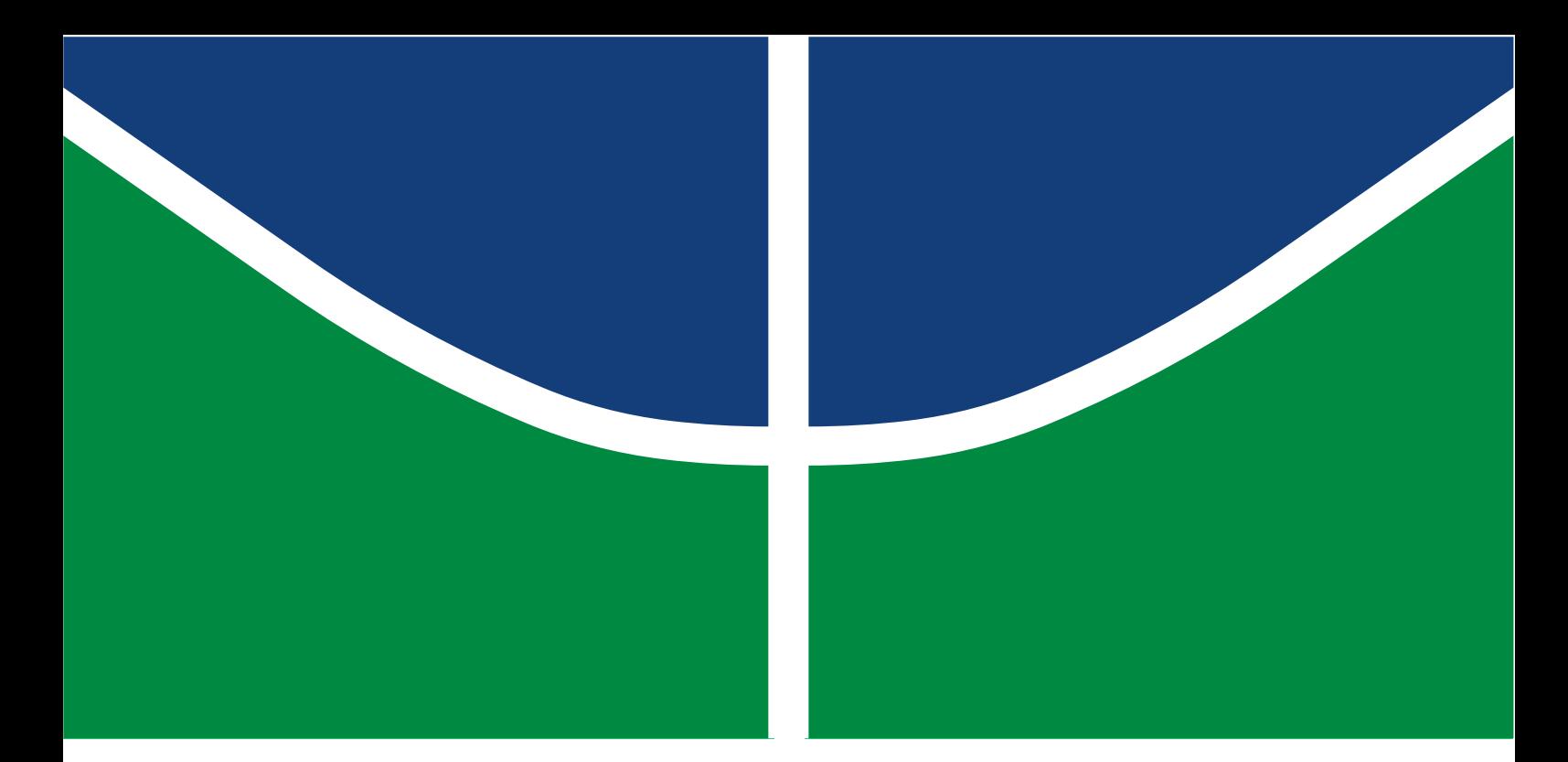

**Universidade de Brasília - UnB Faculdade UnB Gama - FGA Engenharia Aeroespacial**

### **O Método de Volumes Finitos adaptado à Álgebra Geométrica para as Equações de Maxwell**

**Autor: Yuri G. B. de Abreu Orientador: Prof. Sébastien R. M. J. Rondineau**

> **Brasília, DF 2019**

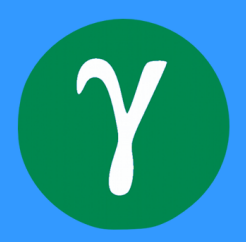

Yuri G. B. de Abreu

### **O Método de Volumes Finitos adaptado à Álgebra Geométrica para as Equações de Maxwell**

Monografia submetida ao curso de graduação em (Engenharia Aeroespacial) da Universidade de Brasília, como requisito parcial para obtenção do Título de Bacharel em (Engenharia Aeroespacial).

Universidade de Brasília - UnB Faculdade UnB Gama - FGA

Orientador: Prof. Sébastien R. M. J. Rondineau

Brasília, DF 2019

Yuri G. B. de Abreu O Método de Volumes Finitos adaptado à Álgebra Geométrica para as Equações de Maxwell/ Yuri G. B. de Abreu. – Brasília, DF, 2019- [104](#page-105-0) p. : il. (algumas color.) ; 30 cm.

Orientador: Prof. Sébastien R. M. J. Rondineau

Trabalho de Conclusão de Curso – Universidade de Brasília - UnB

Faculdade UnB Gama - FGA , 2019.

<sup>1.</sup> Álgebra Geométrica. 2. Equações de Maxwell. I. Prof. Sébastien R. M. J. Rondineau. II. Universidade de Brasília. III. Faculdade UnB Gama. IV. O Método de Volumes Finitos adaptado à Álgebra Geométrica para as Equações de Maxwell CDU 02:141:005.6

Yuri G. B. de Abreu

#### **O Método de Volumes Finitos adaptado à Álgebra Geométrica para as Equações de Maxwell**

Monografia submetida ao curso de graduação em (Engenharia Aeroespacial) da Universidade de Brasília, como requisito parcial para obtenção do Título de Bacharel em (Engenharia Aeroespacial).

Trabalho aprovado. Brasília, DF, 28 de junho de 2018:

**Prof. Sébastien R. M. J. Rondineau** Orientador

> **Prof. Vinícius de C. Rispoli** Convidado 1

**Prof. Ronni G. G. de Amorim** Convidado 2

> Brasília, DF 2019

# Agradecimentos

Agradeço, primeiramente, à minha mãe, que durante esses últimos anos de faculdade sempre me ajudou e tolerou minha bagunça de livros e anotações que eu sempre deixava depois de estudar a madrugada inteira. Também agradeço ao meu pai, que sempre me ajudou quando precisei de algo para a faculdade ou para estudar. Essas coisas fazem uma diferença tremenda.

Também agradeço a todos os que acreditaram em mim, em especial o meu professor e orientador Sébastien. Sem ele, nada desse trabalho seria possível. Esse trabalho foi um desafio à altura e eu consegui chegar mais longe do que jamais imaginaria chegar, e ainda há muito terreno a explorar. Agradeço também a todos os outros professores que de alguma forma acreditaram em mim. Não pude atender às expectativas em todos os casos, mas sem dúvidas aprendi bastante com a experiência.

Por fim, agradeço aos meus amigos que me acompanharam durante essa jornada, me motivando e me fazendo companhia. Sem eles eu não teria o alicerce emocional necessário para suportar as dificuldades que encontrei durante o caminho.

# Resumo

Os métodos utilizados para resolver numericamente no domínio temporal as equações de Maxwell tem suas raízes datadas de 1966 com Yee apresentando o método de Diferenças Finitas. Com o advento da Álgebra Geométrica, foi possível desenvolver ferramentas novas para trabalhar com as equações de Maxwell. Este trabalho apresenta uma contribuição nova para o Eletromagnetismo Computacional utilizando esta Álgebra: uma nova classe de discretizações espaço-temporais para resolver a Equação de Maxwell (uma forma alternativa das quatro equações).

Primeiramente é feito uma revisão bibliográfica extensa, dando uma visão geral do que seria a Álgebra Geométrica e o Cálculo Geométrico, e uma revisão dos métodos que são utilizados para resolver equações diferenciais parciais e em particular as equações de Maxwell. Em seguida um método novo é apresentado, derivando as equações utilizadas passo a passo, e dada uma conjectura sobre o critério de estabilidade desse método. Por fim, são mostrados os resultados, e é discutido o que esses resultados significam e o que pode ser feito no futuro com relação a isso.

**Palavras-chaves**: Volumes Finitos. Álgebra Geométrica. Cálculo Geométrico. Equações

de Maxwell.

# Abstract

The methods used to solve Maxwell's equations numerically in the time domain date back from 1966 with Yee presenting the Finite Differences method. With the advent of Geometric Algebra, it was possible to develop new tools for working with Maxwell's equations. This paper presents a new contribution to Computational Electromagnetism using this Algebra: a new class of spacetime discretizations to solve the Maxwell Equation (an alternative form of the four equations).

Firstly an extensive bibliographic review is given, giving an overview of what would be Geometric Algebra and Geometric Calculus, and a review of the methods that are used to solve partial differential equations and in particular Maxwell's equations. Then a new method is presented, deriving the equations used step by step, and given a conjecture about the stability criterion of that method. Finally, the results are shown, and what these results mean and what can be done in the future in relation to it is discussed.

**Key-words**: Finite Volume. Geometric Algebra. Geometric Calculus. Maxwell's Equations.

# Lista de ilustrações

[Figura 1 – A figura mostra a reflexão da posição de uma carga](#page-34-0)  $q$  em uma posição  $r$  [em relação a um plano qualquer, para uma carga](#page-34-0)  $q'$  numa posição  $r'.$ O campo elétrico  $E'(r')$  [resultante também é a reflexão sobre o mesmo](#page-34-0) [plano de reflexão da carga](#page-34-0)  $q$ . Fonte: Autoria própria.  $\ldots \ldots \ldots$  33

[Figura 2 – A figura mostra a reflexão da posição de uma espira de corrente](#page-35-0)  $I$  em uma posição  $r$  [em relação a um plano qualquer, para uma espira de](#page-35-0) corrente  $I'$  numa posição  $r'$ [. O campo magnético](#page-35-0)  $B'$  resultante não é a reflexão do campo magnético  $B$  [em torno do mesmo plano de reflexão](#page-35-0) [da corrente, e em vez disso o campo tem seu valor invertido, eviden](#page-35-0)ciando que  $B$  [não possui a mesma natureza geométrica de um vetor](#page-35-0) verdadeiro. O Vetor [é chamado, na álgebra vetorial, de um vetor](#page-35-0) [axial. Fonte: Autoria própria.](#page-35-0) . . . . . . . . . . . . . . . . . . . . . . . 34

- [Figura 3 Visualização do vetor, bivetor e o trivetor. Os vetores](#page-37-0) **a**, **b** e **c** são mutuamente ortogonais e  $a, b$  e  $c$  [representam suas magnitudes.](#page-37-0) (a) Começamos com o vetor **a**. **(b)** O bivetor **ab** [é então produzido multi](#page-37-0)plicando **a** à direita de **b**[. Pode ser interpretado como o paralelogramo](#page-37-0) com arestas **a** e **b** [e área dada por](#page-37-0) . O sentido de **ab** pode ser dado [pelo caminho das setas, isto é,](#page-37-0) **a** e então **b**. O vetor axial **a** × **b** é [mostrado a título de comparação. Um bivetor pode também ser mais](#page-37-0) [geralmente expresso como um produto exterior como no item](#page-37-0) **(f)**. **(c)** [Finalmente, ao multiplicar por um terceiro vetor mutuamente ortogo](#page-37-0)nal **c**[, o resultado agora é o trivetor](#page-37-0) **abc**. Nós podemos pegar a tripla ordenada **a**, **b**, **c** [como representando um volume orientado. Mais geral](#page-37-0)[mente, um trivetor pode ser expresso como](#page-37-0) **a** ∧ **b** ∧ **c**, onde **a**, **b**, **c** não [necessariamente precisam ser ortogonais. Note também que o produto](#page-37-0) triplo **a** × **b** · **c** [é a comparação mais próxima do trivetor. Apesar de](#page-37-0) [ambos serem interpretados como o volume entre os três vetores dados,](#page-37-0) [o produto triplo é escalar em vez de um pseudo-escalar.](#page-37-0) **(d)** O bivetor **ba** é mostrado em comparação com **ab** [no item \(b\). Como tem o sentido](#page-37-0) [oposto, isto é, primeiro por](#page-37-0) **b** e então por **a**, isso mostra que **ba** = −**ab**. **(e)** [Cuidado é necessário com a interpretação de produtos de vetores](#page-37-0) [como figuras orientadas. Apesar de as arestas da figura poderem ser to](#page-37-0)[madas dos vetores que fazem o produto, elas não são de forma alguma](#page-37-0) [únicas. Por exemplo, no caso do bivetor](#page-37-0) **ab**, é fácil encontrar qualquer [número de pares de vetores ortogonais, como por exemplo](#page-37-0) **a** ′ e **b** ′ , que [iria produzir um resultado algebricamente igual. É apenas necessário](#page-37-0) rotacionar ambos **a** e **b** [pelo mesmo ângulo no plano](#page-37-0) **ab** para mostrar [isso. Mais ainda, podemos dar ao bivetor qualquer formato que quiser](#page-37-0)[mos desde que tenha a mesma área, pertença ao mesmo plano e tem o](#page-37-0) [mesmo sentido. O trivetor também pode ser feito em qualquer número](#page-37-0) [de formas, todas as quais podem ter diferentes formatos e orientações.](#page-37-0) [A única informação que traz unicidade de orientação é se os vetores](#page-37-0) [que formam o produto seguem a regra da mão direita \(positivo\) ou a](#page-37-0) [regra da mão esquerda \(negativo\). Fonte: \(ARTHUR,](#page-37-0) [2011\)](#page-104-0) . . . . . . 36
- [Figura 5 Representação pictórica de uma EDP elítica. A figura mostra o domí](#page-49-0)[nio de dependência da solução, e a condição de contorno é prescrita](#page-49-0) [no contorno inteiro. No caso, ambas as coordenadas que mapeiam a](#page-49-0) [solução são coordenadas de duas vias. Fonte: Autoria própria.](#page-49-0) . . . . . 48

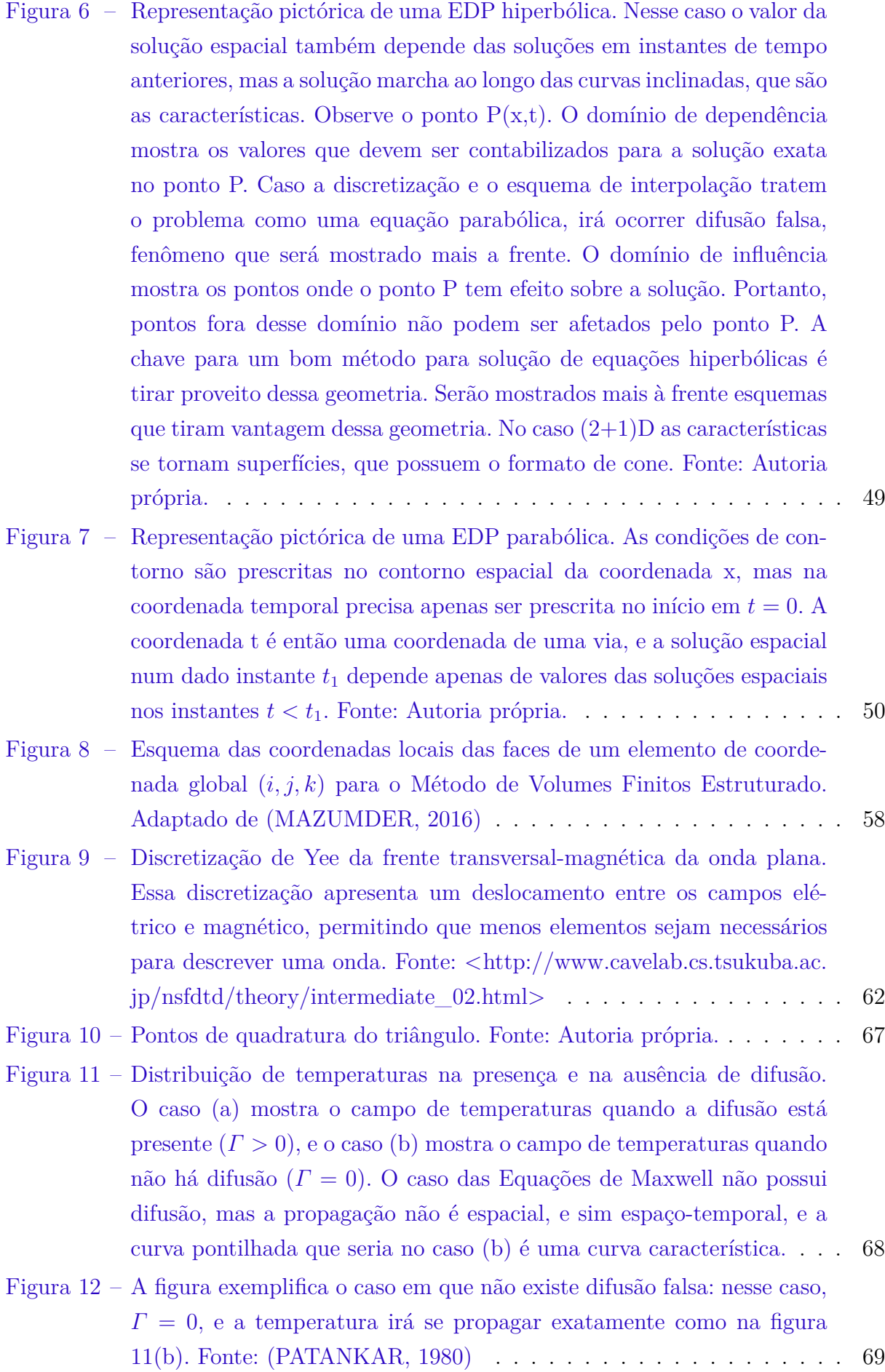

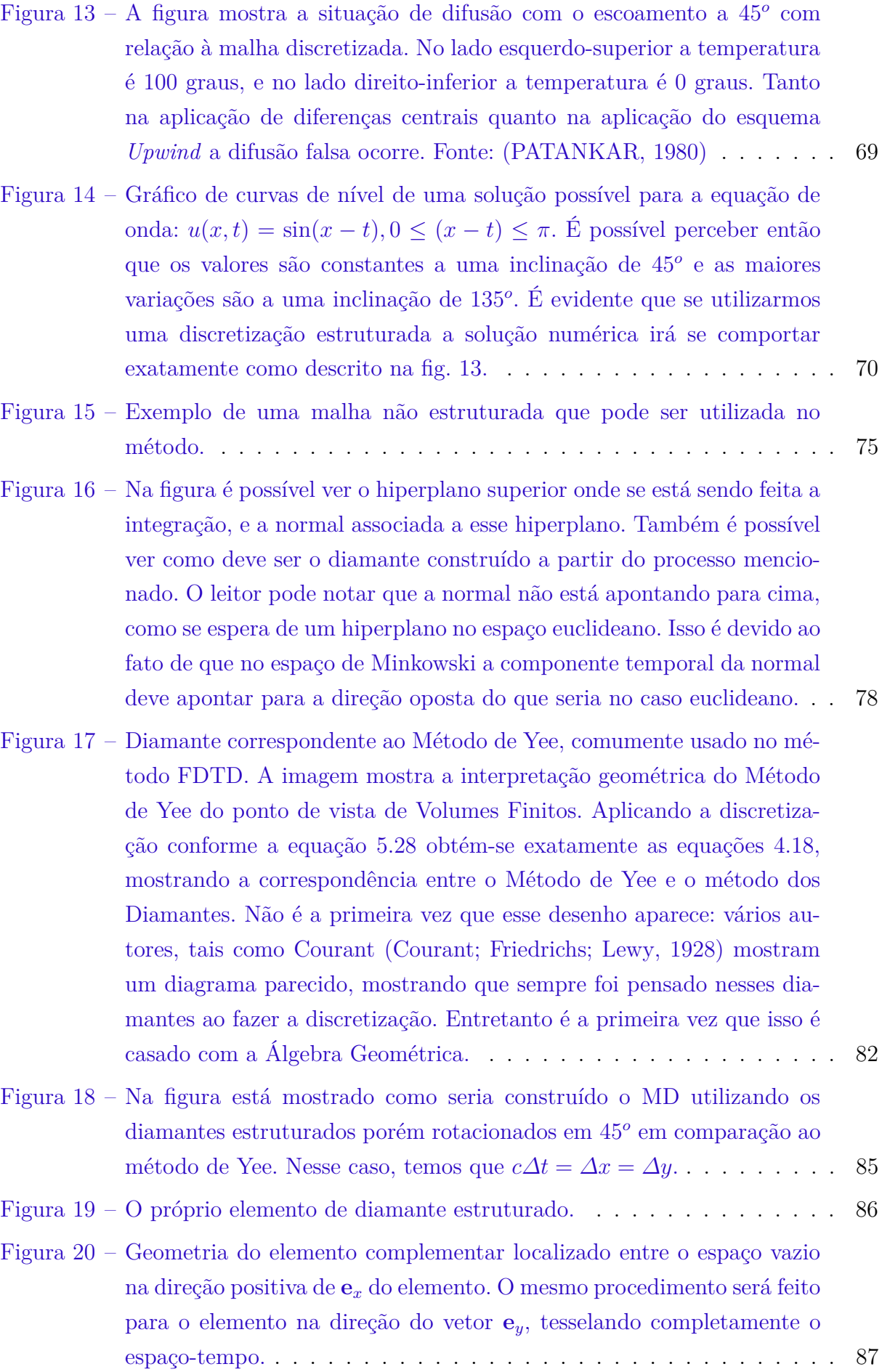

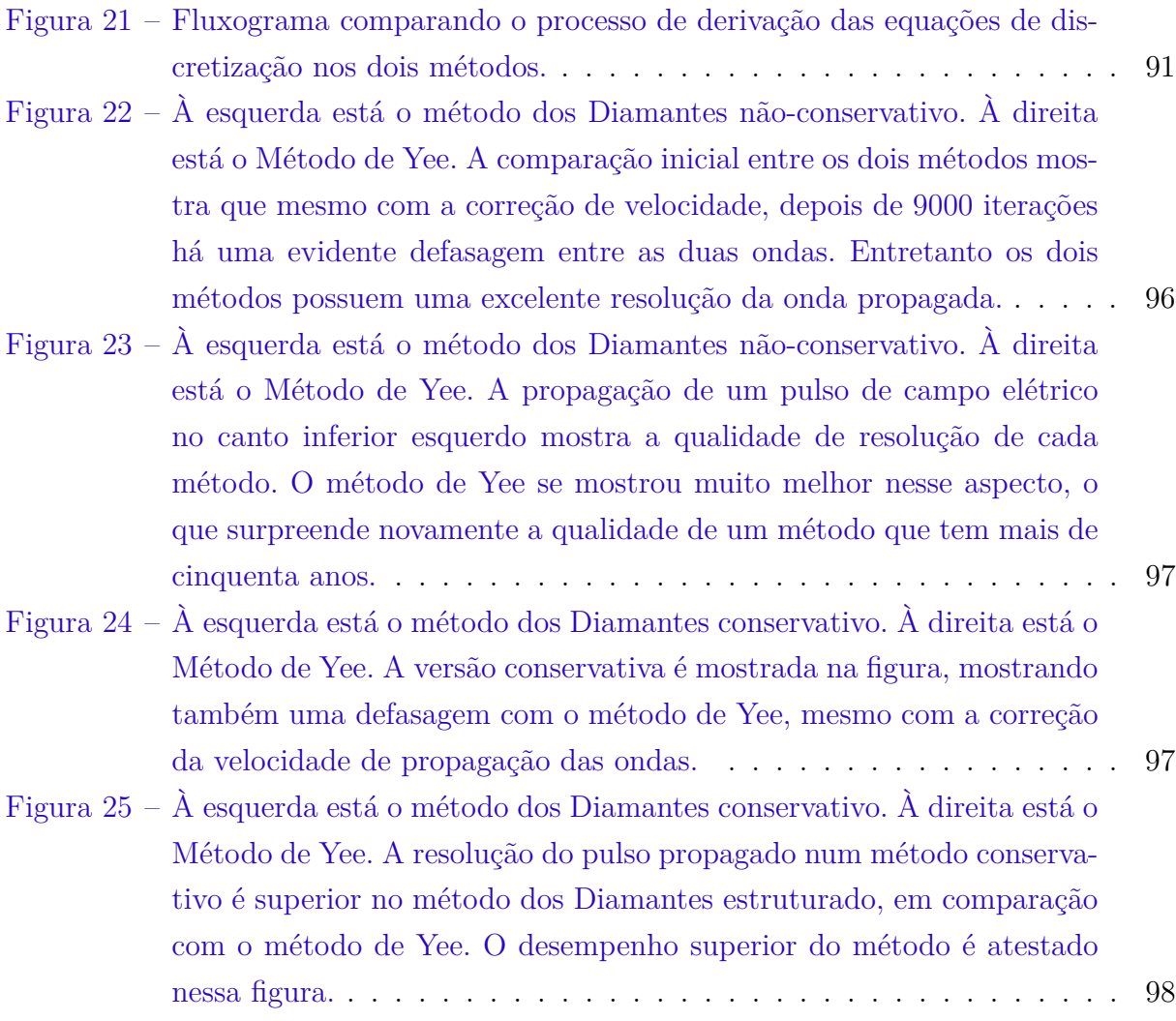

# Lista de tabelas

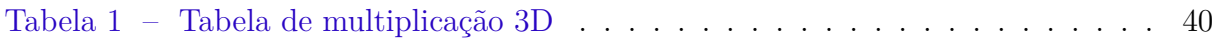

# Lista de símbolos

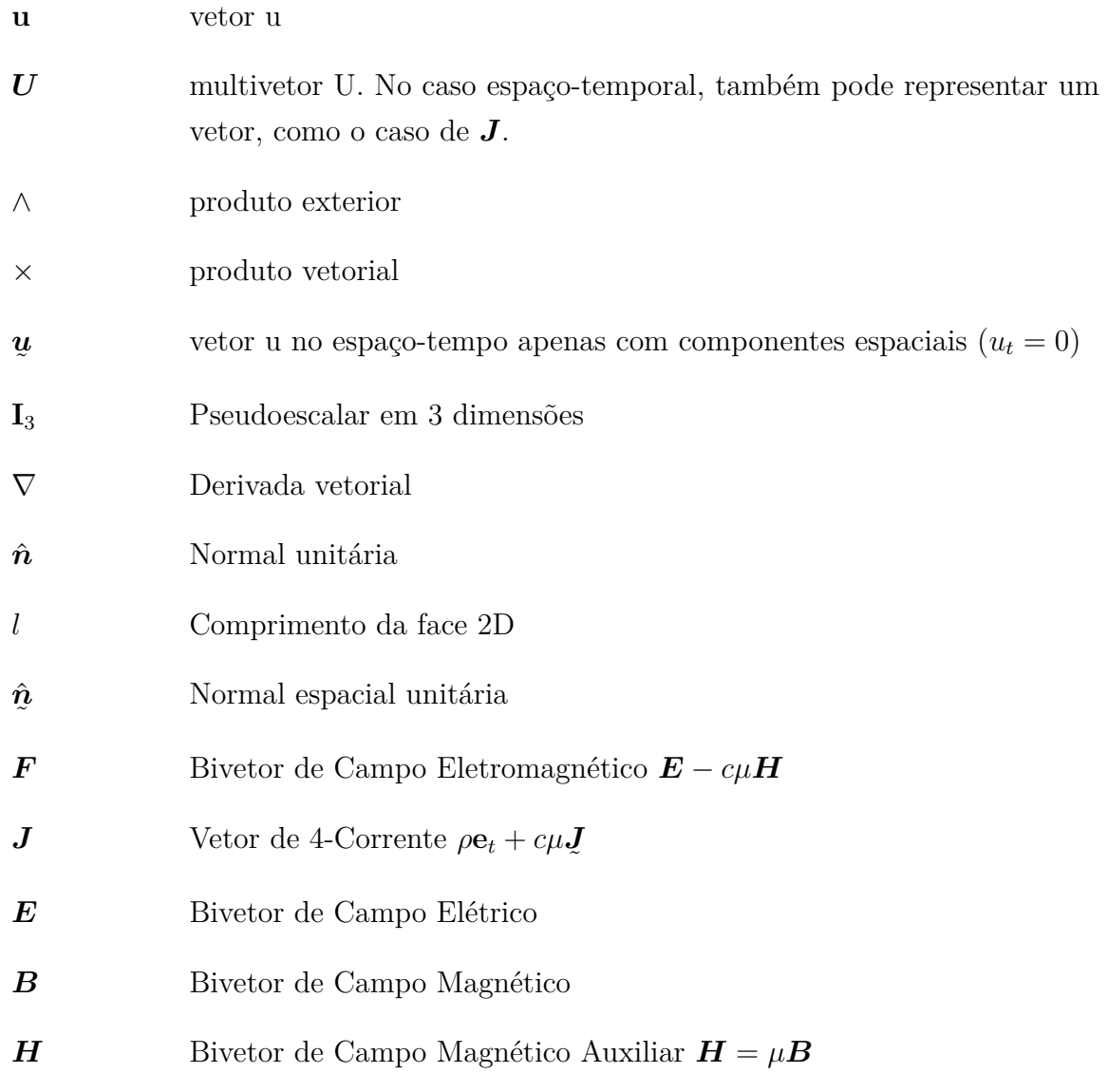

# Sumário

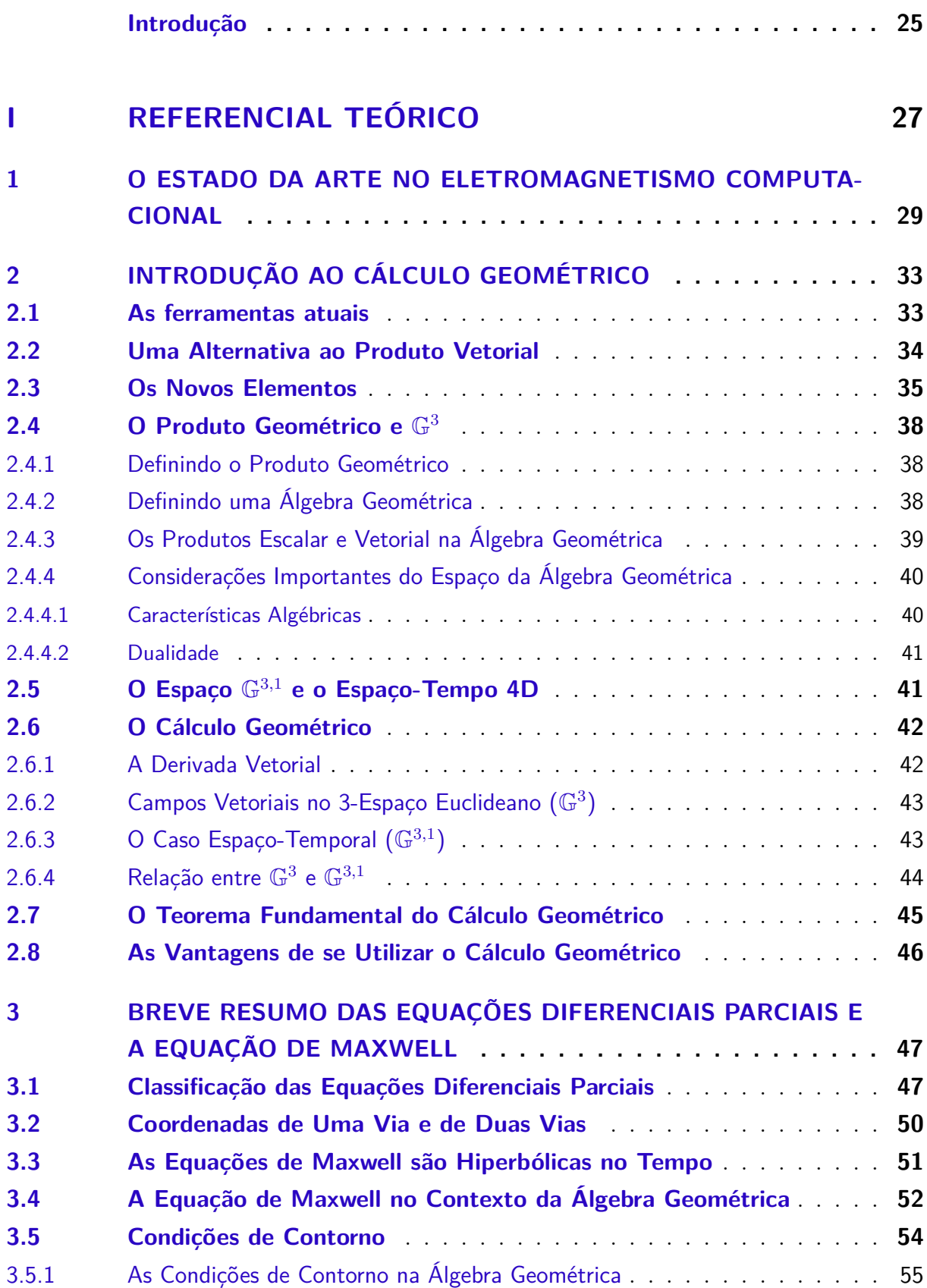

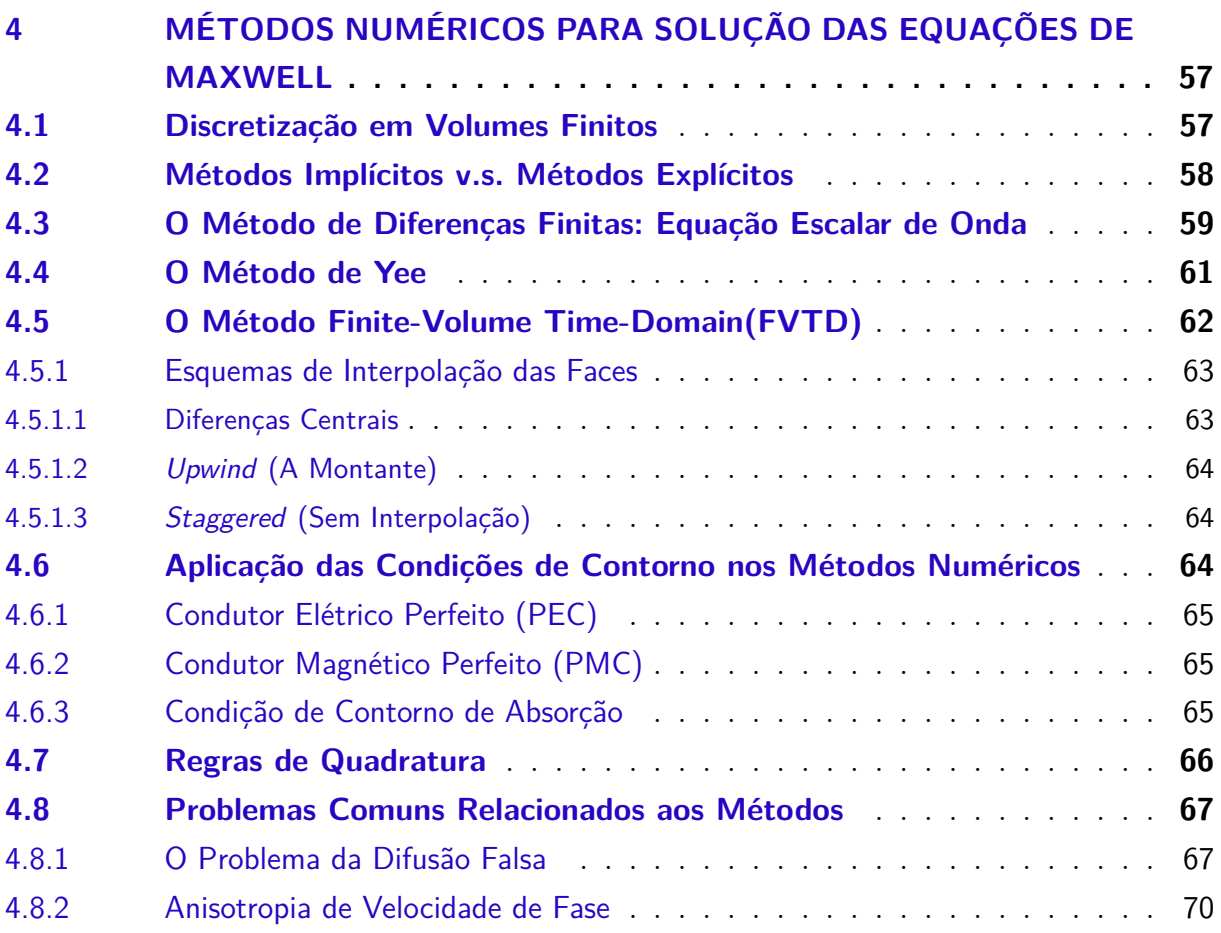

#### **[II METODOLOGIA](#page-74-0) 73**

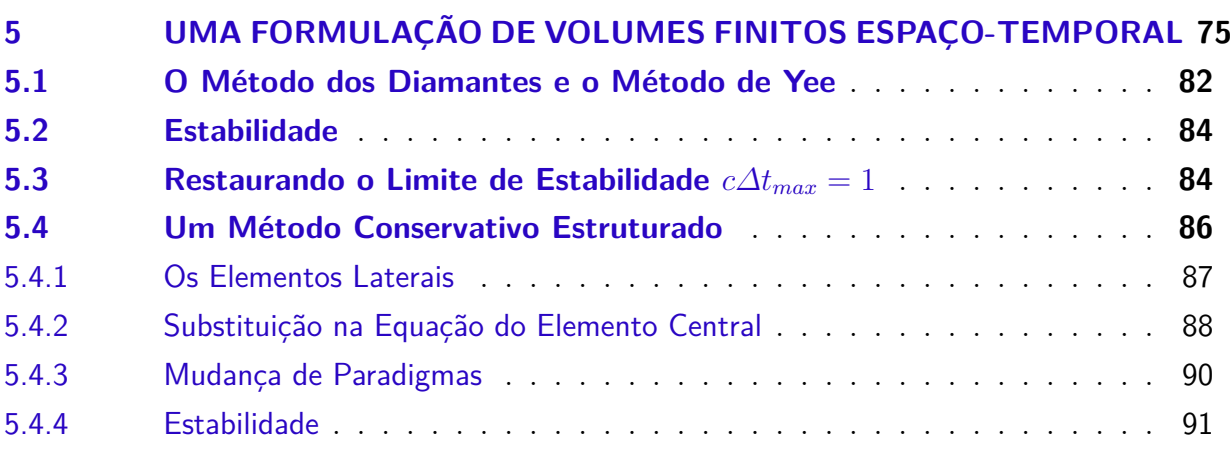

### **[III RESULTADOS E DISCUSSÃO](#page-94-0) 93**

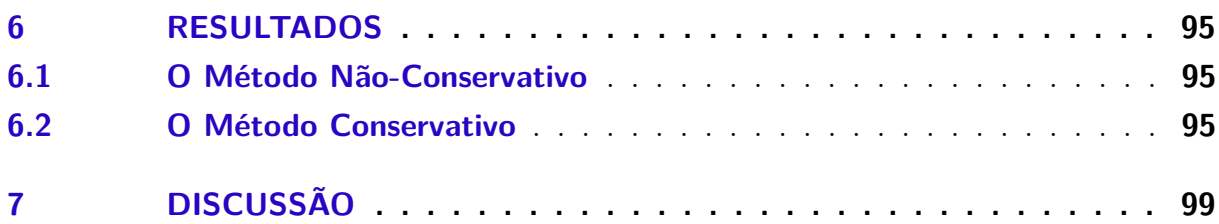

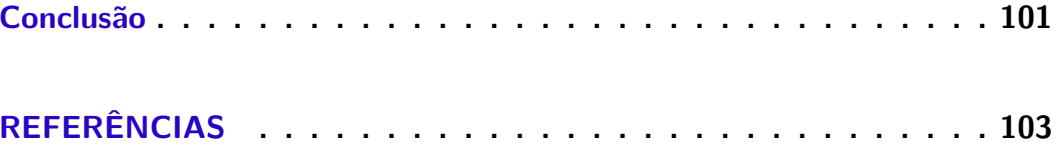

## Introdução

<span id="page-26-0"></span>A maioria dos problemas em eletromagnetismo no mundo real não podem ser solucionados analiticamente. Apesar de existirem várias técnicas para obter soluções analíticas, em especial o uso das funções de Green, as necessidades atuais são de projetar em geometrias que são irregulares, impossibilitando quase sempre uma solução analítica para o problema. O Eletromagnetismo Computacional (CEM) pode superar essa dificuldade, obtendo soluções para problemas mais complexos tendo bons resultados, *i.e.* convergindo para a solução exata.

Nas últimas décadas houve vários avanços, iniciando com os métodos de diferenças finitas, seguido pelo método de Yee e o método de Elementos Finitos (FEM), entre muitas outras formulações. Surpreendentemente o método mais utilizado para simulação no domínio do tempo é o método de Yee, por sua simplicidade e robustez. Entretanto o método de Yee possui duas limitações bem conhecidas: a anisotropia de velocidade de fase e a dificuldade de conformar a geometria devido a poder tratar apenas de malhas estruturadas.

Em paralelo, Clifford, em seu trabalho seminal em 1878, construiu uma álgebra baseado no trabalho de Grassman, onde unificou os quatérnions e a álgebra vetorial. Entretanto, o trabalho de Maxwell não fez uso desta álgebra, dando lugar à álgebra vetorial de Gibbs e Heaviside, utilizada até hoje. Entretanto, progresso substancial foi feito nas últimas décadas, de forma que encontrou usos no eletromagnetismo, na física quântica, na computação gráfica, na robótica, e muitas outras áreas.

Como a Álgebra Geométrica ainda é uma área pouco conhecida, existem vários campos que esperam contribuições significativas. O Eletromagnetismo Computacional é uma dessas áreas. Tendo isso em mente, este presente trabalho visa mostrar uma contribuição que a Álgebra Geométrica dá para o campo, mostrando uma nova forma de enxergar os métodos existentes e propondo um leque maior de possibilidades para a discretização temporal.

# Parte I

<span id="page-28-0"></span>Referencial Teórico

# <span id="page-30-0"></span>1 O Estado da Arte no Eletromagnetismo Computacional

Nos últimos 50 anos a comunidade do eletromagnetismo (EM) testemunhou uma evolução proeminente na forma que resolvemos e aplicamos os conceitos de EM. Com o poder computacional e memória constantemente crescendo, a arte do eletromagnetismo computacional (CEM) conseguiu ganhar momento. [\(SADIKU,](#page-105-1) [2019\)](#page-105-1)

Esta citação diz como o eletromagnetismo computacional tem evoluído rapidamente com os avanços tecnológicos presentes hoje. A primeira vez que se tem documentado o uso do método de Diferenças Finitas (FDTD) foi no artigo seminal de Courant, Friedrich e Lewy, onde é mostrado que é possível resolver equações elípticas e hiperbólicas desde que se satisfaçam certas condições, em alguns casos que hoje são muito bem compreendidos [\(Courant; Friedrichs; Lewy,](#page-104-3) [1928\)](#page-104-3). Com estas condições, foi possível simular equações de onda, ainda que não podendo dar explicitamente o campo magnético em função do campo elétrico e vice versa, como feito nas Equações de Maxwell. Esta aproximação será estudada melhor na seção [4.3.](#page-60-0)

Anos depois, Yee desenvolveu um algoritmo que tornou possível solucionar diretamente as Equações de Maxwell, a partir de um esquema de discretização baseado em FDTD [\(YEE,](#page-105-2) [1966\)](#page-105-2). Este método, que será explicado melhor em [4.4](#page-62-1) é o método mais utilizado nos dias de hoje em CEM, devido à sua simplicidade e bom desempenho. Melhorias no método de Yee foram propostos em vários artigos, e generalizações para malhas não ortogonais são apresentadas [\(TAFLOVE,](#page-105-3) [2005\)](#page-105-3). Entretanto as aplicações para malhas de geometrias complexas é limitada. O Método de Yee também sofre com problemas de anisotropia de velocidade de fase [\(An Ping Zhao,](#page-104-5) [2003\)](#page-104-5) e anisotropia de velocidade de grupo [\(VALCARCE; SONG; ZHANG,](#page-105-4) [2010\)](#page-105-4). Taflove fez uma coletânea de soluções para diminuir estes problemas [\(TAFLOVE,](#page-105-3) [2005\)](#page-105-3).

Hoje em dia existem outros métodos que são mais utilizados, porém para outras aplicações. O Método de Volumes Finitos (FVM) é um método amplamente utilizado para simulações de Dinâmica dos Fluidos Computacional e Transferência de Calor. Devido à natureza de conservação das grandezas físicas, este método é preferível para estes tipos de simulação [\(MAZUMDER,](#page-104-1) [2016\)](#page-104-1). Este método apresenta vantagens de poder trabalhar em malhas não estruturadas, dando maior liberdade para a geometria modelada. Entretanto este método não encontrou um lugar proeminente no campo do CEM.

Além do método FVM também existem os métodos variacionais, que encontraram

seu lugar na simulação eletromagnética na frequência: o Método dos Momentos (MoM) e o Método de Elementos Finitos (FEM), que é uma instância do princípio Rayleygh-Ritz, originalmente utilizado na simulação de dinâmica de estruturas.

Nas últimas décadas está se popularizando o método de Galerkin Descontínuo no Domínio do Tempo (DGTD), que é uma generalização do método FVM utilizando as vantagens do método de Galerkin utilizado nos Elementos Finitos. Portanto, DGTD constitui uma variação do método de Elementos Finitos, que pode ser utilizado no domínio do tempo graças à sua propriedade de conservação de fluxos, semelhante ao método FVM [\(RIVIÃRE,](#page-104-6) [2008\)](#page-104-6).

Os softwares comerciais mais populares hoje são [\(SADIKU; SHADARE; MUSA,](#page-105-5) [2017\)](#page-105-5):

- ∙ *COMSOL*: baseado em FEM;
- ∙ *Numerical Electromagnetic Codes (NEC)*: baseado em MoM;
- ∙ *High Frequency Structure Simulator (HFSS)* baseado em FEM;
- ∙ *Sonnet*: Análise 3D planar em alta frequência para circuitos planares de uma e várias camadas;
- ∙ *FEKO*: Simulação de antenas baseado em MoM;
- ∙ *EMAP*: baseado em FEM;
- ∙ *MEEP*: Baseado em FDTD;
- ∙ *MaxFem*: Baseado em FEM.

O propósito dos softwares existentes hoje é de utilizar o método ao máximo, de forma que o usuário, tendo um conhecimento dos fundamentos do algoritmo, possa simular sem ter que lidar com as tecnicalidades de construir algoritmos específicos para cada problema. Entretanto nenhum software dá a solução definitiva para um problema, e sempre é necessário fazer a validação da solução através de soluções analíticas, análise de convergência e/ou por experimentos.

A maioria esmagadora dos métodos aplicados atualmente utilizam como ferramenta básica o cálculo vetorial. Essa ferramenta tem se mostrado excepcional ao longo dos anos, possibilitando a solução de equações diferenciais em diversas áreas da física e engenharia. Porém com as limitações existentes, as novas ferramentas que existem hoje aos poucos estão substituindo o cálculo vetorial, para poder explorar terrenos em maiores dimensões e que não estão limitados a espaços planos. São essas ferramentas:

- ∙ O Cálculo Tensorial, junto com os Diádicos;
- ∙ a Geometria Diferencial;
- ∙ e o Cálculo Geométrico.

O Cálculo Geométrico é uma ferramenta que propõe utilizar a Álgebra Geométrica, que pode ser vista como um tipo de extensão da Álgebra Linear, juntamente com o Cálculo para expressar relações matemáticas. Esta álgebra tem se mostrado muito útil e trouxe contribuições para muitos campos, como por exemplo a dinâmica de corpos rígidos, física quântica, relatividade e eletromagnetismo. Também conseguiu unificar os teoremas de Gauss, Stokes, Cauchy-Riemann e os outros teoremas integrais em uma única expressão.

Será mostrado que é possível trazer uma contribuição a mais, que é a de trazer o método de Diferenças Finitas para o âmbito do Método de Volumes Finitos e dar uma abordagem unificada para ambos.

# <span id="page-34-1"></span>2 Introdução ao Cálculo Geométrico

#### <span id="page-34-2"></span>2.1 As ferramentas atuais

As ideias e conceitos da física são melhor expressados na linguagem da matemática. Mas essa linguagem está longe de ser única. Muitos sistemas algébricos existem e estão em uso hoje, todos com suas próprias vantagens e desvantagens[\(DORAN,](#page-104-7) [2003\)](#page-104-7).

Atualmente o ensino do cálculo multivariável tem como base a Álgebra Vetorial. Esta álgebra mostrou-se poderosa e capaz de solucionar inúmeros problemas de engenharia. Entretanto a Álgebra Vetorial é específica para o 3-espaço euclideano, isto é, não é possível generalizar alguns conceitos chave presentes na Álgebra Vetorial. Por exemplo, considere o produto vetorial. O cálculo do produto vetorial  $\mathbf{w} = \mathbf{u} \times \mathbf{v}$  tem como resultado o vetor normal ao plano que contém os vetores **u** e **v**. Esse vetor só é único em espaços tridimensionais (também é possível defini-lo em um espaço com sete dimensões). Entretanto para o espaço-tempo 4D não há uma definição satisfatória, pois este vetor não é unicamente definido.

<span id="page-34-0"></span>Considere agora seguinte situação: deseja-se visualizar o que acontece com o campo elétrico gerado por uma carga pontual e o campo magnético gerado por uma corrente passando por uma espira circular após uma reflexão. Não é necessário realizar a inversão algebricamente, apenas visualmente.

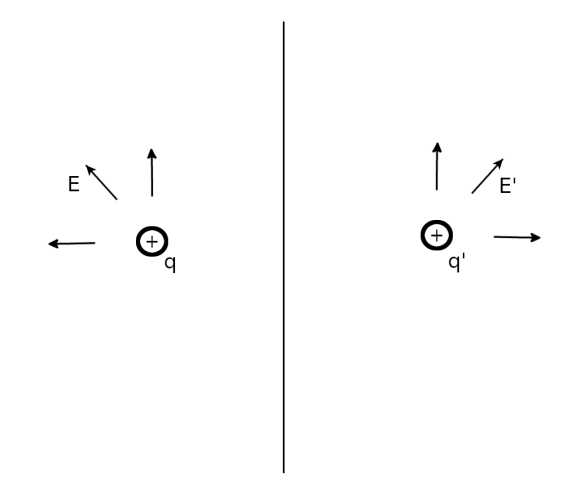

Figura 1 – A figura mostra a reflexão da posição de uma carga  $q$  em uma posição  $r$  em relação a um plano qualquer, para uma carga  $q'$  numa posição  $r'$ . O campo elétrico  $E'(r')$  resultante também é a reflexão sobre o mesmo plano de reflexão da carga q. Fonte: Autoria própria.

<span id="page-35-0"></span>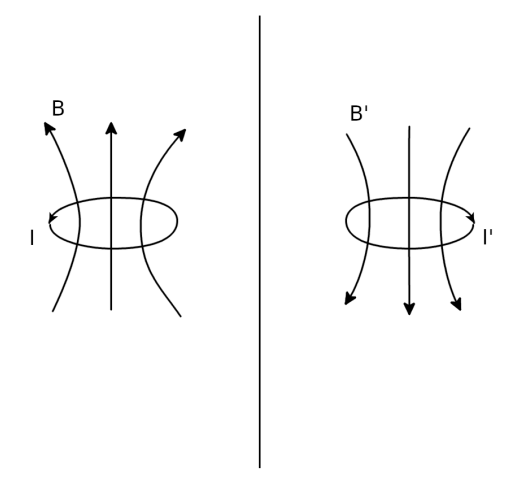

Figura  $2 - A$  figura mostra a reflexão da posição de uma espira de corrente  $I$  em uma posição  $r$  em relação a um plano qualquer, para uma espira de corrente  $I'$ numa posição  $r'$ . O campo magnético  $B'$  resultante não é a reflexão do campo magnético  $B$  em torno do mesmo plano de reflexão da corrente, e em vez disso o campo tem seu valor invertido, evidenciando que  $B$  não possui a mesma natureza geométrica de um vetor verdadeiro. O Vetor é chamado, na álgebra vetorial, de um vetor axial. Fonte: Autoria própria.

Ao realizar a reflexão da posição da carga pontual *⃗* para a posição *⃗*′ , é possível observar que o campo elétrico *⃗*′ calculado na nova posição pela definição do campo de uma carga pontual também é refletido da mesma forma.

Já ao realizar a reflexão do caminho circular de corrente, observa-se que ao refletir a corrente  $\vec{I}$  da espira, o campo magnético refletido  $\vec{B}$ <sup>'</sup> no centro da espira calculado pela lei de Biot-Savart não tem apenas sofre reflexão, **mas também tem seu sentido invertido** !

Essa visualização nos mostra que existe uma falha ao tratar de reflexões de vetores frutos de um produto vetorial, e dizemos que esses vetores são chamados de *vetores axiais*, mostrando que não possuem a natureza de um vetor verdadeiro.

Entretanto essa representação ainda pode causar confusão, especialmente para o estudante descuidado, pois se não lhe for devidamente explicado, o mesmo pode nunca saber que este problema existe.

#### <span id="page-35-1"></span>2.2 Uma Alternativa ao Produto Vetorial

Para solucionar o problema da Álgebra Vetorial, propõe-se um novo elemento: uma área orientada, que assim como o segmento orientado, possui módulo (a área da seção plana delimitada pela curva), direção (o plano que contém essa área) e sentido (horário ou anti-horário). Observando essa área orientada sob o efeito da reflexão, é possível observar que ela naturalmente deve inverter seu sentido após a reflexão, obedecendo a natureza
do campo magnético. Portanto esse campo é muito melhor representado por uma área orientada do que por um vetor. Essa motivação e a possibilidade de generalizar a álgebra para o espaço-tempo (3+1)D mostra que é possível trabalhar com eletromagnetismo de uma forma mais natural que a Álgebra Vetorial.

Considerando isso, a abstração pode ser maior ainda, e além do escalar, segmento orientado e área orientada, pode ser introduzido o volume orientado, e até mesmo um hiper-volume orientado, em espaços de dimensão maior que 3.

A álgebra que propõe todos essas novas entidades é a Álgebra Geométrica, que generaliza para quaisquer dimensões e assinaturas, **notavelmente o espaço-tempo (2+1)D e (3+1)D**. Em 3-D as abordagens são equivalentes, mas a álgebra geométrica pode ser generalizada para tratamentos mais avançados e é proposta para usos elementares também.

## 2.3 Os Novos Elementos

Temos então que a Álgebra Geométrica nos provê a noção que faltava para permitir uma multiplicação própria entre vetores, não com a intenção de criar mais vetores, mas criar áreas orientadas, as quais chamaremos daqui para frente de *bivetores*. A Álgebra Geométrica não é a única a ter ideias como essa (os números complexos acabaram desempenhando tal função), mas a aritmética da Álgebra Geométrica é diferente no quesito que também permite a adição de qualquer combinação de elementos que serão chamados de multivetores [\(ARTHUR,](#page-104-0) [2011\)](#page-104-0).

No caso tridimensional tem-se então os seguintes elementos:

- ∙ O escalar, representando quantias que podem ser reduzidas a um único número, como por exemplo massa ou temperatura;
- ∙ o vetor, que é um segmento orientado, com módulo, direção e sentido convencionais;
- ∙ o bivetor que é uma área orientada, com módulo sendo o tamanho da área, direção sendo o plano que contém essa área e sentido sendo horário ou anti-horário;
- ∙ o trivetor, que representa um volume, e portanto seria similar a um escalar, com apenas uma direção possível (não havendo como esse volume não estar contido no 3-espaço euclideano) e se os vetores que formam esse volumes forem conhecidos, é possível também associar um sentido a esse volume.

Nas próximas seções será mostrado então como essa álgebra é capaz de gerar esses novos elementos.

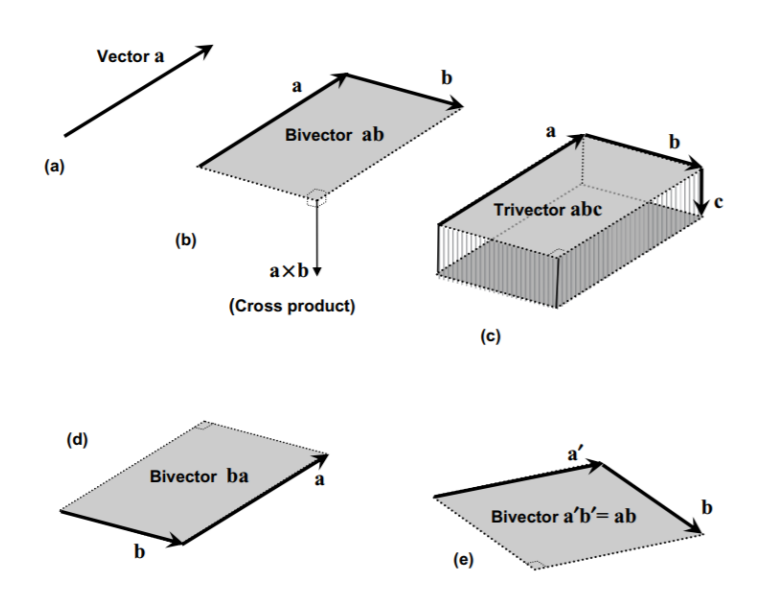

Figura 3 – Visualização do vetor, bivetor e o trivetor. Os vetores **a**, **b** e **c** são mutuamente ortogonais e  $a, b$  e  $c$  representam suas magnitudes.

**(a)** Começamos com o vetor **a**.

**(b)** O bivetor **ab** é então produzido multiplicando **a** à direita de **b**. Pode ser interpretado como o paralelogramo com arestas **a** e **b** e área dada por . O sentido de **ab** pode ser dado pelo caminho das setas, isto é, **a** e então **b**. O vetor axial **a**×**b** é mostrado a título de comparação. Um bivetor pode também ser mais geralmente expresso como um produto exterior como no item **(f)**.

**(c)** Finalmente, ao multiplicar por um terceiro vetor mutuamente ortogonal **c**, o resultado agora é o trivetor **abc**. Nós podemos pegar a tripla ordenada **a**, **b**, **c** como representando um volume orientado. Mais geralmente, um trivetor pode ser expresso como **a** ∧ **b** ∧ **c**, onde **a**, **b**, **c** não necessariamente precisam ser ortogonais. Note também que o produto triplo **a** × **b** · **c** é a comparação mais próxima do trivetor. Apesar de ambos serem interpretados como o volume entre os três vetores dados, o produto triplo é escalar em vez de um pseudo-escalar.

**(d)** O bivetor **ba** é mostrado em comparação com **ab** no item (b). Como tem o sentido oposto, isto é, primeiro por **b** e então por **a**, isso mostra que  $ba = -ab$ .

**(e)** Cuidado é necessário com a interpretação de produtos de vetores como figuras orientadas. Apesar de as arestas da figura poderem ser tomadas dos vetores que fazem o produto, elas não são de forma alguma únicas. Por exemplo, no caso do bivetor **ab**, é fácil encontrar qualquer número de pares de vetores ortogonais, como por exemplo  $a' e b'$ , que iria produzir um resultado algebricamente igual. É apenas necessário rotacionar ambos **a** e **b** pelo mesmo ângulo no plano **ab** para mostrar isso. Mais ainda, podemos dar ao bivetor qualquer formato que quisermos desde que tenha a mesma área, pertença ao mesmo plano e tem o mesmo sentido. O trivetor também pode ser feito em qualquer número de formas, todas as quais podem ter diferentes formatos e orientações. A única informação que traz unicidade de orientação é se os vetores que formam o produto seguem a regra da mão direita (positivo) ou a regra da mão esquerda (negativo). Fonte: [\(ARTHUR,](#page-104-0) [2011\)](#page-104-0)

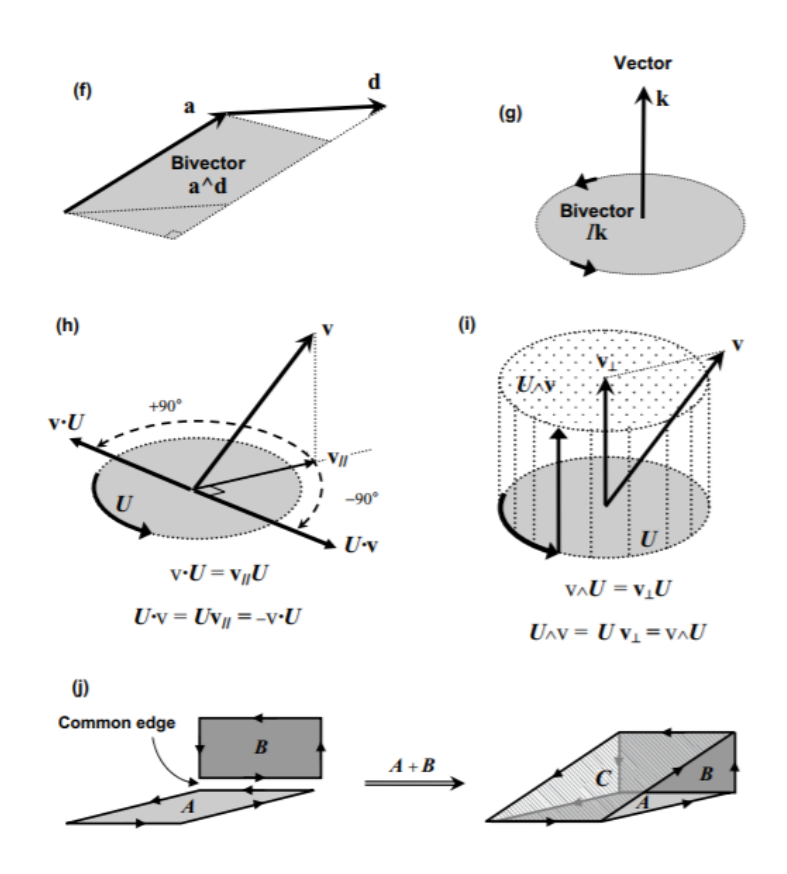

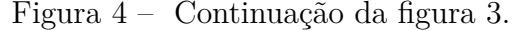

**(f)** Em contraste ao item (b), um bivetor é formado aqui pelo produto exterior de dois vetores **a** e **d** que não são ortogonais. A área **a** ∧ **d** é igual ao paralelogramo formado passando pelo caminho fechado formado caminhando por **a**, **d**, −**a** e −**d**. O sentido do circuito então formado dá o sentido do bivetor.

**(g)** Aqui temos um bivetor gerado pelo dual do vetor **k**. Note que não faz sentido dar algum formato específico para **k**, mas nós ainda temos uma orientação dada pela regra da mão direita.

(h) A figura mostra uma interpretação geométrica de  $U \cdot v$ . A projeção de **v** no plano do bivetor nos dá **v**<sub>ll</sub>, que é então rotacionado em 90<sup>o</sup> no sentido oposto ao bivetor. Uma vez tendo a orientação, a magnitude do vetor resultante é dada por  $Uv_{\parallel}$ , que é calculado como  $\sqrt{-\bm{U}^2\mathbf{v}_{\parallel}^2}$ . Note que  $\mathbf{v}\cdot\bm{U}$  seria encontrado rotacionando  $\mathbf{v}_{\parallel}$  em 90<sup>o</sup> no *mesmo* sentido que  $\mathbf{U}$ .

**(i)** Em contraste ao item (h), aqui temos a interpretação geométrica de  $U \wedge \mathbf{v}$ no qual estamos efetivamente multiplicando o bivetor  $\boldsymbol{U}$  com  $\mathbf{v}_\perp$ , a parte de **v** que é perpendicular ao plano do bivetor.

**(j)** A figura mostra como dois bivetores 3D são somados geometricamente quando são representadas por elementos planares retangulares com uma aresta em comum. Em 3D é sempre possível encontrar uma aresta comum. Fonte: [\(ARTHUR,](#page-104-0) [2011\)](#page-104-0)

# 2.4 O Produto Geométrico e  $\mathbb{G}^3$

Com o fim de dar embasamento para o restante do trabalho, serão então introduzidos os conceitos básicos da Álgebra Geométrica. As demonstrações das proposições serão omitidas, porém podem ser encontradas em [\(ARTHUR,](#page-104-0) [2011\)](#page-104-0). Será considerado que o leitor está familiar com as noções de álgebra vetorial.

#### 2.4.1 Definindo o Produto Geométrico

A Álgebra Geométrica pode ser construída a partir do espaço vetorial  $\mathbb{R}^n$  com a aplicação do produto geométrico. O produto geométrico entre dois vetores **u** e **v** será denotado por **uv**, e tem as seguintes propriedades:

- 1. Caso **u** e **v** sejam paralelos, o produto **uv** é um escalar, e **uv** = **vu**. Esse resultado é o mesmo que o produto escalar **u** · **v** para dois vetores paralelos;
- 2. caso **u** e **v** sejam ortogonais, o produto **uv** é um novo objeto, chamado de bivetor, e o produto é anti-simétrico: **uv** = −**vu**;
- 3. portanto, a multiplicação não é necessariamente comutativa. Entretanto é sempre associativa;
- 4. em geral, o produto de  $n$  vetores mutuamente ortogonais formam um  $n$ -vetor;
- 5. o comprimento de um vetor **u** pode ser definido como u =  $\sqrt{\mathbf{u}^2}$ .

Como um vetor **v** pode ser decomposto em duas componentes, paralela e ortogonal a **u**, temos que o produto geométrico entre dois vetores quaisquer também está bem definido.

#### 2.4.2 Definindo uma Álgebra Geométrica

Uma Álgebra Geométrica de dimensão  $N$  é um espaço vetorial categorizado, cujos os vetores (no sentido de elemento de um espaço vetorial)  $\{U, V, W, ...\}$  são chamados de *multivetores*, e têm as seguintes propriedades:

- 1. As categorias, numeradas  $0, 1, 2, \ldots N$  cada, formam um subconjunto separado de multivetores;
- 2. um multivetor de categoria  $n$  é chamado de  $n$ -vetor;
- 3. cada categoria separada forma um espaço vetorial;
- 4. qualquer multivetor na álgebra geométrica pode ser expresso como uma combinação linear de *n*-vetores de cada categoria;
- 5. os 0-vetores são os escalares;
- 6. 1-vetores são sinônimos de vetores;
- 7. o produto geométrico de quaisquer dois multivetores  $\boldsymbol{U}$  e  $\boldsymbol{V}$  também é um multivetor e é escrito como  $UV$ ;
- 8. cada categoria compartilha o mesmo elemento nulo 0 com relação à adição e multiplicação;
- 9. o objeto de categoria  $N$  é chamado de pseudoescalar, pois possui apenas um elemento que gera o espaço da categoria N, e é denotado por  $I_N$ . Por exemplo,  $I_2 = e_x e_y$  é o pseudoescalar da Álgebra Geométrica sobre R 2 .

#### 2.4.3 Os Produtos Escalar e Vetorial na Álgebra Geométrica

O produto escalar é então definido a partir do produto geométrico:

$$
\mathbf{u} \cdot \mathbf{v} = \frac{1}{2} (\mathbf{u}\mathbf{v} + \mathbf{v}\mathbf{u}),
$$
 (2.1)

ou seja, a parte simétrica do produto geométrico entre dois vetores. Este termo pode ser provado ser um escalar.

Da mesma forma, definimos a parte anti-simétrica do produto geométrico como o produto exterior:

$$
\mathbf{u} \wedge \mathbf{v} = \frac{1}{2} (\mathbf{u}\mathbf{v} - \mathbf{v}\mathbf{u}).
$$
 (2.2)

<span id="page-40-0"></span>Conforme definido antes, este produto é um bivetor.

Essas definições dão um importante resultado:

$$
\mathbf{u}\mathbf{v} = \mathbf{u}\cdot\mathbf{v} + \mathbf{u}\wedge\mathbf{v}.\tag{2.3}
$$

Ou seja, o produto geométrico entre dois vetores formam um escalar e um bivetor. Da mesma forma, o produto geométrico entre um bivetor e um vetor é um trivetor e um vetor. Isso pode ser esquematizado melhor na tabela [1.](#page-41-0)

O produto vetorial pode ser expresso em termos do produto geométrico:

$$
\mathbf{u} \times \mathbf{v} = \mathbf{I}_3 \mathbf{u} \wedge \mathbf{v}.\tag{2.4}
$$

<span id="page-41-0"></span>

|                   | $\mathbf{e}_x$     | ${\bf e}_y$        | $\mathbf{e}_z$     | $\mathbf{e}_{yz}$  | $\mathbf{e}_{zx}$  | $\mathbf{e}_{xy}$  | $\mathbf{I}_{3}=\mathbf{e}_{xyz}$ |
|-------------------|--------------------|--------------------|--------------------|--------------------|--------------------|--------------------|-----------------------------------|
| $\mathbf{e}_x$    | 1                  | $\mathbf{e}_{xy}$  | $-\mathbf{e}_{zx}$ | ${\bf I}_3$        | $-\mathbf{e}_z$    | ${\bf e}_u$        | ${\bf e}_{yz}$                    |
| ${\bf e}_y$       | $-\mathbf{e}_{xy}$ |                    | ${\bf e}_{yz}$     | $\mathbf{e}_z$     | $\mathbf{I}_3$     | $-\mathbf{e}_x$    | ${\bf e}_{zx}$                    |
| $\mathbf{e}_z$    | ${\bf e}_{zx}$     | $-\mathbf{e}_{yz}$ |                    | $-\mathbf{e}_y$    | $\mathbf{e}_x$     | $\mathbf{I}_3$     | ${\bf e}_{xy}$                    |
| ${\bf e}_{yz}$    | $\mathbf{I}_3$     | $-\mathbf{e}_z$    | $\mathbf{e}_y$     | $-1$               | $-\mathbf{e}_{xy}$ | $\mathbf{e}_{zx}$  | $-\mathbf{e}_x$                   |
| $\mathbf{e}_{zx}$ | $\mathbf{e}_z$     | $\mathbf{l}_3$     | $-\mathbf{e}_x$    | ${\bf e}_{xy}$     | — I                | $-\mathbf{e}_{yz}$ | $-\mathbf{e}_y$                   |
| ${\bf e}_{xy}$    | $-\mathbf{e}_y$    | $\mathbf{e}_x$     | ${\bf I}_3$        | $-\mathbf{e}_{zx}$ | $-\mathbf{e}_{yz}$ |                    | $-\mathbf{e}_z$                   |
| ${\bf I}_3$       | ${\bf e}_{yz}$     | ${\bf e}_{zx}$     | ${\bf e}_{xy}$     | $-\mathbf{e}_x$    | $-\mathbf{e}_y$    | $-\mathbf{e}_z$    |                                   |

Tabela 1 – Tabela de multiplicação 3D

<span id="page-41-1"></span>Logo, o produto geométrico entre dois vetores pode ser expresso como uma combinação do produto escalar e o produto vetorial entre eles:

$$
\mathbf{u}\mathbf{v} = \mathbf{u}\cdot\mathbf{v} + \mathbf{I}_3 \mathbf{u} \times \mathbf{v}.\tag{2.5}
$$

#### 2.4.4 Considerações Importantes do Espaço da Álgebra Geométrica

#### 2.4.4.1 Características Algébricas

O espaço gerado pela base dos multivetores no 3-espaço euclideano é denotado G<sup>3</sup> , e é possível perceber que **esse espaço é fechado para o produto geométrico** (ou seja, o produto geométrico de dois elementos em  $\mathbb{G}^3$  está dentro de  $\mathbb{G}^3$ ), e temos um elemento de maior categoria **I**3, que é chamado de pseudoescalar por haver apenas uma componente da categoria. É interessante notar que  $I_3^2 = -1$ . No caso, o pseudoescalar faz o mesmo trabalho algébrico da unidade imaginária  $i$  em  $\mathbb{C}$ . Entretanto nos quatérnions são os bivetores que realizam o trabalho dos elementos  $i, j, k$  [\(DORAN,](#page-104-1) [2003\)](#page-104-1).

Uma outra propriedade importante é que **todo o elemento**  $U$  tal que  $U^2 \neq 0$ **de** G<sup>3</sup> **possui inverso multiplicativo**. Ou seja, a noção de "divisão por vetor", apesar de ser um abuso de notação, é concebível no contexto da Álgebra Geométrica.

Como mostrado por Doran, suponha que sabemos o produto geométrico de dois vetores  $C = ab$  (Portanto C deve ser uma combinação de escalar e bivetor). Podemos ver que:

$$
C\mathbf{b} = (\mathbf{a}\mathbf{b})\mathbf{b} = \mathbf{a}b^2, \tag{2.6}
$$

onde *b* é o comprimento do vetor **b**. Portanto podemos definir  $\mathbf{b}^{-1} = \mathbf{b}/b^2$  e obter **a** fazendo:

$$
\mathbf{a} = \mathbf{C}\mathbf{b}^{-1} = \mathbf{C}/\mathbf{b}.\tag{2.7}
$$

Apesar disso é necessário lembrar que o produto geométrico não é, em geral, comutativo, portanto  $C\mathbf{b}^{-1} \neq \mathbf{b}^{-1}C$ .

Um outro exemplo poderia ser: a divisão de  $\mathbf{a} = 8\mathbf{e}_x$  por  $\mathbf{b} = 2\mathbf{e}_y$  à direita é  $4\mathbf{e}_{xy}$ , pois  $\mathbf{b}^{-1} = \frac{\mathbf{e}_y}{2}$  $\frac{2y}{2}$ , e então:

$$
8\mathbf{e}_x/2\mathbf{e}_y = 8\mathbf{e}_x \frac{\mathbf{e}_y}{2} = 4\mathbf{e}_{xy}
$$
 (2.8)

 $e_4 e_{xy} 2 e_y = 8 e_x$ , pois  $e_y^2 = 1$ .

#### 2.4.4.2 Dualidade

<span id="page-42-0"></span>Pode ser conveniente expressar um elemento de  $\mathbb{G}^n$  pelo seu dual, para visualização. Por exemplo, um bivetor  $\mathbf{B}$  em  $\mathbb{G}^3$  tem a sua forma dual:

$$
B = I3B,
$$
 (2.9)

onde as componentes são exatamente as mesmas, mas agora expresso numa base de vetores multiplicado pelo pseudoescalar. Mais à frente isso será evidenciado na transição entre o bivetor de campo magnético e o vetor de campo magnético usual.

# 2.5 O Espaço G<sup>3</sup>*,*<sup>1</sup> e o Espaço-Tempo 4D

Para a descrição utilizada neste trabalho das equações de Maxwell, é necessária uma descrição em espaço-tempo 4D. Felizmente, não é necessário entender relatividade especial para se obter as equações e trabalhar com elas. Nesta seção será feita uma breve revisão do espaço-tempo 4D.

Nesta descrição, o tempo é tratado como um vetor independente que adiciona uma dimensão extra. Dessa forma, o tempo é tratado da mesma forma que o espaço. Dessa forma, podemos representar o espaço-tempo pela base {**e** *,* **e***,* **e***,* **e**}. Esse sistema de referência será utilizado durante todo o trabalho.

Para evitar o uso de números complexos, que tira o propósito da álgebra geométrica, utilizamos a métrica apropriada (Minkowski):  $\mathbf{e}_x^2 = \mathbf{e}_y^2 = \mathbf{e}_z^2 = -\mathbf{e}_t^2$ . A escolha de se **e**<sup>2</sup><sub>c</sub> é positivo ou negativo é arbitrária. Neste caso, foi escolhido **e**<sup>2</sup><sub>c</sub> = −1. O emprego da álgebra geométrica dessa forma dispensa completamente o uso de números complexos [\(ARTHUR,](#page-104-0) [2011\)](#page-104-0). Todos os escalares são números reais.

Para os elementos de categoria 2 teremos um espaço gerado por 6 bivetores:  $\mathbf{e}_{xt}$  =  $\mathbf{e}_x \mathbf{e}_t, \ \mathbf{e}_{yt} = \mathbf{e}_y \mathbf{e}_t, \ \mathbf{e}_{zt} = \mathbf{e}_z \mathbf{e}_t, \ \mathbf{e}_{yz} = \mathbf{e}_y \mathbf{e}_z, \ \mathbf{e}_{zx} = \mathbf{e}_z \mathbf{e}_x \ \mathbf{e}_x \ \mathbf{e}_{xy} = \mathbf{e}_x \mathbf{e}_y, \ \text{tools gerados pelo}$ produto geométrico. Analogamente, temos quatro elementos de categoria 3,  $\mathbf{e}_{yzt}$ ,  $\mathbf{e}_{zxt}$ ,

 $\mathbf{e}_{xyt}$  e  $\mathbf{e}_{xyz}$  e um elemento de categoria 4,  $\mathbf{I}_4 = \mathbf{e}_{xyzt}$ . Neste caso,  $(\mathbf{I}_4)^2 = 1$  devido à métrica.

Como este espaço possui uma métrica não euclideana, denotamos esse espaço pelo símbolo G3*,*<sup>1</sup> . Para se diferenciar vetores puramente espaciais de vetores espaço-temporais, será utilizado um til embaixo daqui em diante para os vetores puramente espaciais situados em  $\mathbb{G}^{3,1}$ :

$$
\mathbf{V} = V_x \mathbf{e}_x + V_y \mathbf{e}_y + V_z \mathbf{e}_z. \tag{2.10}
$$

## 2.6 O Cálculo Geométrico

Nessa seção iremos agora apresentar a introdução ao cálculo geométrico como foi dada por Doran e Lasenby [\(DORAN,](#page-104-1) [2003\)](#page-104-1):

#### 2.6.1 A Derivada Vetorial

A derivada vetorial é denotada pelo símbolo ∇. Algebricamente ela tem todas as propriedades de um objeto vetorial (categoria 1) numa álgebra geométrica. As propriedades de operador de ∇ são contidas na definição de que o produto interno de ∇ com qualquer vetor *⃗* resulta na *derivada direcional* na direção de **a**. Isto é,

$$
\mathbf{a} \cdot \nabla F(\mathbf{x}) = \lim_{\epsilon \to 0} \frac{F(\mathbf{x} + \epsilon \mathbf{a}) - F(\mathbf{x})}{\epsilon},\tag{2.11}
$$

onde supomos que esse limite existe e é bem definido. Suponha agora que definimos agora uma base de coordenadas constantes {**e**} com uma base recíproca {**e** }. As coordenadas espaciais são definidas então por  $x^k = e^k \cdot x$ , e a convenção de soma é assumida exceto onde for indicado. A derivada vetorial pode então ser escrita como:

$$
\nabla = \mathbf{e}^k \frac{\partial}{\partial x^k}.
$$
\n(2.12)

A decomposição de base  $\nabla = \mathbf{e}^k \frac{\partial}{\partial x^k}$  mostra como a derivada vetorial combina as propriedades algébricas de um vetor com as propriedades de operador das derivadas parciais [\(DORAN,](#page-104-1) [2003\)](#page-104-1). ∇ é independente da escolha de base, e é possível provar mostrando que  $\nabla$  opera como um invariante (tensor de ordem 0).

Considere, por exemplo um campo escalar  $\phi(x)$ . Agindo em  $\phi$ , a derivada vetorial ∇ retorna o familiar *gradiente*, ∇. O resultado é um vetor cujos componentes na base  $e^k$  são as derivadas parciais com respeito às coordenadas  $x^k$ .

# 2.6.2 Campos Vetoriais no 3-Espaço Euclideano  $(\mathbb{G}^3)$

O operador ∇ em 3D é dado por:

$$
\nabla = \mathbf{e}_x \frac{\partial}{\partial x} + \mathbf{e}_y \frac{\partial}{\partial y} + \mathbf{e}_z \frac{\partial}{\partial z}.
$$
 (2.13)

Sabemos que é possível operar o operador  $\nabla$  como um vetor. aplicando a equação [2.3](#page-40-0) ( $\boldsymbol{F}$ é um multivetor):

$$
\nabla \mathbf{F} = \nabla \cdot \mathbf{F} + \nabla \wedge \mathbf{F}.\tag{2.14}
$$

<span id="page-44-0"></span>Também é possível no 3-espaço euclideano expressar a derivada vetorial aplicando a equação [2.5:](#page-41-1)

$$
\nabla \mathbf{F} = \nabla \cdot \mathbf{F} + \mathbf{I}_3 \nabla \times \mathbf{F}.
$$
 (2.15)

Sendo assim, podemos expressar a derivada vetorial em três dimensões como a combinação da divergência e do rotacional.

Mais ainda, conseguimos uma segunda definição para o rotacional com base no produto exterior igualando ambas as equações e pré-multiplicando por **I**3:

$$
\nabla \times \mathbf{F} = -\mathbf{I}_3 \nabla \wedge \mathbf{F}.\tag{2.16}
$$

# 2.6.3 O Caso Espaço-Temporal (G3*,*<sup>1</sup> )

O operador ∇ no espaço-tempo é dado por:

$$
\nabla = -\mathbf{e}_t \frac{1}{c} \frac{\partial}{\partial t} + \nabla = -\mathbf{e}_t \frac{1}{c} \frac{\partial}{\partial t} + \mathbf{e}_x \frac{\partial}{\partial x} + \mathbf{e}_y \frac{\partial}{\partial y} + \mathbf{e}_z \frac{\partial}{\partial z}, \qquad (2.17)
$$

onde a notação ∇  $\ddot{\gamma}$ simboliza a derivada vetorial puramente espacial.

Para simplificação das equações muitas vezes é feita a transformação  $\tau = ct$ , e as funções passarão a depender da coordenada  $\tau$ , de forma que:

$$
\nabla = -\mathbf{e}_{\tau} \frac{\partial}{\partial \tau} + \nabla = -\mathbf{e}_{\tau} \frac{\partial}{\partial \tau} + \mathbf{e}_{x} \frac{\partial}{\partial x} + \mathbf{e}_{y} \frac{\partial}{\partial y} + \mathbf{e}_{z} \frac{\partial}{\partial z}.
$$
(2.18)

Para se manter a noção das dimensões físicas envolvidas, não será feita essa simplificação.

Utilizando o produto geométrico, podemos definir a derivada vetorial de um campo multi-vetorial  $\boldsymbol{F}$  da seguinte forma:

$$
\nabla \mathbf{F} = \nabla \cdot \mathbf{F} + \nabla \wedge \mathbf{F} \tag{2.19}
$$

, ou seja, vale a equação [2.3.](#page-40-0)

# 2.6.4 Relação entre  $\mathbb{G}^{3}$  e  $\mathbb{G}^{3,1}$

<span id="page-45-0"></span>Considerando que a Álgebra geométrica conta com a possibilidade de ter elementos de diferentes categorias numa mesma expressão, podemos fazer uma relação entre tratar o tempo como um escalar, como é no 3-espaço euclideano e tratar o tempo como um vetor no espaço-tempo 4D. Para isso, note que podemos pós-multiplicar a derivada vetorial em 4D por **e** (note que o operador não está agindo em termo nenhum; apenas se está aplicando o produto geométrico sobre os vetores de base):

$$
\nabla \mathbf{e}_t = \left( -\mathbf{e}_t \frac{1}{c} \frac{\partial}{\partial t} + \mathbf{e}_x \frac{\partial}{\partial x} + \mathbf{e}_y \frac{\partial}{\partial y} + \mathbf{e}_z \frac{\partial}{\partial z} \right) \mathbf{e}_t
$$
  
=  $\frac{1}{c} \frac{\partial}{\partial t} + \mathbf{e}_{xt} \frac{\partial}{\partial x} + \mathbf{e}_{yt} \frac{\partial}{\partial y} + \mathbf{e}_{zt} \frac{\partial}{\partial z}$  (2.20)

<span id="page-45-1"></span>Para se transitar entre o espaço-tempo e o 3-espaço euclideano, precisamos então relacionar na equação [2.20](#page-45-0) a base de cada espaço da seguinte forma, de acordo com Arthur [\(ARTHUR,](#page-104-0) [2011\)](#page-104-0):

$$
1_{(4D)} \mapsto 1_{(3D)}
$$
  
\n
$$
\mathbf{e}_{xt(4D)} \mapsto \mathbf{e}_{x(3D)}
$$
  
\n
$$
\mathbf{e}_{yt(4D)} \mapsto \mathbf{e}_{y(3D)}
$$
  
\n
$$
\mathbf{e}_{zt(4D)} \mapsto \mathbf{e}_{z(3D)}
$$
  
\n
$$
\mathbf{e}_{yz(4D)} \mapsto \mathbf{e}_{yz(3D)}
$$
  
\n
$$
\mathbf{e}_{zx(4D)} \mapsto \mathbf{e}_{zx(3D)}
$$
  
\n
$$
\mathbf{e}_{xy(4D)} \mapsto \mathbf{e}_{xy(3D)}
$$
  
\n
$$
I_{(4D)} \mapsto I_{(3D)}.
$$
  
\n(2.21)

O que foi feito na equação [2.21](#page-45-1) é relacionar a sub-álgebra par (ou seja, apenas relacionando os elementos de categoria par) do espaço-tempo 4D com o 3-espaço euclideano. Portanto, temos que:

$$
(\nabla \mathbf{e}_t)_{4D} \mapsto \left(\frac{1}{c}\frac{\partial}{\partial t} + \nabla\right)_{3D},\tag{2.22}
$$

ou de outra forma:

$$
(\mathbf{e}_t \nabla)_{4D} \mapsto \left(\frac{1}{c} \frac{\partial}{\partial t} - \nabla\right)_{3D}.
$$
\n(2.23)

Existem casos que se quer relacionar não apenas a derivada vetorial, mas também o d'Alembertiano (ou o Laplaciano do espaço de Minkowski). Nesse caso, fazemos:

$$
(\mathbf{e}_t \nabla \nabla \mathbf{e}_t)_{4D} = [(\mathbf{e}_t \nabla)(\nabla \mathbf{e}_t)]_{4D} \mapsto \left[ \left( \frac{1}{c} \frac{\partial}{\partial t} + \nabla \right) \left( \frac{1}{c} \frac{\partial}{\partial t} - \nabla \right) \right]_{3D} = \left( \frac{1}{c^2} \frac{\partial^2}{\partial t^2} - \nabla^2 \right)_{3D} = \square.
$$
\n(2.24)

Com isso é possível ver que apesar de a transferência do 4D para o (3+1)D não ser tão óbvia, possui uma lógica bem fundamentada.

Também é possível fazer a mesma relação com a sub-álgebra ímpar do espaçotempo, entretanto é apenas uma questão de convenção.

### 2.7 O Teorema Fundamental do Cálculo Geométrico

É bem conhecido que o Cálculo Vetorial possui suas versões do Teorema Fundamental do Cálculo generalizadas para dimensões maiores, isto é, o Teorema de Stokes e o teorema da Divergência:

$$
\oint_{c} \mathbf{F} \cdot d\mathbf{r} = \iint_{S} (\nabla \times \mathbf{F}) \cdot \hat{\mathbf{n}} d\sigma,\tag{2.25}
$$

$$
\iint_{S} \boldsymbol{F} \cdot \hat{\mathbf{n}} d\sigma = \iiint_{D} \nabla \cdot \boldsymbol{F} dV. \tag{2.26}
$$

O Teorema de Stokes tem sua versão na Álgebra Geométrica, o Teorema Fundamental do Cálculo Geométrico [\(MACDONALD,](#page-104-2) [2012\)](#page-104-2).

Seja *M* uma variedade m-dimensional orientada e limitada com contorno  $\partial M$ . Seja **F** um campo multivetorial em M com derivada vetorial contínua  $\partial$ F no interior  $\mathring{M} = M/\partial M$ . Então:

$$
\int_{M} d^{m} \mathbf{x} \partial \mathbf{F} = \oint_{\partial M} d^{m-1} \mathbf{x} \mathbf{F}.
$$
\n(2.27)

No caso,  $d^m$ **x** =  $\mathbf{I}_m dt dx dy dz$ , onde  $\mathbf{I}_m$  é o pseudoescalar no espaço tangente a M em **x**. Temos também  $d^{m-1}$ **x** que pode ser expresso como  $\hat{n}$ **I**<sub>m−1</sub> $d^3x$ , onde  $d^3x$  depende da direção do vetor normal.

<span id="page-47-0"></span>Para o espaço-tempo 4D temos  $m = 4$ , e então:

$$
\int_{M} \nabla \boldsymbol{F} d^4 x = \oint_{\partial M} \hat{\boldsymbol{n}} \boldsymbol{F} d^3 x \tag{2.28}
$$

No caso,  $\hat{\boldsymbol{n}}$  é o vetor ortonormal à fronteira  $\partial M$ , que irá apontar para fora do volume *M* nas componentes espaciais, e para dentro do volume na componente temporal. A equação [2.28](#page-47-0) será a chave para a implementação do Método de Volumes Finitos, pois permitirá uma discretização da equação de Maxwell da forma que será apresentada no próximo capítulo.

Os teoremas da Divergência e de Stokes (no caso tridimensional) são obtidos a partir da separação entre a divergência e o rotacional na derivada vetorial.

### 2.8 As Vantagens de se Utilizar o Cálculo Geométrico

Como foi mostrado no início do capítulo, a Álgebra Geométrica permite a utilização de novos elementos que complementam a álgebra vetorial. Os elementos da Álgebra Geométrica garantem que vetores não-nulos (vetores **u** tais que  $\mathbf{u}^2 \neq 0$ ) possuam inverso multiplicativo. Essa propriedade é útil para a manipulação algébrica e tratamento de equações. Também há a unificação de vários sistemas algébricos que são utilizadas atualmente - números complexos, quatérnions, vetores, entre outros. Não só isso, como também dá uma interpretação geométrica clara do que são cada elemento.

O Cálculo Geométrico permite que geometrias de dimensões mais altas possam ser abordadas de uma forma análoga ao 3D. Isso é de grande interesse para engenheiros e físicos, que dão prioridade para abordagens mais claras e direto ao ponto, para poder tratar os conceitos físicos sem se enveredar nas particularidades matemáticas. Essa álgebra traz vantagens em diversas áreas, como na computação gráfica. Também permite a unificação das quatro equações de Maxwell, como será mostrado no próximo capítulo.

Em especial, neste trabalho, o Cálculo Geométrico será utilizado para tratar integrais espaço-temporais com facilidade, e discretizar os elementos do campo eletromagnético de uma forma que o cálculo vetorial em 3D não é capaz de tratar sem introduzir novos conceitos de geometria diferencial que ofuscariam a interpretação física. Com o emprego da Álgebra Geométrica, os métodos numéricos podem ser adaptados para respeitar a geometria do problema, e diminuir efeitos numéricos que atrapalhariam o resultado, **bem como explicar geometricamente o método de Yee**.

# 3 Breve Resumo das Equações Diferenciais Parciais e a Equação de Maxwell

## 3.1 Classificação das Equações Diferenciais Parciais

Primeiramente é necessário trazer um embasamento para os tipos de equações diferenciais. A classificação da equação diferencial determina como a propagação das condições iniciais se dá. Essa característica é fundamental na escolha dos hiper-parâmetros referentes ao método numérico, como será mostrado depois.

<span id="page-48-0"></span>As equações diferenciais parciais de segunda ordem possuem uma classificação de acordo com a sua forma canônica. Por exemplo, uma equação diferencial da seguinte forma num domínio  $\Omega$  [\(IORIO,](#page-104-3) [2012\)](#page-104-3):

$$
a(x, y)u_{xx} + 2b(x, y)u_{xy} + c(x, y)u_{yy} = f(x, y, u, u_x, u_y)
$$
\n(3.1)

possui a parte principal

$$
Lu \equiv a(x, y)u_{xx} + 2b(x, y)u_{xy} + c(x, y)u_{yy}
$$
\n(3.2)

e, em analogia com o caso das cônicas, é possível definir o discriminante para a equação diferencial [3.1](#page-48-0) da seguinte forma:

$$
\delta(x, y) = b^2(x, y) - a(x, y)c(x, y).
$$
\n(3.3)

Esse discriminante irá servir para classificar o operador L, de acordo com os seguintes casos:

- Se  $\delta(x, y) = 0$  no ponto  $(x, y) \in \Omega$  o operador L é dito parabólico;
- Se  $\delta(x, y) > 0$  no ponto  $(x, y) \in \Omega$  o operador L é dito hiperbólico;
- Se  $\delta(x, y) < 0$  no ponto  $(x, y) \in \Omega$  o operador L é dito elítico.

Apesar de essa classificação ser utilizada principalmente em Equação Diferencial Parcial (EDP) de segunda ordem em duas variáveis, é possível estender a ideia para equações em mais variáveis, observando a relação entre uma variável e outra, e é possível também estender para sistemas de EDPs de primeira ordem desacoplando-as em equações de segunda ordem independentes.

**Equações elíticas** surgem em problemas associados com fenômenos em regime permanente, isto é, problemas de valores de contorno [\(SADIKU,](#page-105-0) [2019\)](#page-105-0). Por exemplo, a Equação de Laplace em duas dimensões:

$$
\nabla^2 f = 0 \Rightarrow \partial_{xx} f + \partial_{yy} f = 0 \tag{3.4}
$$

<span id="page-49-0"></span>é elítica, pois  $a(x, y) = 1$ ,  $b(x, y) = 0$  e  $c(x, y) = 1$ , e  $\delta(x, y) = -1$ .

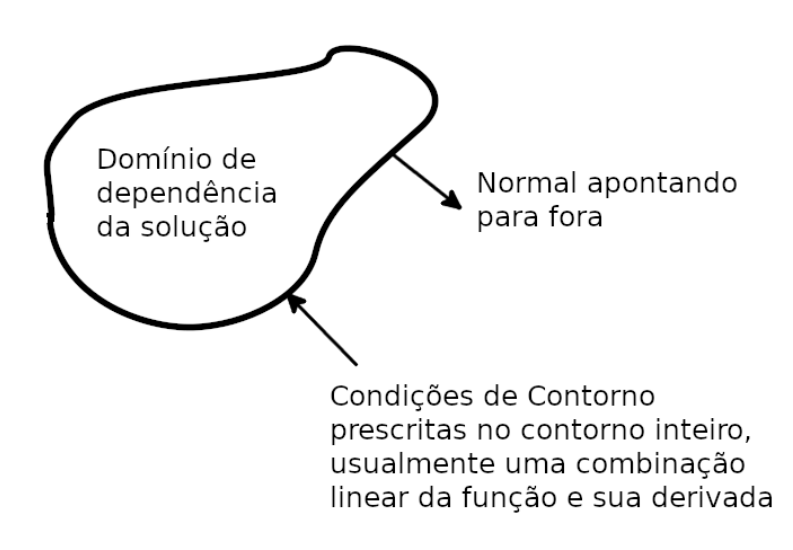

Figura 5 – Representação pictórica de uma EDP elítica. A figura mostra o domínio de dependência da solução, e a condição de contorno é prescrita no contorno inteiro. No caso, ambas as coordenadas que mapeiam a solução são coordenadas de duas vias. Fonte: Autoria própria.

**Equações hiperbólicas** surgem em problemas de propagação. Elas são normalmente postas como problemas de valor inicial. A região de solução normalmente é aberta tal que uma solução avança indefinidamente a partir das condições iniciais enquanto sempre satisfazendo as condições de contorno [\(SADIKU,](#page-105-0) [2019\)](#page-105-0). A equação de onda em uma dimensão espacial:

é hiperbólica, pois  $a(x,t) = -c^2$ ,  $b(x,t) = 0$  e  $c(x,t) = 1$ , e  $δ(x, y) = c^2$ .

<span id="page-50-0"></span>As equações hiperbólicas possuem uma geometria em que a influência de um ponto no domínio tem o formato de um cone no espaço-tempo, como mostrado em [6.](#page-50-0)

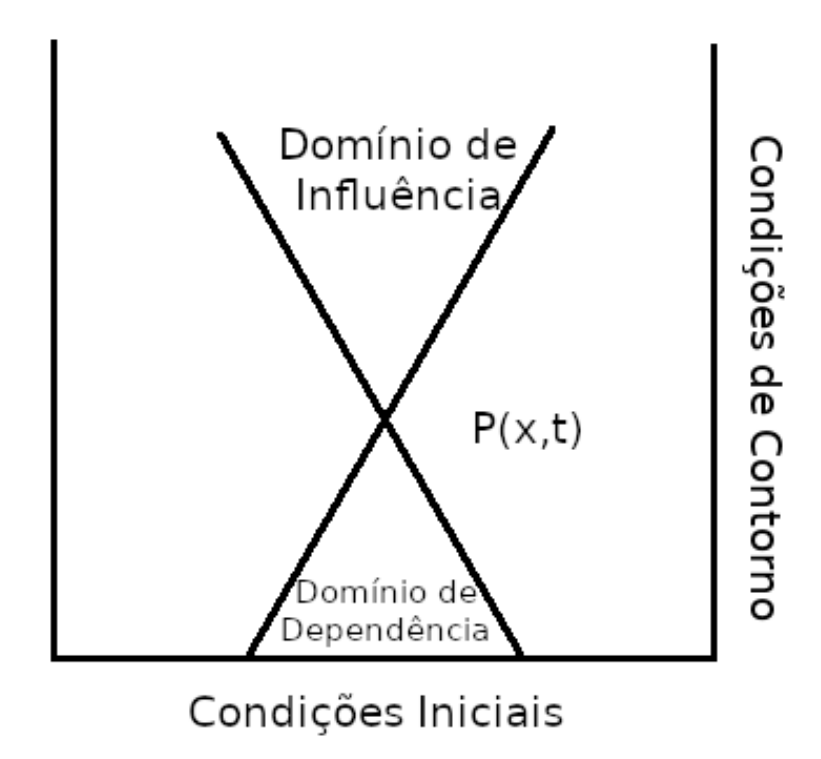

Figura 6 – Representação pictórica de uma EDP hiperbólica. Nesse caso o valor da solução espacial também depende das soluções em instantes de tempo anteriores, mas a solução marcha ao longo das curvas inclinadas, que são as características. Observe o ponto P(x,t). O domínio de dependência mostra os valores que devem ser contabilizados para a solução exata no ponto P. Caso a discretização e o esquema de interpolação tratem o problema como uma equação parabólica, irá ocorrer difusão falsa, fenômeno que será mostrado mais a frente. O domínio de influência mostra os pontos onde o ponto P tem efeito sobre a solução. Portanto, pontos fora desse domínio não podem ser afetados pelo ponto P. A chave para um bom método para solução de equações hiperbólicas é tirar proveito dessa geometria. Serão mostrados mais à frente esquemas que tiram vantagem dessa geometria. No caso (2+1)D as características se tornam superfícies, que possuem o formato de cone. Fonte: Autoria própria.

**Equações parabólicas** são geralmente associadas com problemas nos quais as quantidades de interesse variam vagarosamente em comparação com os movimentos aleatórios que produzem as variações. Da mesma forma que as equações hiperbólicas, a região de solução é usualmente aberta como mostrado na figura [7.](#page-51-0) As condições iniciais e de contorno lembram as do caso hiperbólico, com exceção de que apenas uma condição inicial em  $t = 0$  é necessária, já que é de primeira ordem no tempo [\(SADIKU,](#page-105-0) [2019\)](#page-105-0). A equação do calor:

$$
\alpha^2 u_{xx} = u_t \tag{3.6}
$$

<span id="page-51-0"></span>é parabólica, pois  $a(x, t) = 1$ ,  $b(x, t) = 0$  e  $c(x, t) = 0$ , e  $\delta(x, y) = 0$ .

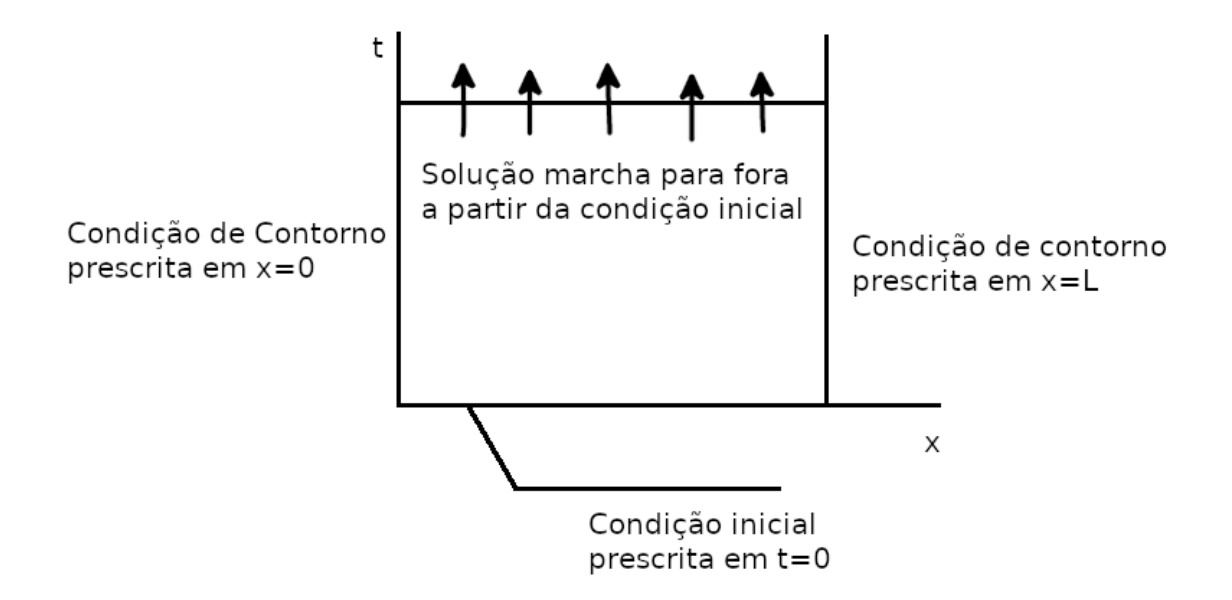

Figura 7 – Representação pictórica de uma EDP parabólica. As condições de contorno são prescritas no contorno espacial da coordenada x, mas na coordenada temporal precisa apenas ser prescrita no início em  $t = 0$ . A coordenada t é então uma coordenada de uma via, e a solução espacial num dado instante  $t_1$  depende apenas de valores das soluções espaciais nos instantes  $t < t_1$ . Fonte: Autoria própria.

A classificação da equação permite entender como as condições de contorno influenciam na equação, e nos dá uma perspectiva da física envolvida no processo.

Será mostrado a seguir que as equações hiperbólicas possuem uma característica indesejável em comparação com as equações parabólicas, e será dada uma solução possível para o problema observado.

### <span id="page-51-1"></span>3.2 Coordenadas de Uma Via e de Duas Vias

Para explicar como o tipo de equação influencia a propagação das equações, utilizase o conceito de coordenadas de uma via e duas vias [\(PATANKAR,](#page-104-4) [1980\)](#page-104-4).

Uma *coordenada de duas vias* é tal que as condições em um dado local são influenciadas por mudanças em *qualquer um dos dois lados* desse local. Uma *coordenada de uma via* é tal que as condições em um dado local nessa coordenada são influenciadas por mudanças em condições de *apenas um lado* desse local.

Por exemplo, a condução de calor em regime permanente em uma placa (fig. [5\)](#page-49-0) possui um tipo de coordenada de duas vias. A temperatura em um dado ponto da barra pode ser influenciada pela mudança da temperatura em qualquer extremidade. Normalmente coordenadas espaciais são coordenadas de duas vias. Tempo, por outro lado, é comumente uma coordenada de uma via, como pode ser visto na fig. [7.](#page-51-0) Esta afirmação não é apropriada quando se trata de equações hiperbólicas, como será visto mais à frente.

A forma que Patankar utiliza para classificar equações não é útil para estabelecer uma regra nas equações hiperbólicas. Entretanto serve para mostrar que existe nuances importantes em cada equação. Caso a equação seja elítica, é necessário resolver a equação em todo o domínio ao mesmo tempo, pois as mudanças de todos os lados precisam ser consideradas. Caso a equação seja parabólica, a solução da equação para um dado tempo  $t$  independe da solução da equação um instante de tempo  $t_2 > t$ . Entretanto uma equação hiperbólica não se encaixa perfeitamente em nenhum dos dois casos. A equação hiperbólica (fig. [6\)](#page-50-0) possui um tipo de comportamento de uma via, entretanto não é ao longo da direção das coordenadas, mas ao longo de curvas especiais chamadas de *características*. A chave para um bom método numérico para a solução de equações hiperbólicas é tirar proveito dessas curvas características.

### 3.3 As Equações de Maxwell são Hiperbólicas no Tempo

<span id="page-52-0"></span>Usualmente, as equações de Maxwell, no vácuo e sob ausência de cargas, são dadas por:

$$
\nabla \cdot \mathbf{E} = 0
$$
  
\n
$$
\nabla \times \mathbf{E} = -\frac{\partial \mathbf{B}}{\partial t}
$$
  
\n
$$
\nabla \cdot \mathbf{B} = 0
$$
  
\n
$$
\nabla \times \mathbf{B} = \frac{1}{c^2} \frac{\partial \mathbf{E}}{\partial t}
$$
  
\n(3.7)

onde **E** e **B** são respectivamente, os vetores de campo elétrico e magnético,  $\varepsilon_0$  e  $\mu_0$  são respectivamente a permissividade elétrica e a permeabilidade magnética do vácuo, e  $c =$  $\varepsilon_0\mu_0$  é a velocidade em que a luz se propaga no vácuo.

As equações [3.7](#page-52-0) constituem um sistema de equações diferenciais parciais acopladas de primeira ordem para **E** e **B**. Elas podem ser desacopladas aplicando o rotacional para a segunda e quarta equação [\(GRIFFITHS,](#page-104-5) [2013\)](#page-104-5):

$$
\nabla \times (\nabla \times \mathbf{E}) = \nabla (\nabla \cdot \mathbf{E}) - \nabla^2 \mathbf{E} = \nabla \times \left( -\frac{\partial \mathbf{B}}{\partial t} \right)
$$
  
=  $-\frac{\partial}{\partial t} (\nabla \times \mathbf{B}) = -\mu_0 \varepsilon_0 \frac{\partial^2 \mathbf{E}}{\partial t^2},$  (3.8)

$$
\nabla \times (\nabla \times \mathbf{B}) = \nabla (\nabla \cdot \mathbf{B}) - \nabla^2 \mathbf{B} = \nabla \times \left( -\frac{\partial \mathbf{E}}{\partial t} \right)
$$
  
=  $\frac{\partial}{\partial t} (\nabla \times \mathbf{E}) = -\mu_0 \varepsilon_0 \frac{\partial^2 \mathbf{B}}{\partial t^2}.$  (3.9)

Na ausência de cargas  $\nabla \cdot \mathbf{E} = 0$  e  $\nabla \cdot \mathbf{B} = 0$ , portanto

$$
\nabla^2 \mathbf{E} = \mu_0 \varepsilon_0 \frac{\partial^2 \mathbf{E}}{\partial t^2}, \nabla^2 \mathbf{B} = \mu_0 \varepsilon_0 \frac{\partial^2 \mathbf{B}}{\partial t^2}.
$$
 (3.10)

Logo, o preço a ser pago, para se ter equações separadas para **E** e **B**, é que as equações agora são de segunda ordem. Portanto, no vácuo, cada componente cartesiana desses vetores satisfazem a equação de onda tridimensional, isto é, elítica com relação às variáveis espaciais, mas hiperbólica com relação à variável temporal. Será evidenciado no capítulo [4](#page-58-0) que o fato de ser hiperbólica trará a necessidade de um tratamento especial das equações na forma discretizada.

## 3.4 A Equação de Maxwell no Contexto da Álgebra Geométrica

<span id="page-53-0"></span>No formalismo da Álgebra Geométrica, as Equações de Maxwell tomam a forma surpreendentemente simples:

$$
\nabla \mathbf{F} = \mathbf{J} \tag{3.11}
$$

onde  $\bm{F}$  é o bivetor de campo eletromagnético  $\bm{E}-c\bm{B}$  e  $\bm{J}$  é o vetor de 4-corrente  $\frac{\rho}{\varepsilon_0}\mathbf{e}_t$  +  $c\mu_0$   $\bm{J}$  $\tilde{\ }$ .

Os bivetores de campo elétrico e magnético são, respectivamente, as partes relativas ao tempo e relativas ao espaço:  $\mathbf{E} = E_x \mathbf{e}_{xt} + E_y \mathbf{e}_{yt} + E_z \mathbf{e}_{zt}$  e  $\mathbf{B} = B_x \mathbf{e}_{yz} + B_y \mathbf{e}_{zx} + B_z \mathbf{e}_{xy}$ . É importante dizer que  $E_x, E_y, E_z, B_x, B_y, B_z$  são as componentes dos campos elétrico e magnético usuais, expressas numa base de bivetores. Da mesma forma,  $\rho$  é a densidade de cargas e  $\bm{J}$ ˜  $= J_x \mathbf{e}_x + J_y \mathbf{e}_y + J_z \mathbf{e}_z$  é a densidade de correntes usual.

Será mostrado a seguir que essa equação impressionantemente compacta engloba todas as equações de Maxwell enquanto ao mesmo tempo estando livre de qualquer "truque" tal como substituir matrizes com símbolos algébricos [\(ARTHUR,](#page-104-0) [2011\)](#page-104-0). Este nível de compactação, entretanto, não é encontrado quando derivamos as equações num meio polarizável.

Será mostrado que é possível retornar às equações de Maxwell separadas a partir de manipulações algébricas.

Pré-multiplicando [3.11](#page-53-0) por  $\mathbf{e}_t$ , lembrando que  $\mathbf{e}_t$  é tal que  $\mathbf{e}_t \mathbf{e}_t = -1$  e anticomuta com qualquer vetor de base ortogonal a ele, e multiplicando tudo por -1:

$$
\left(-\frac{1}{c}\frac{\partial}{\partial t} + \nabla \mathbf{e}_t\right)(\boldsymbol{E} - c\boldsymbol{B}) = \frac{\rho}{\varepsilon_0} + c\mu_0 \boldsymbol{J} \mathbf{e}_t, \tag{3.12}
$$

e aplicando as relações da equação [2.21](#page-45-1) (indo para (3+1)D):

$$
\left(-\frac{1}{c}\frac{\partial}{\partial t} + \nabla\right)(\mathbf{E} - c\mathbf{B}) = \frac{\rho}{\varepsilon_0} + c\mu_0 \mathbf{J}.
$$
 (3.13)

O campo magnético nesse caso está expresso como um bivetor. Para retornar à representação do campo magnético como um vetor, substituímos  $\bm{B}$  pela sua forma dual **I**3**B** (equação [2.9\)](#page-42-0), e então retornamos à representação usual da álgebra vetorial:

$$
\left(-\frac{1}{c}\frac{\partial}{\partial t} + \nabla\right)(\mathbf{E} - c\mathbf{I}_3\mathbf{B}) = \frac{\rho}{\varepsilon_0} + c\mu_0 \mathbf{J}.
$$
 (3.14)

Podemos então realizar as operações de produto geométrico utilizando [2.15](#page-44-0) (lembrando que  $({\bf I}_3)^2 = -1$ :

$$
-\frac{1}{c}\frac{\partial}{\partial t}\mathbf{E} + \mathbf{I}_3 \frac{\partial}{\partial t}\mathbf{B} + \nabla \cdot \mathbf{E} + \mathbf{I}_3 \nabla \times \mathbf{E} - \mathbf{I}_3 c \nabla \cdot \mathbf{B} + c \nabla \times \mathbf{B} = \frac{\rho}{\varepsilon_0} + c\mu_0 \mathbf{J}.
$$
 (3.15)

É importante ressaltar que quando se trata de igualdade entre multivetores, dizemos que dois multivetores são iguais se cada categoria é igual. Sabendo disso, podemos então recuperar as equações de Maxwell separadas:

$$
\nabla \cdot \mathbf{E} = \frac{\rho}{\varepsilon_0} \qquad \text{(categoria 0)}
$$
  
\n
$$
c\nabla \times \mathbf{B} - \frac{1}{c} \frac{\partial \mathbf{E}}{\partial t} = c\mu_0 \mathbf{J} \qquad \text{(categoria 1)}
$$
  
\n
$$
\mathbf{I}_3 \left( \nabla \times \mathbf{E} + \frac{\partial \mathbf{B}}{\partial t} \right) = 0 \qquad \text{(categoria 2)}
$$
  
\n
$$
\mathbf{I}_3 (\nabla \cdot \mathbf{B}) = 0 \qquad \text{(categoria 3)}
$$
\n(3.16)

#### Equações de Maxwell num Meio Polarizável

Enquanto a equação [3.11](#page-53-0) pode ser chamada de equação fundamental ou equação de Maxwell no espaço livre, ela pode ser reconstruída para meios macroscópicos por meio da técnica padrão de particionamento de carga e corrente, incluindo a corrente intrínseca dos ímãs em quantidades livres e presas (bound). Essa derivação encontra-se em Arthur [\(ARTHUR,](#page-104-0) [2011\)](#page-104-0), e seu resultado é a forma final das equações de Maxwell em um meio polarizável:

$$
\nabla \cdot \mathbf{G} = \mathbf{J}_{\text{live}},
$$
  
\n
$$
\nabla \wedge \mathbf{F} = 0.
$$
 (3.17)

onde  $\mathbf{F} = \mathbf{E} - c\mathbf{B}$  é o campo eletromagnético e  $\mathbf{G} = \mathbf{D} - c\mathbf{H}$  é o campo eletromagnético auxiliar. Nesse caso, a relação entre  $E e D e$  a relação entre  $B e H$  serão dadas pelas equações constitutivas para um material linear isotrópico:

$$
D = \varepsilon E,
$$
  

$$
H = \frac{1}{\mu} B.
$$
 (3.18)

### 3.5 Condições de Contorno

Foi mostrado na seção [3.2](#page-51-1) que as equações hiperbólicas possuem uma coordenada temporal que é de uma via, entretanto a propagação da solução não é ao longo da direção do eixo do tempo, mas sim ao longo das características do problema sendo resolvido. Também foi mostrada na figura [6](#page-50-0) que para se obter a solução é necessário prescrever condições iniciais e condições em toda a fronteira.

Serão mostradas como utilizar condições de contorno de primeira ordem segundo [\(SENIOR THOMAS B. A.; VOLAKIS,](#page-105-1) [1995\)](#page-105-1).

<span id="page-55-1"></span><span id="page-55-0"></span>Em uma interface entre dois meios, as propriedades do meio como um todo mudam de forma descontínua, e isso pode resultar em descontinuidades em algumas componentes do campo. As condições de transição (geralmente chamadas de condições de contorno) relacionando os campos nos dois lados da interface podem ser deduzidas da forma integral das Equações de Maxwell utilizando procedimentos padrão. As condições são:

$$
\mathbf{n}_{12} \cdot (\mathbf{D}_2 - \mathbf{D}_1) = \rho_e,\tag{3.19}
$$

<span id="page-55-3"></span>
$$
\mathbf{n}_{12} \times (\mathbf{H}_2 - \mathbf{H}_1) = \mathbf{K}_e,\tag{3.20}
$$

$$
\mathbf{n}_{12} \cdot (\mathbf{B}_2 - \mathbf{B}_1) = \rho_m,\tag{3.21}
$$

<span id="page-55-2"></span>
$$
\mathbf{n}_{12} \times (\mathbf{E}_2 - \mathbf{E}_1) = -\mathbf{K}_m,\tag{3.22}
$$

onde **n**<sup>12</sup> é a normal à interface, unitária e direcionada do meio 1 ao meio 2. Os índices 1 e 2 denotam os campos nas regiões 1 e 2. A equação [3.20](#page-55-0) diz que a componente tangencial de **H** é descontínua pela densidade de corrente superficial **K** na fronteira. Equação [3.19](#page-55-1) diz que a componente normal de **D** é o mesmo que a densidade de cargas superficiais  $\rho_s$  na fronteira. As equações [3.22](#page-55-2) e [3.21](#page-55-3) são análogas com relação à densidade de carga e corrente magnética.

Na prática, apenas duas das equações de Maxwell são usadas quando o meio é livre de cargas, já que as outras duas são implícitas. Também, na prática, é suficiente fazer as componentes tangenciais dos campos satisfazerem as condições de contorno necessárias já que as componentes normais satisfazem implicitamente suas condições de contorno correspondentes [\(SADIKU,](#page-105-0) [2019\)](#page-105-0).

# <span id="page-56-0"></span>3.5.1 As Condições de Contorno na Álgebra Geométrica

Agora vamos inserir as equações [3.22](#page-55-2) a [3.21](#page-55-3) no contexto da álgebra geométrica, como proposto por Arthur [\(ARTHUR,](#page-104-0) [2011\)](#page-104-0). Para fazer toda a transição são necessárias adaptações para admitir os elementos ideais  $\rho_m$  e  $\mathbf{K}_m$ . Introduzindo o operador de diferença escalar  $\Delta U = U_2 - U_1$ , e utilizando a identidade  $\mathbf{n} \times \mathbf{u} = -\mathbf{I}_3 \mathbf{n} \wedge \mathbf{u}$ , podemos substituir os produtos vetoriais e a fim de restaurar a forma bivetorial do campo magnético, utilizamos as identidades  $\mathbf{n} \cdot \mathbf{B} = -\mathbf{I}_3 \mathbf{n} \wedge (\mathbf{I}_3 \mathbf{B}) = -\mathbf{I}_3 \mathbf{n} \wedge \mathbf{B} \in \mathbf{I}_3 \mathbf{n} \wedge \mathbf{B} = \mathbf{n} \cdot (\mathbf{I}_3 \mathbf{B}) = \mathbf{n} \cdot \mathbf{B}$ . O resultado final é simplesmente:

$$
\mathbf{n} \cdot \Delta \mathbf{D} = \sigma_e,
$$
  
\n
$$
\mathbf{n} \cdot \Delta \mathbf{H} = -\mathbf{K}_e,
$$
  
\n
$$
\mathbf{n} \wedge \Delta \mathbf{E} = -\mathbf{I}_3 \mathbf{K}_m,
$$
  
\n
$$
\mathbf{n} \wedge \Delta \mathbf{B} = \sigma_m \mathbf{I}_3.
$$
\n(3.23)

Fazendo a transformação para o espaço-tempo 4D, temos

$$
\begin{aligned}\n\boldsymbol{n} \cdot \Delta \boldsymbol{D} &= \sigma_e \mathbf{e}_t, \\
\boldsymbol{n} \cdot \Delta \boldsymbol{H} &= -\boldsymbol{K}_e, \\
\boldsymbol{n} \wedge \Delta \boldsymbol{E} &= -\mathbf{I}_4 \boldsymbol{K}_m, \\
\boldsymbol{n} \wedge \Delta \boldsymbol{B} &= -\mathbf{I}_4 \sigma_m \mathbf{e}_t.\n\end{aligned}
$$
\n(3.24)

É possível condensar estas quatro equações em apenas duas. Temos então:

$$
\mathbf{u} \cdot (\Delta \mathbf{D} - c\Delta \mathbf{H}) = \sigma_e \mathbf{e}_t + c \mathbf{K}_e
$$
\n
$$
\Rightarrow \mathbf{u} \cdot \Delta \mathbf{G} = \mathbf{K}_e,
$$
\n
$$
\mathbf{u} \wedge (\Delta \mathbf{E} - c\Delta \mathbf{B}) = -\mathbf{I}_4 (\mathbf{K}_m - c\sigma_m \mathbf{e}_t)
$$
\n
$$
\Rightarrow \mathbf{u} \wedge \Delta \mathbf{F} = \mathbf{K}_m,
$$
\n(3.25)

onde  $\bm{n}$  $\tilde{\phantom{a}}$ é o vetor normal puramente espacial,  $\boldsymbol{K_e} = \rho_s + c\boldsymbol{K}$  $\tilde{\ }$  $\mathbf{e} \mathbf{K}_m = K_{mx} \mathbf{e}_{yzt} + K_{my} \mathbf{e}_{zxt} +$  $K_{mz}$ **e**<sub>xyt</sub> +  $\sigma_m$ **e**<sub>xyz</sub>.

# <span id="page-58-0"></span>4 Métodos Numéricos para Solução das Equações de Maxwell

# <span id="page-58-1"></span>4.1 Discretização em Volumes Finitos

O Método de Volumes Finitos (FVM) é um método fundado numa filosofia completamente diferente do método de diferenças finitas. O método FVM consiste em dividir o domínio da equação diferencial em vários subdomínios, e calcular os fluxos em cada volume a partir do Teorema da Divergência e o Teorema de Stokes, obtendo um valor médio da variação em cada volume. Sendo assim, considera-se que a integral do fluxo sobre a superfície do subdomínio é igual ao que circula dentro do volume. Podemos, por exemplo, realizar os seguintes procedimentos para realizar a integração:

- ∙ assumir que a integral do fluxo sobre a superfície é o valor no centro da mesma, e o valor médio da função dentro do volume é o valor da função no centróide geométrico do mesmo. Sendo assim, os nós que são utilizados no sistema de equações a ser resolvido são os baricentros de cada volume, e os fluxos sobre cada superfície são interpolados a partir do valor da função em cada nó;
- ∙ utilizar o valor dos vértices de cada volume e realizar a integração por alguma regra de quadratura, como as fórmulas de Newton-Cotes ou quadratura de Gauss. Nesse caso são utilizadas malhas auxiliares para se realizar a integração, como será visto mais à frente.

O Teorema da Divergência de Gauss diz que:

$$
\int_{V_0} \nabla \cdot \mathbf{F} \, dV = \oint_S \mathbf{F} \cdot \hat{\mathbf{n}} \, dA,\tag{4.1}
$$

onde  $\hat{\mathbf{n}}$  é o vetor ortonormal à interface apontando para fora do diferencial de área  $dA$ . Para uma equação na forma:

$$
\nabla \cdot \mathbf{F} = \rho \tag{4.2}
$$

temos, aplicando o Teorema da Divergência:

$$
\int_{V_0} \nabla \cdot \mathbf{F} \, dV = \int_{V_0} \rho \, dV \implies \oint_S \hat{\mathbf{n}} \cdot \mathbf{F} \, dA = Q,\tag{4.3}
$$

onde  $Q = \int_{V_0} \rho \, dV$ .

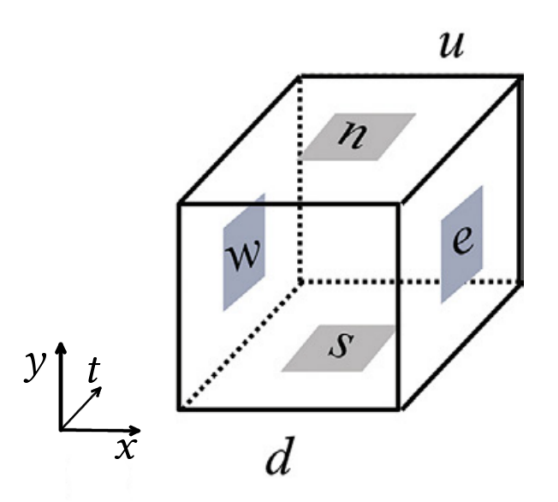

Figura 8 – Esquema das coordenadas locais das faces de um elemento de coordenada global  $(i, j, k)$  para o Método de Volumes Finitos Estruturado. Adaptado de [\(MAZUMDER,](#page-104-6) [2016\)](#page-104-6)

Considerando uma malha estruturada, podemos localizar cada face com coordenadas locais  $e, w, n, s, u, d$ , e coordenadas globais de centro  $i, j, k$ 

<span id="page-59-0"></span>
$$
(F_{x,e} - F_{x,w})\Delta y \Delta z + (F_{y,n} - F_{y,s})\Delta x \Delta z + (F_{z,u} - F_{z,d})\Delta x \Delta y = \bar{\rho}_{i,j,k}.
$$
 (4.4)

Apesar de a discretização ser apresentada em uma malha estruturada, não é necessário que a malha o seja. Mais adiante será mostrada uma derivação de volumes finitos no espaço-tempo, numa malha não-estrututurada no espaço.

#### 4.2 Métodos Implícitos v.s. Métodos Explícitos

Uma vez explicado o efeito de coordenadas de duas vias e coordenadas de uma via, é necessário saber como será feita a interpolação das coordenadas de uma via. Os capítulos anteriores deixaram claro que no caso temporal, o valor da função num determinado instante depende do valor da função nos instantes anteriores apenas. Porém não foi explicado se essa relação é feita de forma explícita ou implícita.

Segundo [\(MOUKALLED L. MANGANI,](#page-104-7) [2016\)](#page-104-7), métodos numéricos podem ser classificados como implícitos ou explícitos. Um método numérico é dito **explícito** quando as variáveis dependentes são computadas diretamente via valores conhecidos. Do outro lado, um método é dito ser **implícito** quando as variáveis dependentes são tratadas como incógnitas e agrupadas para formar um sistema de equações acopladas as quais são resolvidas via ferramentas numéricas especiais.

As vantagens dos métodos explícitos são a facilidade de implementação e pouca exigência de memória. Entretanto o passo de tempo dos métodos explícitos é mais restrito, e portanto os métodos explícitos são penalizados em tempo de computação. Caso o passo de tempo seja grande demais a solução é instável.

Já, nos métodos implícitos, as aproximações temporais são de forma que as equações possuem mais de uma incógnita, tornando necessária a solução de um sistema de equações para se obter a solução. Portanto, se torna um método muito mais complicado de implementar que o método explícito. Entretanto, esse método permite que os passos de tempo sejam arbitrariamente grandes, sendo incondicionalmente estável (ainda que se perca precisão). Por causa deste atributo, o método implícito é quase sempre o padrão nos programas comerciais de solução de EDPs. Mas, no caso do CEM, isso não se aplica nas simulações temporais, já que ainda se utiliza em alguns programas o método FDTD. Por isso, não será mostrado nenhum algoritmo implícito.

# 4.3 O Método de Diferenças Finitas: Equação Escalar de Onda

A equação mais básica, que descreve o movimento ondulatório, é a equação escalar da onda. A solução desta equação serve de base para a análise dos conceitos subsequentes dos outros métodos discutidos neste trabalho. A derivação será feita de acordo com [\(TAFLOVE,](#page-105-2) [2005\)](#page-105-2).

Considere a equação de onda unidimensional:

$$
\frac{\partial^2 u}{\partial t^2} = c^2 \frac{\partial^2 u}{\partial x^2},\tag{4.5}
$$

onde  $u = u(x, t)$ . As soluções são funções do tipo

$$
u(x,t) = F(x+ct) + G(x-ct),
$$
\n(4.6)

onde F e G são funções arbitrárias. F e G são conhecidas como soluções de onda viajante.

Considere a expansão em série de Taylor de  $u(x, t_n)$  em torno do ponto espacial  $x_i$ até o espaço  $x_i + \Delta x$  fixando  $t_n$ :

$$
u(x_i + \Delta x)|_{t_n} = u|_{x_i, t_n} + \Delta x \left. \frac{\partial u}{\partial x} \right|_{x_i, t_n} + \frac{\Delta x^2}{2} \left. \frac{\partial^2 u}{\partial x^2} \right|_{x_i, t_n} + \frac{\Delta x^3}{6} \left. \frac{\partial^3 u}{\partial x^3} \right|_{x_i, t_n} + \frac{\Delta x^4}{24} \left. \frac{\partial^4 u}{\partial x^4} \right|_{\xi_1, t_n}, \tag{4.7}
$$

onde o último termo é o termo de erro.  $\xi_1$  é o ponto espacial localizado em algum lugar no intervalo  $(x_i, x_i + \Delta x)$ . Similarmente, é possível fazer a expansão de Taylor no ponto espacial  $x_i - \Delta x$ , fixando o  $t_n$ :

$$
u(x_i - \Delta x)|_{t_n} = u|_{x_i, t_n} - \Delta x \left. \frac{\partial u}{\partial x} \right|_{x_i, t_n} + \frac{\Delta x^2}{2} \left. \frac{\partial^2 u}{\partial x^2} \right|_{x_i, t_n} - \frac{\Delta x^3}{6} \left. \frac{\partial^3 u}{\partial x^3} \right|_{x_i, t_n} + \frac{\Delta x^4}{24} \left. \frac{\partial^4 u}{\partial x^4} \right|_{\xi_2, t_n} . \tag{4.8}
$$

No termo de resto,  $\xi_2$  é um ponto espacial localizado no intervalo  $(x_i - \Delta t, x_i)$ . Adicionando as duas equações, obtemos:

$$
u(x_i + \Delta x)|_{t_n} + u(x_i - \Delta x)|_{t_n} = 2u|_{x_i, t_n} + \Delta x^2 \left. \frac{\partial^2 u}{\partial x^2} \right|_{x_i, t_n} + \frac{\Delta x^4}{12} \left. \frac{\partial^4 u}{\partial x^4} \right|_{\xi_3, t_n}, \tag{4.9}
$$

<span id="page-61-0"></span>onde  $\xi_3$  é um ponto no espaço localizado no intervalo  $(x_i - \Delta x, x_i + \Delta x)$ . Reorganizando os termos, obtemos que

$$
\left. \frac{\partial^2 u}{\partial x^2} \right| = \left[ \frac{u(x_i + \Delta x) - 2u(x_i) + u(x_i - \Delta x)}{\Delta x^2} \right]_{t_n} + O(\Delta x^2),\tag{4.10}
$$

onde  $O(\Delta x^2)$  é uma forma abreviada para o resto, o qual tende a zero na mesma taxa do quadrado do incremento de espaço. a equação [4.10](#page-61-0) é referida como uma aproximação de diferença central de segunda ordem para a segunda derivada parcial espacial de [\(TAFLOVE,](#page-105-2) [2005\)](#page-105-2). Normalmente, é adotado, por conveniência, índice i para a posição espacial e índice  $n$  para o instante de observação. Reescreve-se a equação então da seguinte forma:

$$
\left. \frac{\partial^2 u}{\partial x^2} \right|_{x_i, t_n} = \frac{u_{i+1}^n - 2u_i^n + u_{i-1}^n}{\Delta x^2} + O(\Delta x^2). \tag{4.11}
$$

<span id="page-61-2"></span><span id="page-61-1"></span>É subentendido que  $u_i^n$  é uma quantidade de campo calculada num ponto espacial  $x_i =$  $i\Delta x$  e instante de tempo  $t_n = n\Delta t$ . Essa notação será utilizada em todo o trabalho. Por analogia à equação [4.11](#page-61-1) obtemos a segunda derivada parcial temporal de  $u$ :

$$
\left. \frac{\partial^2 u}{\partial t^2} \right|_{x_i, t_n} = \frac{u_i^{n+1} - 2u_i^n + u_i^{n-1}}{\Delta t^2} + O(\Delta t^2). \tag{4.12}
$$

Substituindo as duas expressões [4.11](#page-61-1) e [4.12](#page-61-2) na equação de onda [4.15,](#page-62-0) obtemos:

$$
\frac{u_i^{n+1} - 2u_i^n + u_i^{n-1}}{\Delta t^2} + O(\Delta t^2) = c^2 \left[ \frac{u_{i+1}^n - 2u_i^n + u_{i-1}^n}{\Delta x^2} + O(\Delta x^2) \right],\tag{4.13}
$$

<span id="page-61-3"></span>e negligenciando os termos de resto e resolvendo a equação para o termo  $u_i^{n+1}$ , obtemos:

$$
u_i^{n+1} \approx (c\Delta t)^2 \left(\frac{u_{i+1}^n - 2u_i^n + u_{i-1}^n}{\Delta x^2}\right) + 2u_i^n - u_i^{n-1}.\tag{4.14}
$$

A equação [4.14](#page-61-3) representa a expressão totalmente explícita de segunda ordem para  $u_i^{n+1}$ , pois todas as quantidades do lado direito da equação são conhecidas, isto é, foram obtidas em passos de tempo anterior. Realizando [4.14](#page-61-3) em todos os pontos espaciais de interesse constitui um passo de tempo completo. Após a realização deste passo é possível realizar o processo novamente para obter  $u_i^{n+2}$ .

<span id="page-62-0"></span>A equação de onda bidimensional é dada por:

$$
\frac{\partial^2 u}{\partial t^2} = c^2 \left( \frac{\partial^2 u}{\partial x^2} + \frac{\partial^2 u}{\partial y^2} \right),\tag{4.15}
$$

e a discretização é feita pelo mesmo procedimento, e obtém-se:

$$
u_{i,j}^{n+1} \approx (c\Delta t)^2 \left( \frac{u_{i+1,j}^n - 2u_{i,j}^n + u_{i-1,j}^n}{\Delta x^2} + \frac{u_{i,j+1}^n - 2u_{i,j}^n + u_{i,j-1}^n}{\Delta y^2} \right) + 2u_i^n - u_i^{n-1}.
$$
 (4.16)

# 4.4 O Método de Yee

Yee modelou o problema da dispersão de uma frente transversal-magnética de onda eletromagnética plana, com a fronteira do domínio sendo um condutor perfeito. Foi considerado que as componentes de campo não dependem da coordenada  $z$ ,  $\varepsilon$  e  $\mu$  são constantes e **J** ≡ 0. Portanto a única fonte do problema é uma onda aplicada na condição inicial. Essa frente de onda foi dispersa depois de encontrar um obstáculo.

O modo transversal magnético é dado por:

$$
E_x = E_y = 0, B_z = 0,
$$
  
\n
$$
\frac{\partial E_z}{\partial t} = c \left( \frac{\partial B_y}{\partial x} - \frac{\partial B_x}{\partial y} \right),
$$
  
\n
$$
\frac{\partial B_x}{\partial t} = -\frac{\partial E_z}{\partial y}, \quad \frac{\partial B_y}{\partial t} = \frac{\partial E_z}{\partial x},
$$
\n(4.17)

<span id="page-62-1"></span>onde é a velocidade da luz no vácuo.

Discretizando de acordo com a figura [9,](#page-63-0) temos o seguinte sistema de equações:

$$
\frac{H_x|_{i,j+1/2}^{n+1/2} - H_x|_{i,j+1/2}^{n-1/2}}{\Delta t} = -\frac{1}{\mu} \left( \frac{E_z|_{i,j+1}^n - E_z|_{i,j}^n}{\Delta y} \right),
$$
\n
$$
\frac{H_y|_{i+1/2,j}^{n+1/2} - H_y|_{i+1/2,j}^{n-1/2}}{\Delta t} = \frac{1}{\mu} \left( \frac{E_z|_{i+1,j}^n - E_z|_{i,j}^n}{\Delta x} \right),
$$
\n
$$
\frac{E_z|_{i,j}^{n+1} - E_z|_{i,j}^n}{\Delta t} = \frac{1}{\varepsilon} \left( \frac{H_y|_{i+1/2,j}^{n+1/2} - H_y|_{i-1/2,j}^{n+1/2}}{\Delta x} - \frac{H_x|_{i,j+1/2}^{n+1/2} - H_x|_{i,j-1/2}^{n+1/2}}{\Delta y} \right).
$$
\n(4.18)

A receita de Yee até hoje é utilizada, devido a sua simplicidade e eficiência numérica [\(TAFLOVE,](#page-105-2) [2005\)](#page-105-2).

Um fator que dita a precisão das técnicas FDTD é o número de pontos por comprimento de onda para qualquer frequência dada. Para o caso do algoritmo de Yee, o

<span id="page-63-0"></span>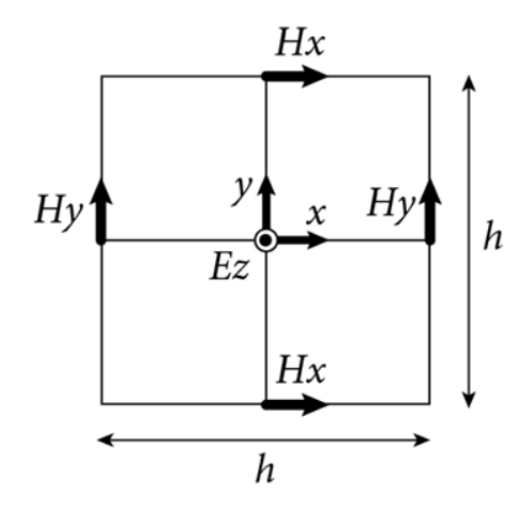

Figura 9 – Discretização de Yee da frente transversal-magnética da onda plana. Essa discretização apresenta um deslocamento entre os campos elétrico e magnético, permitindo que menos elementos sejam necessários para descre-ver uma onda. Fonte: [<http://www.cavelab.cs.tsukuba.ac.jp/nsfdtd/theory/](http://www.cavelab.cs.tsukuba.ac.jp/nsfdtd/theory/intermediate_02.html) [intermediate\\_02.html>](http://www.cavelab.cs.tsukuba.ac.jp/nsfdtd/theory/intermediate_02.html)

incremento espacial deve ser pequeno em comparação com o comprimento de onda (usualmente menor que  $\lambda/10$  ou dimensão mínima do espalhador. Isso significa ter 10 ou mais células por comprimento de onda. Para garantir estabilidade deste esquema, o incremento temporal  $\Delta t$  deve satisfazer a seguinte condição de estabilidade (para o caso 2-D) [\(SADIKU,](#page-105-0) [2019\)](#page-105-0):

$$
c_{max} \Delta t \le \left[\frac{1}{\Delta x^2} + \frac{1}{\Delta y^2}\right]^{-1/2},\tag{4.19}
$$

e para o caso em que  $\Delta x = \Delta y = \delta$ , podemos escrever que:

$$
\frac{c_{max}\Delta t}{\delta} = \frac{1}{\sqrt{2}}.\tag{4.20}
$$

Isso significa que o limite para o passo de tempo em duas dimensões não é o mesmo para o caso unidimensional. Este fenômeno é explicado neste trabalho, e uma forma de restaurar o limite  $c_{max} = 1$  é proposto.

# 4.5 O Método Finite-Volume Time-Domain(FVTD)

Yee e Chen em 1997 também desenvolveram uma generalização do método FDTD para malhas não-estruturadas, onde se utilizava a forma integral das equações de Maxwell da seguinte forma [\(Yee; Chen,](#page-105-3) [1997\)](#page-105-3):

$$
\frac{1}{\Delta t} \int_{A} (\mathbf{B}^{n+1/2} - \mathbf{B}^{n-1/2}) \cdot \hat{\mathbf{n}} ds = - \int_{\partial A} \mathbf{E}^{n} \cdot d\mathbf{l},
$$
\n
$$
\frac{1}{\Delta t} \int_{A*} (\mathbf{D}^{n+1} - \mathbf{D}^{n}) \cdot \hat{\mathbf{n}} ds = \int_{\partial A*} \mathbf{H}^{n+1/2} \cdot d\mathbf{l},
$$
\n
$$
\frac{1}{\Delta t} \int_{V} (\mathbf{B}^{n+1/2} - \mathbf{B}^{n-1/2}) dv = - \int_{\partial A} \hat{\mathbf{n}} \times \mathbf{E}^{n} da,
$$
\n
$$
\frac{1}{\Delta t} \int_{V*} (\mathbf{D}^{n+1} - \mathbf{D}^{n}) dv = \int_{\partial V*} \hat{\mathbf{n}} \times \mathbf{H}^{n+1/2} da.
$$
\n(4.21)

Essas integrais podem ser resolvidas pelos métodos fornecidos pela seção [4.1.](#page-58-1) Sendo assim, o método de Yee pode ser estendido para malhas não estruturadas, e esse método é mais usado em conjunto com o método FDTD, quando há interfaces entre elementos que não são retangulares.

#### 4.5.1 Esquemas de Interpolação das Faces

O Método de Volumes Finitos determina valores apenas para o centro de cada volume. Isso significa que o valor das faces é desconhecido, e o melhor que se pode fazer é uma interpolação do valor da função nas faces de acordo com o valor dos centros dos volumes adjacentes. Como foi explicado em [3.2,](#page-51-1) existem coordenadas em que faz sentido contabilizar mudanças apenas de um dos lados do domínio, como é o caso do tempo. Já para o caso espacial, é importante considerar as mudanças de ambos os lados do domínio, devido ao caráter elítico do operador de Laplace presente na equação.

Será então proposto os seguintes esquemas de diferenciação (o primeiro será utilizado no método em geral, enquanto o segundo irá justificar uma das condições de contorno.

#### 4.5.1.1 Diferenças Centrais

Para se encontrar os valores de  $\bm{F}$  em cada face, é necessário se interpolar o valor no centro da face a partir do valor de  $\boldsymbol{F}$  no centro de cada subdomínio. Sendo assim, uma possibilidade para uma malha estruturada é apenas utilizar a média aritmética entre o valor da função no centro de cada volume adjacente. Temos que, em um volume de coordenadas do centro  $(i, j, k)$ ,

$$
\mathbf{F}_e = \frac{\mathbf{F}_{i+1,j,k} + \mathbf{F}_{i,j,k}}{2}, \quad \mathbf{F}_w = \frac{\mathbf{F}_{i,j,k} + \mathbf{F}_{i-1,j,k}}{2}, \n\mathbf{F}_n = \frac{\mathbf{F}_{i,j+1,k} + \mathbf{F}_{i,j,k}}{2}, \quad \mathbf{F}_s = \frac{\mathbf{F}_{i,j,k} + \mathbf{F}_{i,j-1,k}}{2}, \n\mathbf{F}_u = \frac{\mathbf{F}_{i,j,k+1} + \mathbf{F}_{i,j,k}}{2}, \quad \mathbf{F}_d = \frac{\mathbf{F}_{i,j,k} + \mathbf{F}_{i,j,k-1}}{2}.
$$
\n(4.22)

Logo, a equação [4.4](#page-59-0) se torna:

$$
\frac{F_{x,i+1,j,k} - F_{x,i-1,j,k}}{2\Delta x} + \frac{F_{y,i,j+1,k} - F_{y,i,j-1,k}}{2\Delta y} + \frac{F_{z,i,j,k+1} - F_{z,i,j,k-1}}{2\Delta z} = \rho_{i,j,k},
$$
(4.23)

que depende apenas das coordenadas globais de cada nó. Sendo assim, cada nó no interior tem uma equação (ou um sistema).

#### 4.5.1.2 Upwind (A Montante)

O esquema de interpolação a montante é um esquema que leva em conta apenas as variações com relação a um dos lados da face de um volume. A ideia é colocar em evidência o caráter direcional do problema físico. Um engenheiro que não conhece bem os métodos numéricos pode pensar que esta forma de interpolação é a ideal para modelar problemas como equações de onda, pois incorpora a causalidade no modelo. Entretanto será mostrado na subseção [4.8.1](#page-68-0) que essa forma de interpolação tem, ironicamente, a pior direção possível para a propagação de ondas. Sua utilidade está nos casos de equações parabólicas, onde por exemplo o calor se propaga estritamente na direção do corpo mais quente para o corpo mais frio.

O valor  $\phi$  em uma interface entre dois volumes é igual ao valor de  $\phi$  no centro do volume do lado *a montante* da face [\(PATANKAR,](#page-104-4) [1980\)](#page-104-4). Logo, no caso do tempo, o valor da função na interface entre  $t \in t + 1$  é o valor da função em  $t$ .

#### 4.5.1.3 Staggered (Sem Interpolação)

Também existem casos em que não é necessário nenhum esquema de interpolação. Esses casos ocorrem por exemplo quando se utilizam uma malha principal e duas malhas adjacentes, de forma que o valor da função no centro da face de um elemento da malha principal é o valor da função no centro de um elemento em uma malha auxiliar. Isto é fácil de implementar em malhas estruturadas, onde os elementos são retangulares e então apenas se faz o deslocamento para a esquerda em uma coordenada para a primeira malha auxiliar, e um deslocamento para cima na outra coordenada para a segunda malha auxiliar. Em malhas não-estruturadas é difícil implementar tal esquema, normalmente sendo necessário utilizar uma malha sendo uma triangulação de Delaunay e uma malha dual sendo um diagrama de Voronoi.

### 4.6 Aplicação das Condições de Contorno nos Métodos Numéricos

Considerando as condições de contorno apresentadas em [3.5.1,](#page-56-0) será mostrado como esse contorno é incluído nos métodos numéricos.

#### 4.6.1 Condutor Elétrico Perfeito (PEC)

<span id="page-66-0"></span>Se o meio exterior é um condutor perfeito, todos os campos são zero por definição,  $\mathbf{d} \mathbf{J}_m = \mathbf{0} \mathbf{e} \rho_m = 0$ . Então:

$$
\mathbf{n} \times \Delta \mathbf{E} = 0,\tag{4.24}
$$

$$
\mathbf{n} \cdot \Delta \mathbf{B} = 0,\tag{4.25}
$$

e essas duas condições são equivalentes. Na prática, é usualmente mais conveniente utilizar [4.24,](#page-66-0) e essa é a condição de contorno PEC padrão. No contexto da Álgebra Geométrica, a seguinte condição equivale a um PEC:

$$
\mathbf{p} \wedge \Delta \mathbf{F} = 0. \tag{4.26}
$$

#### 4.6.2 Condutor Magnético Perfeito (PMC)

<span id="page-66-1"></span>Alternativamente, se o meio exterior é um condutor magnético perfeito (PMC), todos os campos também são zero e  $J_e = 0$  e  $\rho_e = 0$ . Então:

$$
\mathbf{n} \times \Delta \mathbf{H} = 0,\tag{4.27}
$$

ou equivalentemente,

$$
\mathbf{n} \cdot \Delta \mathbf{D} = 0,\tag{4.28}
$$

e [4.27](#page-66-1) é a condição PMC padrão. No contexto da Álgebra Geométrica, temos que o PMC é:

$$
\mathbf{p} \cdot \Delta \mathbf{G} = 0. \tag{4.29}
$$

As condições PEC e PMC são admitidamente idealizações, e apesar de um material PMC ser ainda mais difícil de alcançar que um PEC, é um conceito útil para fins matemáticos. Se o meio não for nem um PEC nem um PMC, a interface não pode suportar uma corrente de superfície, e  $J_e = 0$  e  $J_m = 0$ .

#### 4.6.3 Condição de Contorno de Absorção

Em muitas instâncias se está preocupado com o espalhamento em uma região infinitamente extendida, e isso requer que sejam impostas pseudo-condições de contorno no infinito. Se o espalhador e todas as fontes primárias estão localizadas em uma distância finita de uma origem fixa  $r = 0$ , os campos devem satisfazer a condição de radiação de Silver-Müller. Se o espalhador e todas as fontes primárias estão localizadas em uma distância finita de uma origem fixa  $r = 0$ , então:

$$
\lim_{r \to \infty} [\mathbf{r} \times (\nabla \times) - jkr] \mathbf{E} = 0,
$$
\n
$$
\lim_{r \to \infty} [\mathbf{r} \times (\nabla \times) - jkr] \mathbf{H} = 0.
$$
\n(4.30)

Como esta formulação envolve números complexos, não é ainda claro como deveria ser a adaptação adequada à Álgebra Geométrica.

### 4.7 Regras de Quadratura

Integração numérica é usada sempre que uma função não pode ser integrada facilmente em forma fechada ou quando a função é descrita na forma de dados discretos. Integração é um processo mais estável e confiável que diferenciação [\(SADIKU,](#page-105-0) [2019\)](#page-105-0).

As regras de integração mais comuns, segundo Sadiku, são:

- ∙ Regra de Euler,
- ∙ Regra dos Trapézios,
- ∙ Regra de Simpson,
- ∙ Regra de Newton-Cotes,
- ∙ Regra de Quadratura de Gauss.

As regras quadratura de Newton-Cotes serão aplicadas aqui, pela simplicidade e precisão adequada. Mais adiante ficará evidente a escolha, que se dará pelo fato de ter propriedades interessantes ao método que será proposto.

As fórmulas de Newton-Cotes utilizadas em superfícies 2D são as seguintes:

<span id="page-67-0"></span>Centro de gravidade:

$$
X_{123} = \frac{x_1 + x_2 + x_3}{3},\tag{4.31}
$$

$$
\int_{V} f(x) dV \approx |V| f_{123} \qquad \text{exata para } f \in P_1(V), \tag{4.32}
$$

$$
\int_{V} f(x) \, dV \approx |V| \frac{f_1 + f_2 + f_3}{3} \qquad \text{exata para } f \in P_1(V). \tag{4.33}
$$

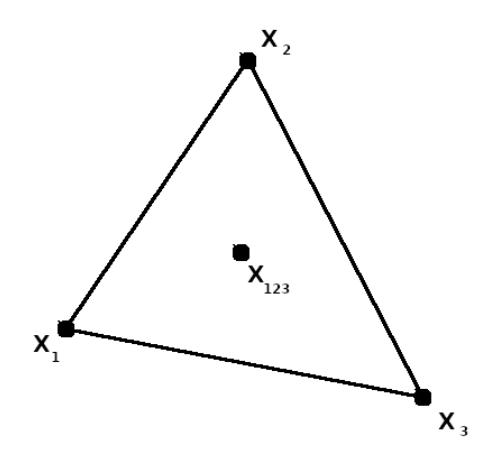

Figura 10 – Pontos de quadratura do triângulo. Fonte: Autoria própria.

#### O Caso Tridimensional

Para realizar a integração de volumes tridimensionais, será considerado simples-mente uma fórmula análoga a [4.32,](#page-67-0) e  $f_{cm}$  será o valor da função no centróide do volume:

$$
\int_{V} f(x) \, dV \approx |V| f_{cm}.\tag{4.34}
$$

# 4.8 Problemas Comuns Relacionados aos Métodos

#### <span id="page-68-0"></span>4.8.1 O Problema da Difusão Falsa

A difusão falsa é um problema que está fortemente presente quando se utiliza esquemas de interpolação como o *Upwind*, porém a manifestação desse efeito não é bem compreendida. Comumente o problema da difusão falsa é associada (erroneamente) ao fato de que a interpolação *Upwind* possui precisão de primeira ordem e a diferença central possui precisão de segunda ordem. Porém, para valores altos de  $\Delta x$  essa análise de séries de Taylor pode confundir. Por exemplo, o esquema *Upwind* dá resultados melhores que a diferença central nesses casos [\(PATANKAR,](#page-104-4) [1980\)](#page-104-4).

A visão apropriada de Patankar com relação à difusão falsa será dada agora. Primeiramente, o efeito de difusão falsa é um fenômeno multidimensional. Não existe nenhum fenômeno relacionado nas situações unidimensionais em regime permanente. Já as situações transientes sofrem sim de um tipo de difusão falsa. Mas vamos considerar agora os casos multidimensionais em regime permanente.

Primeiramente, é importante indicar que a "difusão verdadeira", dada pela presença de um coeficiente de difusão  $\Gamma$ , exemplificado na fig. [11,](#page-69-0) não existe no caso deste

<span id="page-69-0"></span>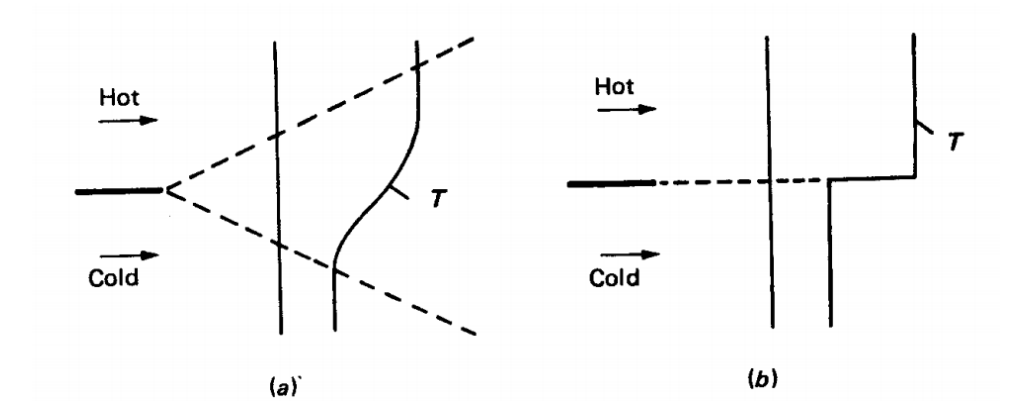

Figura 11 – Distribuição de temperaturas na presença e na ausência de difusão. O caso (a) mostra o campo de temperaturas quando a difusão está presente  $(\Gamma > 0)$ , e o caso (b) mostra o campo de temperaturas quando não há difusão ( $\Gamma = 0$ ). O caso das Equações de Maxwell não possui difusão, mas a propagação não é espacial, e sim espaço-temporal, e a curva pontilhada que seria no caso (b) é uma curva característica.

trabalho. As equações de Maxwell não possuem caráter difusivo, devido ao fato de as equações desacopladas não apresentarem derivada primeira das equações no tempo. Portanto, na teoria, não deveria haver nenhum tipo de difusão. Se a equação tivesse algum efeito difusivo, o efeito da difusão falsa não seria grande, pois seria ofuscado pela difusão verdadeira. Com isso, vamos observar o caso que não há difusão apenas.

O exemplo mostrado por Patankar ilustra bem essa situação. Vamos considerar a situação mostrada na fig. [12](#page-70-0) onde um escoamento está alinhado na direção  $x$ , e o contorno da esquerda possui valores conhecidos de temperatura e possui uma descontinuidade abrupta. Como não há difusão e não há escoamento na direção  $y$ , a solução irá acompanhar o resultado condizente com a fig. [11](#page-69-0) caso (b). Entretanto se a propagação do campo for inclinada em 45<sup>o</sup> como na fig. [13,](#page-70-1) fica evidente o efeito difusivo devido à escolha ruim de malha. Curiosamente, é justamente este o problema encontrado em equações hiperbólicas. Se observarmos a fig. [14,](#page-71-0) a malha utilizando planos normais ao vetor temporal, tal como é a discretização temporal *Upwind* é a pior escolha possível, pois é evidente que a propagação é como a da fig. [13.](#page-70-1) Será mostrado que o método de Yee é capaz de superar essa dificuldade, e isso é um dos fatores que justificam o sucesso desse método.

<span id="page-70-0"></span>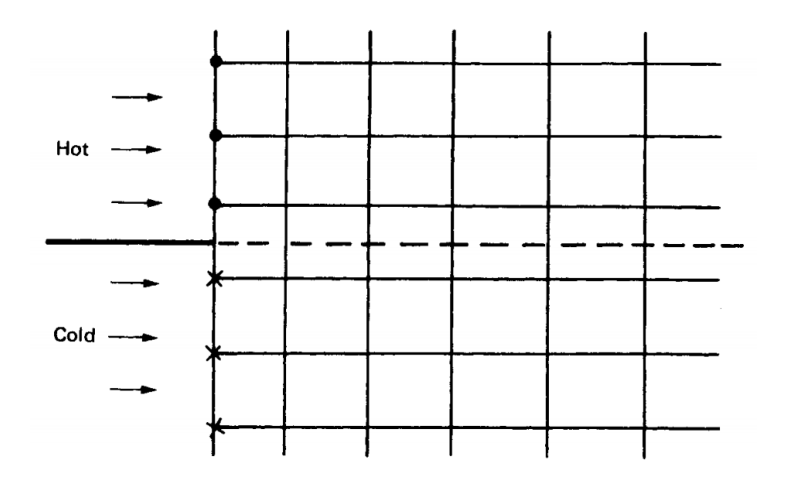

Figura 12 – A figura exemplifica o caso em que não existe difusão falsa: nesse caso,  $\Gamma = 0$ , e a temperatura irá se propagar exatamente como na figura [11\(](#page-69-0)b). Fonte: [\(PATANKAR,](#page-104-4) [1980\)](#page-104-4)

<span id="page-70-1"></span>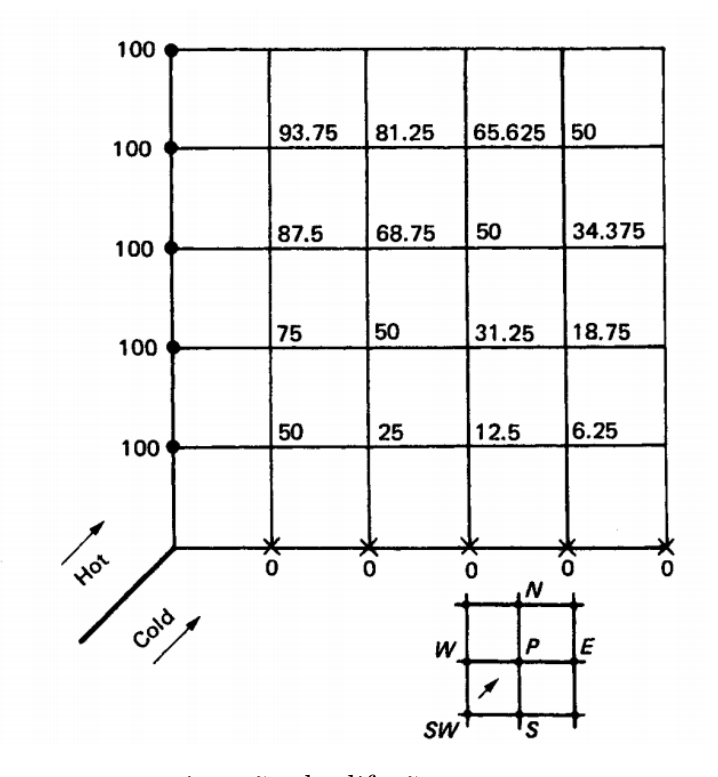

Figura 13 – A figura mostra a situação de difusão com o escoamento a 45<sup>o</sup> com relação à malha discretizada. No lado esquerdo-superior a temperatura é 100 graus, e no lado direito-inferior a temperatura é 0 graus. Tanto na aplicação de diferenças centrais quanto na aplicação do esquema *Upwind* a difusão falsa ocorre. Fonte: [\(PATANKAR,](#page-104-4) [1980\)](#page-104-4)

<span id="page-71-0"></span>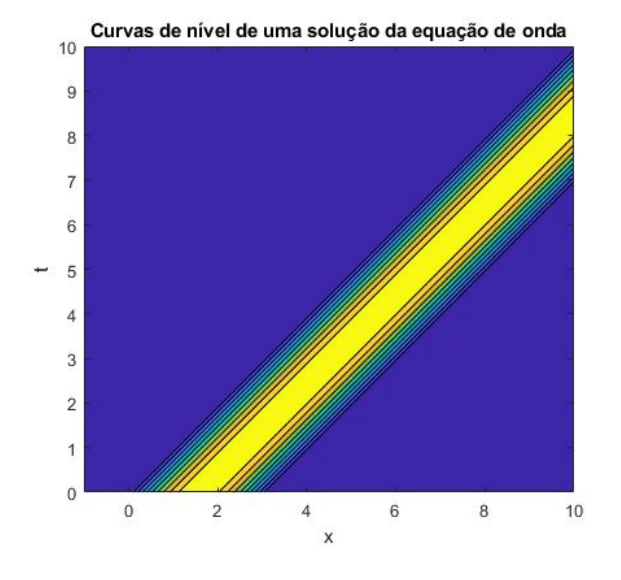

Figura 14 – Gráfico de curvas de nível de uma solução possível para a equação de onda:  $u(x,t) = \sin(x-t), 0 \leq (x-t) \leq \pi$ . É possível perceber então que os valores são constantes a uma inclinação de 45<sup>o</sup> e as maiores variações são a uma inclinação de 135 . É evidente que se utilizarmos uma discretização estruturada a solução numérica irá se comportar exatamente como descrito na fig. [13.](#page-70-1)

#### 4.8.2 Anisotropia de Velocidade de Fase

Considere a equação para o modo transversal magnético bidimensional das Equações de Maxwell:

$$
E_x = E_y = 0, B_z = 0
$$
  
\n
$$
\frac{\partial E_z}{\partial t} = c \left( \frac{\partial B_y}{\partial x} - \frac{\partial B_x}{\partial y} \right)
$$
  
\n
$$
\frac{\partial B_x}{\partial t} = -\frac{\partial E_z}{\partial y}, \quad \frac{\partial B_y}{\partial t} = \frac{\partial E_z}{\partial x}
$$
\n(4.35)

As expressões de diferenças finitas são dadas por:

$$
\frac{H_x|_{i,j+1/2}^{n+1/2} - H_x|_{i,j+1/2}^{n-1/2}}{\Delta t} = -\frac{1}{\mu} \left( \frac{E_z|_{i,j+1}^n - E_z|_{i,j}^n}{\Delta y} \right)
$$
\n
$$
\frac{H_y|_{i+1/2,j}^{n+1/2} - H_y|_{i+1/2,j}^{n-1/2}}{\Delta t} = \frac{1}{\mu} \left( \frac{E_z|_{i+1,j}^n - E_z|_{i,j}^n}{\Delta x} \right)
$$
\n
$$
\frac{E_z|_{i,j}^{n+1} - E_z|_{i,j}^n}{\Delta t} = \frac{1}{\varepsilon} \left( \frac{H_y|_{i+1/2,j}^{n+1/2} - H_y|_{i-1/2,j}^{n+1/2}}{\Delta x} - \frac{H_x|_{i,j+1/2}^{n+1/2} - H_x|_{i,j-1/2}^{n+1/2}}{\Delta y} \right)
$$
\n(4.36)

Vamos então fazer uma análise de dispersão como feita em Taflove [\(TAFLOVE,](#page-105-2) [2005\)](#page-105-2). O procedimento é substituir uma onda plana monocromática no sistema [4.18.](#page-62-1) Após
a manipulação algébrica, uma equação é deduzida que relaciona o vetor de onda numérico, a frequência de onda, o passo de tempo e os incrementos da malha. Essa equação, a relação de dispersão numérica, pode ser resolvida para uma variedade de discretizações de malha, vetores de onda e frequências de onda para ilustrar os resultados não-físicos chave associados com a dispersão numérica.

<span id="page-72-0"></span>Inserindo então a seguinte onda de teste:

$$
E_z|_{I,J}^n = E_{z0}e^{j(\omega n\Delta t - \tilde{k}_x I \Delta x - \tilde{k}_y J \Delta y)},
$$
  
\n
$$
H_x|_{I,J}^n = H_{x0}e^{j(\omega n\Delta t - \tilde{k}_x I \Delta x - \tilde{k}_y J \Delta y)},
$$
  
\n
$$
H_y|_{I,J}^n = H_{y0}e^{j(\omega n\Delta t - \tilde{k}_x I \Delta x - \tilde{k}_y J \Delta y)},
$$
\n(4.37)

onde  $\tilde{k}_{x}$  e  $\tilde{k}_{y}$  são as componentes horizontal e vertical do vetor de onda numérico, e  $\omega$  é a frequência angular da onda. Substituindo a expressão [4.37](#page-72-0) nas equações [4.18](#page-62-0) fornece, após simplificação, as seguintes relações:

$$
H_{x_0} = \frac{\Delta t E_{z0}}{\mu \Delta y} \frac{\sin(\tilde{k}_y \Delta y/2)}{\sin(\omega \Delta t/2)},
$$

$$
H_{y_0} = \frac{\Delta t E_{z0}}{\mu \Delta x} \frac{\sin(\tilde{k}_x \Delta x/2)}{\sin(\omega \Delta t/2)},
$$
(4.38)
$$
E_{z0} \sin\left(\frac{\omega \Delta t}{2}\right) = \frac{\Delta t}{\varepsilon} \left[ \frac{H_{x0}}{\Delta y} \sin\left(\frac{\tilde{k}_y \Delta y}{2}\right) - \frac{H_{y0}}{\Delta x} \sin\left(\frac{\tilde{k}_x \Delta x}{2}\right) \right].
$$

<span id="page-72-1"></span>Ao substituir  $H_{x0}$  e  $H_{y0}$  na terceira equação, obtemos:

$$
\left[\frac{1}{c\Delta t}\sin\left(\frac{\omega\Delta t}{2}\right)\right]^2 = \left[\frac{1}{\Delta x}\sin\left(\frac{\tilde{k}_x\Delta x}{2}\right)\right]^2 + \left[\frac{1}{\Delta y}\sin\left(\frac{\tilde{k}_y\Delta y}{2}\right)\right]^2,\tag{4.39}
$$

onde  $c = 1/\sqrt{\mu \varepsilon}$  é a velocidade da luz no material. Esta equação é a relação genérica de dispersão numérica no algoritmo de Yee no modo transversal magnético. Em contraste com esta fórmula, a relação ideal (ou analítica) de dispersão para uma onda plana num meio homogêneo é:

$$
\left(\frac{\omega}{c}\right)^2 = k_x^2 + k_y^2. \tag{4.40}
$$

<span id="page-72-2"></span>É possível mostrar que as duas relações de dispersão são idênticas no limite quando  $\Delta x$ ,  $\Delta y$  e  $\Delta t$  se aproximam de zero. Também pode ser mostrado que a equação [4.39](#page-72-1) reduz para a equação [4.40](#page-72-2) se o passo temporal, o passo espacial e a direção de propagação das ondas forem escolhidos apropriadamente.

A implicação chave da relação de dispersão da equação [4.39](#page-72-1) é que as ondas numéricas no substrato espacial de Yee possuem uma velocidade de propagação que é dependente <span id="page-73-0"></span>da direção de propagação da onda. O substrato espacial então representa um meio anisotrópico. Demonstrações feitas por Taflove [\(TAFLOVE,](#page-105-0) [2005\)](#page-105-0) mostram que para distâncias de  $64\Delta x$  esse erro é da ordem de  $0.1\%$ .

As estratégias possíveis para mitigar os efeitos desta anisotropia são:

- ∙ utilizar o valor médio para a velocidade da onda comparando a propagação da onda na mesma direção da malha e a velocidade de propagação da onda a 45<sup>o</sup> da malha;
- ∙ utilizar diferenças espaciais de ordem 4;
- ∙ utilizar malhas hexagonais.

Se fosse possível adaptar o método de Yee para malhas não estuturadas, seria possível contornar este problema; entretanto o método de Yee precisa de algum tipo de malha estruturada.

# Parte II

Metodologia

# 5 Uma formulação de Volumes Finitos Espaço-Temporal

Para este trabalho, será apresentado uma formulação de volumes finitos que tem como objetivo solucionar os principais problemas dos métodos apresentados aqui. Considere a equação de Maxwell:

$$
\nabla \boldsymbol{F}(\boldsymbol{r},t) = \boldsymbol{J}(\boldsymbol{r},t) \tag{5.1}
$$

com condições iniciais  $\bm{F}(\bm{r},0) = \bm{g}(\bm{r})$  especificadas.  $\bm{F}$  é uma função em  $\mathbb{R}^3 \times [0,\infty)$ . O objetivo é obter uma discretização espaço-temporal que respeite a geometria de um problema hiperbólico.

A discretização espacial será feita com uma malha convencional de volumes finitos, podendo ser de tetraedros, cubos ou outra geometria, podendo então ser uma malha 2D ou 3D gerada por um gerador de malhas convencional, como mostrado na fig. [15.](#page-76-0) Os métodos convencionais de volumes finitos, após a discretização espacial é feita a integração dos volumes para então ser feita a discretização temporal.

Uma vez feita a discretização espacial, será feita uma extrapolação temporal desta malha, construindo formas de diamante com pontas no centro geométrico dos elementos. O procedimento detalhado é mostrado a seguir:

<span id="page-76-0"></span>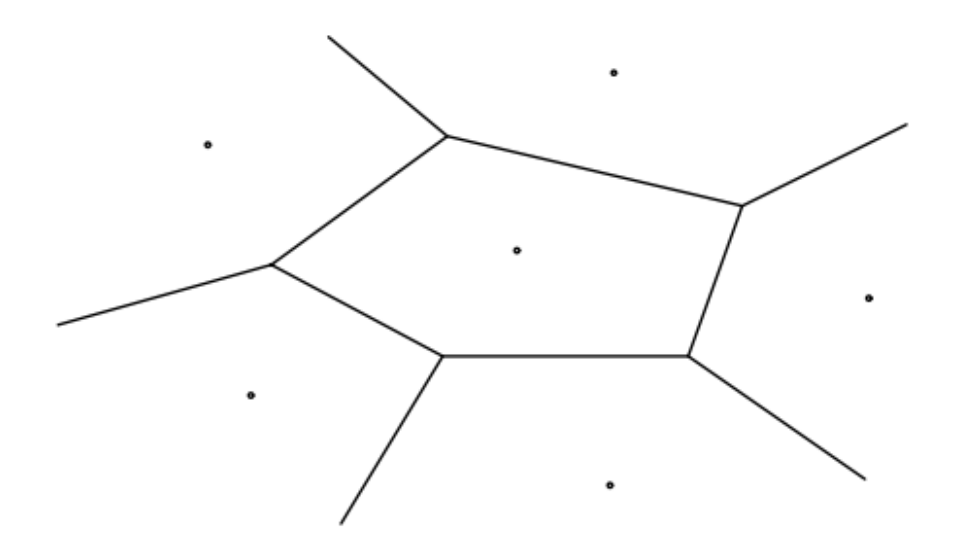

Figura 15 – Exemplo de uma malha não estruturada que pode ser utilizada no método.

- 1. Localize o centróide  $C = (x_{cm}, y_{cm}, z_{cm})$  de cada volume espacial;
- 2. posicione os vértices espaciais no instante t;
- 3. construa o hipervolume com os vértices do volume espacial em t, e mais dois vértices nas coordenadas  $C_1 = (x_{cm}, y_{cm}, z_{cm}, t + 1)$  e  $C_2 = (x_{cm}, y_{cm}, z_{cm}, t - 1);$

Com isso, o volume terá um formato de diamante espaço-temporal, conforme a fig. [16.](#page-79-0) Entretanto, essa discretização não é suficiente para fazer uma tesselação completa do espaço-tempo.

Uma forma de melhorar essa discretização, é possível fazer o mesmo com a malha dual, como na fig. [16.](#page-79-0) É possível ver que ainda assim existirão espaços vazios.

Após a construção do diamante será realizada a integral sobre este volume para discretizar o domínio. Para mostrar como esta discretização será conduzida, vamos considerar o caso particular de um elemento espacial 2D. Realizando a integração da Equação de Maxwell num diamante pelo o Teorema Fundamental do Cálculo Geométrico, temos:

$$
\int_{M} \nabla \mathbf{F} dx^{3} = \int_{M} \mathbf{J} dx^{3} \Rightarrow \oint_{\partial M} \hat{\mathbf{n}} \mathbf{F} dx^{2} = \int_{M} \mathbf{J} dx^{3}.
$$
\n(5.2)

Considerando apenas a integral de superfície, temos:

$$
\oint_{\partial M} \hat{\mathbf{n}} \mathbf{F} dx^2 = \sum_{f} \int_{\partial M_f} \hat{\mathbf{n}}_f \mathbf{F} dx^2,\tag{5.3}
$$

onde  $f = 1, 2, 3, \dots$  é o índice correspondente à cada face espacial do polígono (rigorosamente falando, cada aresta).

Observando a figura [16,](#page-79-0) é possível calcular o vetor normal a um dos hiperplanos. A normal é calculada utilizando o produto exterior (o caso tridimensional é similar):

$$
\boldsymbol{n} = \mathbf{I} \overline{P_0 P_1} \wedge \overline{P_0 P_2}.
$$
\n
$$
(5.4)
$$

Para três pontos  $P_0$ ,  $P_1$  e  $P_2$  quaisquer, temos então:

$$
\mathbf{n} = \mathbf{I} \left[ (x_1 - x_0) \mathbf{e}_x + (y_1 - y_0) \mathbf{e}_y + c(t_1 - t_0) \mathbf{e}_t \right] \wedge \left[ (x_2 - x_0) \mathbf{e}_x + (y_2 - y_0) \mathbf{e}_y + c(t_2 - t_0) \mathbf{e}_t \right],\tag{5.5}
$$

e abrindo o produto exterior, obtemos:

$$
\mathbf{n} = \mathbf{I} \Biggl\{ \Biggl[ (x_1 - x_0)(y_2 - y_0) - (y_1 - y_0)(x_2 - x_0) \Biggr] \mathbf{e}_{xy} +
$$
  
\n
$$
\Biggl[ (x_1 - x_0)c(t_2 - t_0) - c(t_1 - t_0)(x_2 - x_0) \Biggr] \mathbf{e}_{xt} +
$$
  
\n
$$
\Biggl[ (y_1 - y_0)c(t_2 - t_0) - c(t_1 - t_0)(y_2 - y_0) \Biggr] \mathbf{e}_{yt} \Biggr\}.
$$
\n(5.6)

Considerando que:

$$
\begin{aligned} \mathbf{I}\mathbf{e}_{xy} &= -\mathbf{e}_t, \\ \mathbf{I}\mathbf{e}_{xt} &= -\mathbf{e}_y, \\ \mathbf{I}\mathbf{e}_{yt} &= \mathbf{e}_x, \end{aligned} \tag{5.7}
$$

a fórmula para a normal espaço-temporal então se torna:

$$
\mathbf{n} = -[(x_1 - x_0)(y_2 - y_0) - (y_1 - y_0)(x_2 - x_0)]\mathbf{e}_t +
$$
  
-([x\_1 - x\_0)c(t\_2 - t\_0) - c(t\_1 - t\_0)(x\_2 - x\_0)]\mathbf{e}\_y +  
[(y\_1 - y\_0)c(t\_2 - t\_0) - c(t\_1 - t\_0)(y\_2 - y\_0)]\mathbf{e}\_x. (5.8)

Note que a fórmula é ligeiramente diferente da fórmula do produto vetorial usual devido à métrica de Minkowski.

Haverão dois casos principais, que são dados por um hiperplano localizado acima do hiperplano espacial, e outro localizado abaixo. Será mostrada a derivação da normal nos dois casos. Note nesse caso, enquanto  $x_0$ ,  $x_1$  e  $x_2$  representam as coordenadas x dos pontos 0, 1 e 2 do hiperplano segundo a orientação da regra da mão direita,  $x_{1f}$  e  $x_{2f}$ representam os ponto orientado segundo a regra da mão direita em cima do polígono.

<span id="page-78-0"></span>Para o caso do hiperplano superior, tem-se que  $t_1 - t_0 = t_2 - t_0 = -\frac{\Delta t}{2}$  $\frac{\Delta t}{2}$ ,  $x_2 - x_1 =$  $x_{2f} - x_{1f}$ ,  $y_2 - y_1 = y_{2f} - y_{1f}$ , e  $(x_1 - x_0)(y_2 - y_0) - (y_1 - y_0)(x_2 - x_0)$  é o dobro da área  $A_f$  da hiperface espacial (da fórmula da área de um triângulo a partir de seus vértices):

$$
\mathbf{n}_f = -2A_f \mathbf{e}_t + \frac{c\Delta t}{2} (x_{1f} - x_{2f}) \mathbf{e}_y + \frac{c\Delta t}{2} (y_{2f} - y_{1f}) \mathbf{e}_x.
$$
 (5.9)

<span id="page-78-1"></span>Da mesma forma, para o hiperplano inferior, tem-se que  $t_1 - t_0 = t_2 - t_0 = \frac{\Delta t}{2}$  $\frac{\Delta t}{2}$  ,  $x_1 - x_2 = x_{2f} - x_{1f}$ ,  $y_1 - y_2 = y_{2f} - y_{1f}$ , e  $-(x_1 - x_0)(y_2 - y_0) + (y_1 - y_0)(x_2 - x_0)$  é o dobro da área  $A_f$  da hiperface espacial. Logo:

$$
\boldsymbol{n}_f = 2A_f \mathbf{e}_t + \frac{c\Delta t}{2} (x_{1f} - x_{2f}) \mathbf{e}_y + \frac{c\Delta t}{2} (y_{2f} - y_{1f}) \mathbf{e}_x.
$$
 (5.10)

<span id="page-79-0"></span>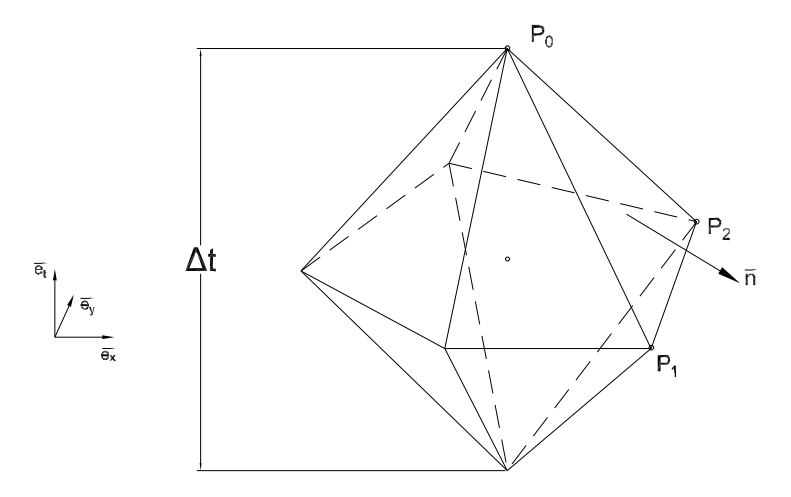

Figura 16 – Na figura é possível ver o hiperplano superior onde se está sendo feita a integração, e a normal associada a esse hiperplano. Também é possível ver como deve ser o diamante construído a partir do processo mencionado. O leitor pode notar que a normal não está apontando para cima, como se espera de um hiperplano no espaço euclideano. Isso é devido ao fato de que no espaço de Minkowski a componente temporal da normal deve apontar para a direção oposta do que seria no caso euclideano.

É possível notar que a única diferença é que, quando se trata de um hiperplano acima do plano espacial, a componente temporal é negativa, e, quando se trata de um hiperplano abaixo do plano espacial, a componente temporal é positiva.

O diferencial do método proposto é a transformação da integral espaço-temporal em uma integral puramente espacial. A ideia é fazer uso da matemática da Álgebra Geométrica para realizar integrais espaço-temporais respeitando a geometria hiperbólica das equações de onda, mas considerando apenas coordenadas espaciais na conta e o passo de tempo, tornando o método palatável para quem não é familiar com a geometria do espaço-tempo. Portanto, serão feitas algumas adaptações das equações.

Considerando que no caso 2D o vetor normal multiplicado pelo comprimento do lado é dado por  $l_f \bm{n}_f = (y_{2f} - y_{1f}) \mathbf{e}_x + (x_{1f} - x_{2f}) \mathbf{e}_y$  onde  $n_{xf}^2 + n_{yf}^2 = 1$ , pode-se apenas fazer  $y_{2f} - y_{1f} = l_f n_{xf} e x_{1f} - x_{2f} = l_f n_{yf}$ , onde  $l_f$  é o comprimento do lado f do polígono:

$$
\mathbf{n}_{f,sup} = -2A_f \mathbf{e}_t + \frac{c\Delta t}{2} l_f n_{xf} \mathbf{e}_x + \frac{c\Delta t}{2} l_f n_{yf} \mathbf{e}_y,
$$
  

$$
\mathbf{n}_{f,inf} = 2A_f \mathbf{e}_t + \frac{c\Delta t}{2} l_f n_{xf} \mathbf{e}_x + \frac{c\Delta t}{2} l_f n_{yf} \mathbf{e}_y.
$$
(5.11)

Para realizar a integração sobre o plano cuja normal é dada por [5.9](#page-78-0) é possível parametrizar esse plano como  $t(x, y)$ . Do cálculo vetorial, sabe-se que:

$$
dx^{2} = \sqrt{\left(\frac{dt}{dx}\right)^{2} + \left(\frac{dt}{dy}\right)^{2} + 1},
$$
\n(5.12)

onde  $t(x, y)$  pode ser obtido pela equação do plano:

$$
(\boldsymbol{r} - \boldsymbol{r}_0) \cdot \boldsymbol{n}_f = 0. \tag{5.13}
$$

Considerando  $r_0$  como sendo o ponto  $x_0 \mathbf{e}_x + y_0 \mathbf{e}_y + t_0 \mathbf{e}_t$ , tem-se:

$$
\left[ (x - x_0)\mathbf{e}_x + (y - y_0)\mathbf{e}_y + (t - t_0)\mathbf{e}_t \right] \cdot \left[ -2A_f \mathbf{e}_t + \frac{c\Delta t}{2} l_f n_{gf} \mathbf{e}_y + \frac{c\Delta t}{2} l_f n_{xf} \mathbf{e}_x \right] = 0. \tag{5.14}
$$

Calculando o produto escalar,

$$
\frac{c\Delta t}{2}(x-x_0)l_f n_{xf} + \frac{c\Delta t}{2}(y-y_0)l_f n_{yf} + 2(t-t_0)A_f = 0,
$$
\n(5.15)

e isolando  $t$ , temos que:

$$
t(x,y) = -\frac{c\Delta t}{4A_f} \cdot n_{xf} l_f(x-x_0) - \frac{c\Delta t}{4A_f} \cdot n_{yf} l_f(y-y_0) + t_0,
$$
\n(5.16)

e portanto:

$$
dx^{2} = \frac{c\Delta t}{4A_{f}}\sqrt{l^{2} + \left(\frac{4A_{f}}{c\Delta t}\right)^{2}} dx dy.
$$
 (5.17)

Como para o hiperplano inferior há apenas uma mudança de sinal na componente temporal, o valor do elemento de superfície  $dx^2$  é exatamente igual.

Os vetores normais das equações [5.9](#page-78-0) e [5.10](#page-78-1) não são unitários. Normalizando-os, obtemos (ambos têm o mesmo tamanho):

$$
\hat{\mathbf{n}}_f = \frac{\mathbf{n}_f}{2A_f\sqrt{l^2 + \left(\frac{4A_f}{c\Delta t}\right)^2}} = \left(\mp\mathbf{e}_t + \frac{c\Delta t}{4A_f}l_f n_{xf}\mathbf{e}_y + \frac{c\Delta t}{4A_f}l_f n_{yf}\mathbf{e}_x\right) / \sqrt{l^2 + \left(\frac{4A_f}{c\Delta t}\right)^2} \tag{5.18}
$$

Portanto temos todos os elementos necessários para utilizar o Teorema Fundamental do Cálculo Geométrico. Note que ao realizar o produto de  $\boldsymbol{n}_f$  com  $dx^2$ , as raízes se cancelam. Com isso, temos:

$$
\sum_{f} \int_{\partial M_{f}} \hat{\mathbf{n}} \mathbf{F} dx^{2} = \sum_{f} \left( \frac{c\Delta t}{4A_{f}} l_{f} n_{xf} \mathbf{e}_{x} + \frac{c\Delta t}{4A_{f}} l_{f} n_{yf} \mathbf{e}_{y} - \mathbf{e}_{t} \right) \int_{\partial M} \mathbf{F}(x, y, t_{sup}(x, y)) dx dy +
$$
\n
$$
\sum_{f} \left( \frac{c\Delta t}{4A_{f}} l_{f} n_{xf} \mathbf{e}_{x} + \frac{c\Delta t}{4A_{f}} l_{f} n_{yf} \mathbf{e}_{y} + \mathbf{e}_{t} \right) \int_{\partial M} \mathbf{F}(x, y, t_{inf}(x, y)) dx dy,
$$
\n(5.19)

onde os índices  $sup$  e  $inf$  representam as regiões de integração dos hiperplanos superiores e inferiores, respectivamente.

Observe que a integral, que anteriormente era sobre o espaço-tempo, está parametrizada para ser integrada apenas com relação às variáveis espaciais.

Discretizando a integral pela fórmula de Newton-Cotes:

$$
\int \boldsymbol{F} \, dxdy \approx A_f \frac{\boldsymbol{F}_0 + \boldsymbol{F}_1 + \boldsymbol{F}_2}{3} \tag{5.20}
$$

obtém-se uma fórmula algébrica para a aproximação da integral de superfície (já em coordenadas do elemento):

$$
\oint_{\partial M} \hat{\mathbf{n}} \mathbf{F} dx^3 \approx \sum_{f} \int_{\partial M_f} \hat{\mathbf{n}} \mathbf{F} dx^3 = \sum_{f} \left[ \left( \frac{c \Delta t}{4} l_f n_{xf} \mathbf{e}_x + \frac{c \Delta t}{4} l_f n_{yf} \mathbf{e}_y - A_f \mathbf{e}_t \right) \frac{\mathbf{F}_0^{n+\frac{1}{2}} + \mathbf{F}_{1f}^n + \mathbf{F}_{2f}^n}{3} + \left( \frac{c \Delta t}{4} l_f n_{xf} \mathbf{e}_x + \frac{c \Delta t}{4} l_f n_{yf} \mathbf{e}_y + A_f \mathbf{e}_t \right) \frac{\mathbf{F}_0^{n-\frac{1}{2}} + \mathbf{F}_{1f}^n + \mathbf{F}_{2f}^n}{3} \right].
$$
\n(5.21)

Fazendo manipulações algébricas obtemos:

$$
\oint_{\partial M} \hat{\mathbf{n}} \mathbf{F} dx^3 \approx \sum_{f} \int_{\partial M_f} \hat{\mathbf{n}} \mathbf{F} dx^3 = \frac{c\Delta t}{6} \sum_{f} l_f \left( n_{xf} \mathbf{e}_x + n_{yf} \mathbf{e}_y \right) \left( \mathbf{F}_{1f}^n + \mathbf{F}_{2f}^n \right) \n+ \mathbf{e}_t \left( \sum_{f} \frac{A_f}{3} \right) \left( \mathbf{F}_0^{n - \frac{1}{2}} - \mathbf{F}_0^{n + \frac{1}{2}} \right) \n+ \frac{c\Delta t}{12} \left( \sum_{f} l_f \left( n_{xf} \mathbf{e}_x + n_{yf} \mathbf{e}_y \right) \right) \left( \mathbf{F}_0^{n - \frac{1}{2}} - \mathbf{F}_0^{n + \frac{1}{2}} \right).
$$
\n(5.22)

Levando em conta que  $\sum_{f} l_{f} (n_{xf} \mathbf{e}_x + n_{yf} \mathbf{e}_y) = 0$  e  $\sum_{f} A_f = A$ , onde A é a área total do elemento espacial, obtemos finalmente:

$$
\oint_{\partial M} \hat{\boldsymbol{n}} \boldsymbol{F} dx^3 \approx \sum_{f} \int_{\partial M_f} \hat{\boldsymbol{n}} \boldsymbol{F} dx^3 = \frac{c\Delta t}{6} \sum_{f} l_f \left( n_{xf} \mathbf{e}_x + n_{yf} \mathbf{e}_y \right) \left( \boldsymbol{F}_{1f}^n + \boldsymbol{F}_{2f}^n \right) \n+ \mathbf{e}_t \frac{A}{3} (\boldsymbol{F}_0^{n-\frac{1}{2}} - \boldsymbol{F}_0^{n+\frac{1}{2}}),
$$
\n(5.23)

ou, considerando que  $n_{xf}$ **e** $_{x}$  +  $n_{yf}$ **e** $_{y}$  =  $\hat{\mathbf{p}}$ ˜ é simplesmente a normal unitária da face espacial, temos então:

$$
\oint_{\partial M} \hat{\mathbf{n}} \mathbf{F} dx^3 \approx \frac{c\Delta t}{6} \sum_{f} \left[ (l\hat{\mathbf{n}})_{f} (\mathbf{F}_{1f}^n + \mathbf{F}_{2f}^n) \right] + \mathbf{e}_t \frac{A}{3} (\mathbf{F}_0^{n-\frac{1}{2}} - \mathbf{F}_0^{n+\frac{1}{2}}). \tag{5.24}
$$

Abrindo o somatório e substituindo para as coordenadas globais (considerando cada vértice em vez de cada face), obtemos a seguinte aproximação para a integral de superfície:

$$
\oint_{\partial M} \hat{\boldsymbol{n}} \boldsymbol{F} dx^3 \approx \frac{c \Delta t}{6} \sum_{i=1}^{n_{vert}} [(l\hat{\boldsymbol{n}})_{i-1} + (l\hat{\boldsymbol{n}})_{i}] F_i^n + \mathbf{e}_t \frac{A}{3} (\boldsymbol{F}_0^{n-\frac{1}{2}} - \boldsymbol{F}_0^{n+\frac{1}{2}}), \tag{5.25}
$$

onde i são os índices de cada vértice, andando no sentido anti-horário e *nvert* é o número total de vértices. O vértice de índice  $i = 0$  coincide com o último vértice  $n_{vert}$ . Da mesma forma, notando que o volume do diamante é  $\frac{1}{3}Ac\Delta t$ , podemos aproximar a integral de volume:

$$
\int_{M} \mathbf{J} dx^{3} \approx V_{diam} \mathbf{J}_{0}^{n} = \frac{1}{3} Ac \Delta t \mathbf{J}_{0}^{n}.
$$
\n(5.26)

<span id="page-82-0"></span>Substituindo então na forma integral da Equação de Maxwell e realizando algumas manipulações algébricas, temos:

$$
\frac{c\Delta t}{2A} \sum_{i} [(l\hat{\mathbf{p}})_{i-1} + (l\hat{\mathbf{p}})_{i}] F_{i}^{n} - \mathbf{e}_{t} \left( \mathbf{F}_{0}^{n+\frac{1}{2}} - \mathbf{F}_{0}^{n-\frac{1}{2}} \right) = c\Delta t \mathbf{J}_{0}^{n}, \tag{5.27}
$$

onde  $n_f$  $\tilde{\phantom{a}}$  $l_i$  é o vetor normal apenas na direção espacial da face associada ao vértice i, e  $A$ é a área do elemento espacial. Ou seja, a discretização, apesar de espaço-temporal, está totalmente em função da malha espacial.

<span id="page-82-1"></span>Por fim, podemos escrever de forma explícita o valor de  $\mathbf{F}_0^{q+\Delta t}$  $\mathfrak{g}_{0}^{q+\Delta t}$ , que representará o sistema de equações algébricas a ser resolvido, premultiplicando a equação [5.27](#page-82-0) por **e** :

$$
\boldsymbol{F}_0^{n+\frac{1}{2}} = \boldsymbol{F}_0^{n-\frac{1}{2}} - \frac{c\Delta t}{2A} \sum_i \mathbf{e}_t [(\hat{l}\hat{\boldsymbol{n}})_{i-1} + (\hat{l}\hat{\boldsymbol{n}})_{i}] \boldsymbol{F}_i^n + c\Delta t \mathbf{e}_t \boldsymbol{J}_0^n. \tag{5.28}
$$

<span id="page-82-2"></span>Essa equação é importante: ela representa todas as fórmulas relacionadas ao eletromagnetismo, discretizadas. Temos, por exemplo, para a componente  $e_{zt}$ ,

$$
E_{z0}^{n+\frac{1}{2}} = E_{z0}^{n-\frac{1}{2}} + \sum_{i} \left[ \frac{\Delta t}{2\varepsilon A} [(n_x l)_{i-1} + (n_x l)_i] H_y |_{i}^{n} - [(n_y l)_{i-1} + (n_y l)_i] H_x |_{i}^{n} \right] - c \Delta t J_{z0}^{n}, \tag{5.29}
$$

<span id="page-82-4"></span><span id="page-82-3"></span>e para as outras componentes  $e_{yz}$  e  $e_{zx}$ :

$$
H_{y0}^{n+\frac{1}{2}} = H_{y0}^{n-\frac{1}{2}} + \frac{\Delta t}{2\mu A} \sum_{i} [(n_x l)_{i-1} + (n_x l)_i] E_z|_i^n, \tag{5.30}
$$

$$
H_{x0}^{n+\frac{1}{2}} = H_{x0}^{n-\frac{1}{2}} - \frac{c\Delta t}{2\mu A} \sum_{i} [(n_y l)_{i-1} + (n_y l)_i] E_z|_i^n.
$$
 (5.31)

<span id="page-83-1"></span><span id="page-83-0"></span>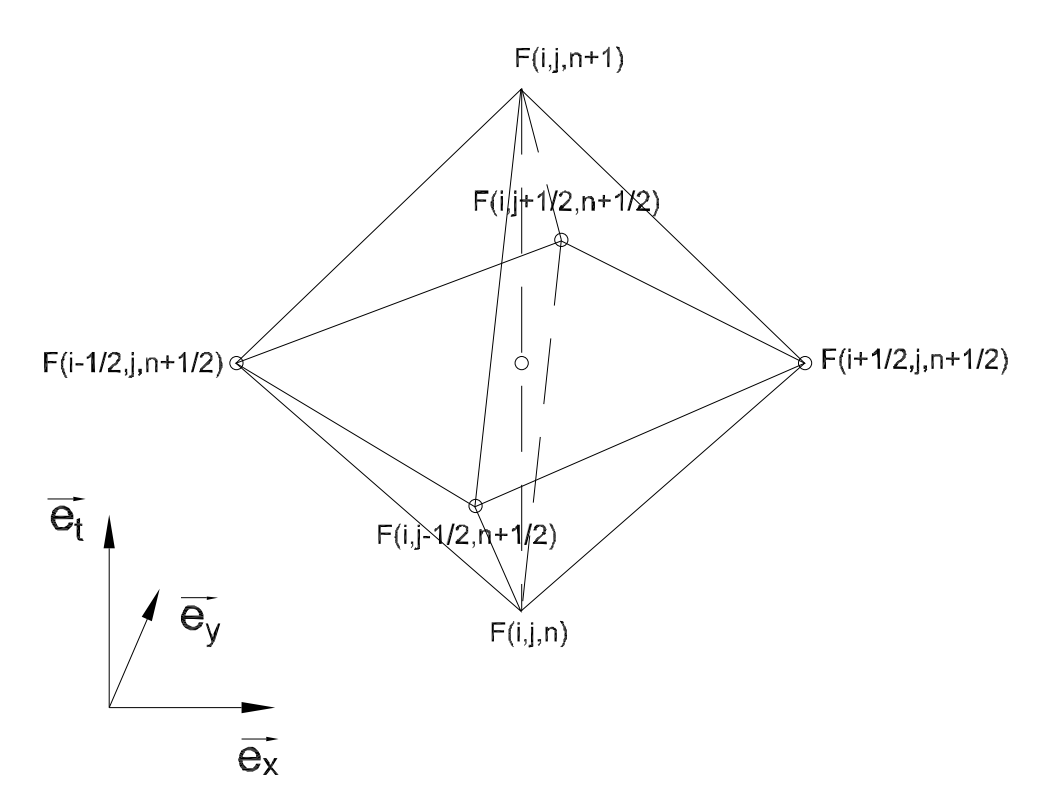

Figura 17 – Diamante correspondente ao Método de Yee, comumente usado no método FDTD. A imagem mostra a interpretação geométrica do Método de Yee do ponto de vista de Volumes Finitos. Aplicando a discretização conforme a equação [5.28](#page-82-1) obtém-se exatamente as equações [4.18,](#page-62-0) mostrando a correspondência entre o Método de Yee e o método dos Diamantes. Não é a primeira vez que esse desenho aparece: vários autores, tais como Courant [\(Courant; Frie](#page-104-0)[drichs; Lewy,](#page-104-0) [1928\)](#page-104-0) mostram um diagrama parecido, mostrando que sempre foi pensado nesses diamantes ao fazer a discretização. Entretanto é a primeira vez que isso é casado com a Álgebra Geométrica.

É importante salientar que essa equação também possui uma componente  $e_{xyzt}$ :

$$
\sum_{i} [(n_x l)_{i-1} + (n_x l)_i] H_x|_i^n + [(n_y l)_{i-1} + (n_y l)_i] H_y|_i^n = 0.
$$
\n(5.32)

## 5.1 O Método dos Diamantes e o Método de Yee

O Método de Yee é um caso particular deste método. Ele considera diamantes nos quais os vértices espaciais se localizam nas posições  $(i + \frac{1}{2})$  $(\frac{1}{2}, j), (i - \frac{1}{2})$  $(\frac{1}{2}, j), (i, j + \frac{1}{2})$  $(\frac{1}{2})$  e  $(i, j - \frac{1}{2})$  $\frac{1}{2}$ ). Ao realizar esta discretização, o resultado é exatamente o algoritmo de Yee, conforme mostrado na fig. [17.](#page-83-0)

Aplicando o algoritmo [5.28](#page-82-1) no diamante da fig. [17,](#page-83-0) temos que  $A = \frac{\Delta x \Delta y}{2}$  $\frac{x\Delta y}{2}$ , e as normais de acordo com as seguintes expressões:

$$
(l\hat{\mathbf{n}})_1 = \frac{\Delta y}{2} \mathbf{e}_x + \frac{\Delta x}{2} \mathbf{e}_y,
$$
  
\n
$$
(l\hat{\mathbf{n}})_2 = -\frac{\Delta y}{2} \mathbf{e}_x + \frac{\Delta x}{2} \mathbf{e}_y,
$$
  
\n
$$
(l\hat{\mathbf{n}})_3 = -\frac{\Delta y}{2} \mathbf{e}_x - \frac{\Delta x}{2} \mathbf{e}_y,
$$
  
\n
$$
(l\hat{\mathbf{n}})_4 = \frac{\Delta y}{2} \mathbf{e}_x - \frac{\Delta x}{2} \mathbf{e}_y.
$$
\n(5.33)

obtém-se:

$$
\mathbf{F}_{i,j}^{n+1} = \mathbf{F}_{i,j}^{n} - \frac{c\Delta t}{2\left(\frac{\Delta x \Delta y}{2}\right)} \mathbf{e}_{t} \left[ \left(\frac{\Delta y}{2}\mathbf{e}_{x} - \frac{\Delta x}{2}\mathbf{e}_{y}\right) + \left(\frac{\Delta y}{2}\mathbf{e}_{x} + \frac{\Delta x}{2}\mathbf{e}_{y}\right) \right] \mathbf{F}_{i+\frac{1}{2},j}^{n+\frac{1}{2}} \n- \frac{c\Delta t}{2\left(\frac{\Delta x \Delta y}{2}\right)} \mathbf{e}_{t} \left[ \left(\frac{\Delta y}{2}\mathbf{e}_{x} + \frac{\Delta x}{2}\mathbf{e}_{y}\right) + \left(-\frac{\Delta y}{2}\mathbf{e}_{x} + \frac{\Delta x}{2}\mathbf{e}_{y}\right) \right] \mathbf{F}_{i,j+\frac{1}{2}}^{n+\frac{1}{2}} \n- \frac{c\Delta t}{2\left(\frac{\Delta x \Delta y}{2}\right)} \mathbf{e}_{t} \left[ \left(-\frac{\Delta y}{2}\mathbf{e}_{x} + \frac{\Delta x}{2}\mathbf{e}_{y}\right) + \left(-\frac{\Delta y}{2}\mathbf{e}_{x} - \frac{\Delta x}{2}\mathbf{e}_{y}\right) \right] \mathbf{F}_{i-\frac{1}{2},j}^{n+\frac{1}{2}} \tag{5.34}
$$
\n
$$
- \frac{c\Delta t}{2\left(\frac{\Delta x \Delta y}{2}\right)} \mathbf{e}_{t} \left[ \left(-\frac{\Delta y}{2}\mathbf{e}_{x} - \frac{\Delta x}{2}\mathbf{e}_{y}\right) + \left(\frac{\Delta y}{2}\mathbf{e}_{x} - \frac{\Delta x}{2}\mathbf{e}_{y}\right) \right] \mathbf{F}_{i,j-\frac{1}{2}}^{n+\frac{1}{2}} \n+ c\Delta t \mathbf{e}_{t} \mathbf{J}_{i,j}^{n+\frac{1}{2}}.
$$

Simplificando os termos, obtém-se:

$$
\boldsymbol{F}_{i,j}^{n+1} = \boldsymbol{F}_{i,j}^{n} - \mathbf{e}_t (\Delta y \mathbf{e}_x \boldsymbol{F}_{i+\frac{1}{2},j}^{n+\frac{1}{2}} + \Delta x \mathbf{e}_y \boldsymbol{F}_{i,j+\frac{1}{2}}^{n+\frac{1}{2}} - \Delta y \mathbf{e}_x \boldsymbol{F}_{i-\frac{1}{2},j}^{n+\frac{1}{2}} - \Delta x \mathbf{e}_y \boldsymbol{F}_{i,j-\frac{1}{2}}^{n+\frac{1}{2}}) \frac{c\Delta t}{\Delta x \Delta y} + c\Delta t \mathbf{e}_t \boldsymbol{J}_{i,j}^{n+\frac{1}{2}}.
$$
\n(5.35)

Simplificando mais ainda e lembrando que  $\mathbf{e}_t \mathbf{e}_x = -\mathbf{e}_{xt}$ , temos, finalmente:

$$
\boldsymbol{F}_{i,j}^{n+1} = \boldsymbol{F}_{i,j}^{n} + \left[ \frac{c\Delta t}{\Delta x} \mathbf{e}_{xt} (\boldsymbol{F}_{i+\frac{1}{2},j}^{n+\frac{1}{2}} - \boldsymbol{F}_{i-\frac{1}{2},j}^{n+\frac{1}{2}}) + \frac{c\Delta t}{\Delta y} \mathbf{e}_{yt} (\boldsymbol{F}_{i,j+\frac{1}{2}}^{n+\frac{1}{2}} - \boldsymbol{F}_{i,j-\frac{1}{2}}^{n+\frac{1}{2}}) \right] + c\Delta t \mathbf{e}_{t} \boldsymbol{J}_{i,j}^{n+\frac{1}{2}}.
$$
 (5.36)

Lembrando que  $F = E_z e_{zt} - c\mu H_x e_{yz} - c\mu H_y e_{zx}$  e  $\boldsymbol{J} = \frac{\rho}{\varepsilon}$  $e^{\rho}_\varepsilon \mathbf{e}_t + c\mu J_z \mathbf{e}_z$ , podemos separar cada componente desta equação, obtendo cada componente separadamente:

$$
E_z|_{i,j}^{n+1} = E_z|_{i,j}^n + \frac{c^2 \mu \Delta t}{\Delta x} (H_y|_{i+\frac{1}{2},j}^{n+\frac{1}{2}} - H_y|_{i-\frac{1}{2},j}^{n+\frac{1}{2}}) - \frac{c^2 \mu \Delta t}{\Delta y} (H_x|_{i,j+\frac{1}{2}}^{n+\frac{1}{2}} - H_x|_{i,j-\frac{1}{2}}^{n+\frac{1}{2}}) - c^2 \mu \Delta t J_z|_{i,j}^{n+\frac{1}{2}},
$$
  
\n
$$
c\mu H_y|_{i,j}^{n+1} = c\mu H_y|_{i,j}^n + \frac{c\Delta t}{\Delta x} (E_z|_{i+\frac{1}{2},j}^{n+\frac{1}{2}} - E_z|_{i-\frac{1}{2},j}^{n+\frac{1}{2}}),
$$
  
\n
$$
c\mu H_x|_{i,j}^{n+1} = c\mu H_x|_{i,j}^n - \frac{c\Delta t}{\Delta y} (E_z|_{i,j+\frac{1}{2}}^{n+\frac{1}{2}} - E_z|_{i,j-\frac{1}{2}}^{n+\frac{1}{2}}).
$$

(5.37)

Por fim, simplificando cada equação e lembrando que  $c = \frac{1}{\sqrt{\varepsilon\mu}}$ , obtém-se as equações originais do Método de Yee:

$$
E_z|_{i,j}^{n+1} = E_z|_{i,j}^n + \frac{\Delta t}{\varepsilon \Delta x} (H_y|_{i+\frac{1}{2},j}^{n+\frac{1}{2}} - H_y|_{i-\frac{1}{2},j}^{n+\frac{1}{2}}) - \frac{\Delta t}{\varepsilon \Delta y} (H_x|_{i,j+\frac{1}{2}}^{n+\frac{1}{2}} - H_x|_{i,j-\frac{1}{2}}^{n+\frac{1}{2}}) - \frac{1}{\varepsilon} \Delta t J_z|_{i,j}^{n+\frac{1}{2}},
$$
  
\n
$$
H_y|_{i,j}^{n+1} = H_y|_{i,j}^n + \frac{\Delta t}{\mu \Delta x} (E_z|_{i+\frac{1}{2},j}^{n+\frac{1}{2}} - E_z|_{i-\frac{1}{2},j}^{n+\frac{1}{2}}),
$$
  
\n
$$
H_x|_{i,j}^{n+1} = H_x|_{i,j}^n - \frac{\Delta t}{\mu \Delta y} (E_z|_{i,j+\frac{1}{2}}^{n+\frac{1}{2}} - E_z|_{i,j-\frac{1}{2}}^{n+\frac{1}{2}}).
$$
\n(5.38)

Considerando esses resultados, vê-se que existe uma correspondência entre o método dos Diamantes e o Método de Yee.

### 5.2 Estabilidade

As implicações imediatas do exposto acima é de que o método dos Diamantes é a equivalência entre o método FDTD e o método FVM, ou seja, pelo menos nas condições expostas acima, o MD goza das mesmas propriedades do método FDTD. Entretanto o MD abre novas possibilidades. A primeira possibilidade que é evidente é utilizar um método análogo ao FDTD em malhas não estruturadas. Porém para este caso as propriedades de estabilidade não são muito claras - e é um problema aberto saber qual seria o limite de estabilidade para este caso - ou até mesmo qual é o lugar geométrico espacial apropriado para a ponta do diamante.

Entretanto, para malhas estruturadas, o limite de estabilidade é fácil de se encontrar. E de fato, é possível conjecturar uma lei geral para o limite de estabilidade para malhas estruturadas:

$$
(c\Delta t)_{max} = \frac{\text{menor distância espacial}}{\text{maior distância temporal}}.
$$
\n(5.39)

Esta lei funciona para o método de Yee: a menor distância espacial é equivalente à distância de  $(0, \frac{\Delta y}{2})$  $\frac{\Delta y}{2})$  até  $(\frac{\Delta x}{2})$  $\frac{\Delta x}{2}$ , 0). Considerando  $\Delta y = \Delta x = 1$ , temos que  $c\Delta t_{max} = \frac{1}{\sqrt{2}}$  $\frac{1}{2}$ , a relação já conhecida.

## 5.3 Restaurando o Limite de Estabilidade  $c\Delta t_{max} = 1$

Considerando esse cenário, consideramos então um segundo tipo de malha de diamantes onde os vértices do diamante corresponde à rotação em 45<sup>o</sup> dos nós como mostrado na fig. [20.](#page-88-0) Nesse caso obtemos um esquema parecido com o Método de Yee, porém com uma distância maior entre os nós espaciais em comparação com  $c\Delta t$ .

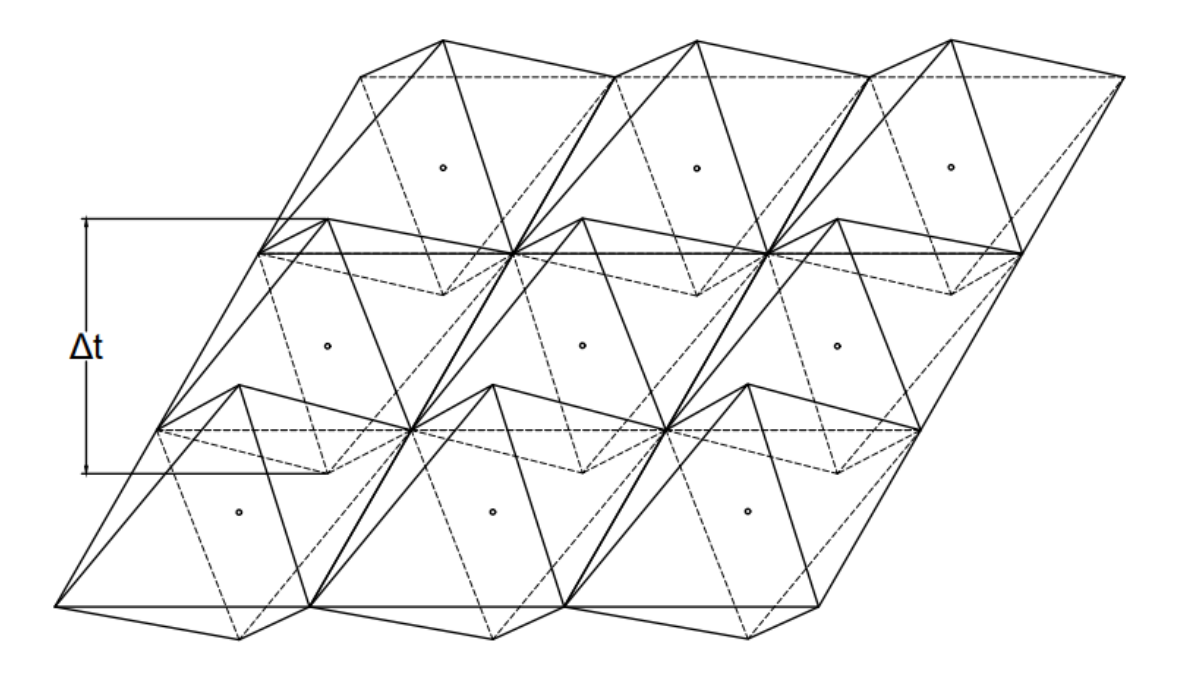

Figura 18 – Na figura está mostrado como seria construído o MD utilizando os diamantes estruturados porém rotacionados em 45<sup>o</sup> em comparação ao método de Yee. Nesse caso, temos que  $c\Delta t = \Delta x = \Delta y$ .

Nesse caso, as normais são:

$$
(l\hat{\mathbf{y}})_1 = \Delta y \mathbf{e}_x,
$$
  
\n
$$
(l\hat{\mathbf{y}})_2 = \Delta x \mathbf{e}_y,
$$
  
\n
$$
(l\hat{\mathbf{y}})_3 = -\Delta y \mathbf{e}_x,
$$
  
\n
$$
(l\hat{\mathbf{y}})_4 = -\Delta x \mathbf{e}_y.
$$
  
\n(5.40)

<span id="page-86-0"></span>Aplicando o mesmo processo da seção anterior, obtém-se a seguinte equação:

$$
\mathbf{F}_{i,j}^{n+1} = \mathbf{F}_{i,j}^{n} + \frac{c\Delta t}{2\Delta y}\mathbf{e}_{yt}(-\mathbf{F}_{i+\frac{1}{2},j-\frac{1}{2}}^{n+\frac{1}{2}} + \mathbf{F}_{i+\frac{1}{2},j+\frac{1}{2}}^{n+\frac{1}{2}} + \mathbf{F}_{i-\frac{1}{2},j+\frac{1}{2}}^{n+\frac{1}{2}} - \mathbf{F}_{i-\frac{1}{2},j-\frac{1}{2}}^{n+\frac{1}{2}}) + \frac{c\Delta t}{2\Delta x}\mathbf{e}_{xt}(\mathbf{F}_{i+\frac{1}{2},j-\frac{1}{2}}^{n+\frac{1}{2}} + \mathbf{F}_{i+\frac{1}{2},j+\frac{1}{2}}^{n+\frac{1}{2}} - \mathbf{F}_{i-\frac{1}{2},j+\frac{1}{2}}^{n+\frac{1}{2}} - \mathbf{F}_{i-\frac{1}{2},j-\frac{1}{2}}^{n+\frac{1}{2}}) + c\Delta t\mathbf{e}_{t}\mathbf{J}_{i,j}^{n+\frac{1}{2}}.
$$
\n(5.41)

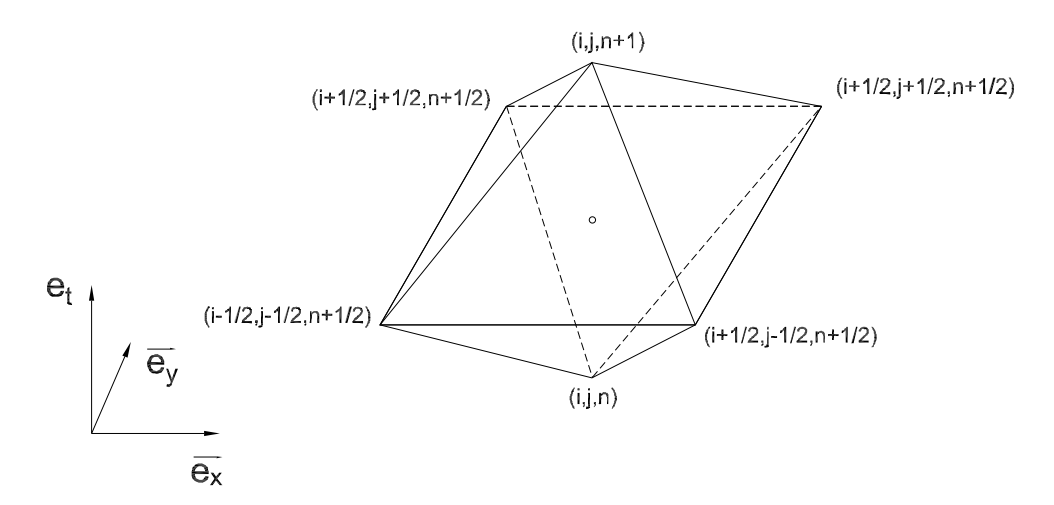

<span id="page-87-0"></span>Figura 19 – O próprio elemento de diamante estruturado.

Separando cada componente, obtemos então:

$$
E_{z}|_{i,j}^{n+1} = E_{z}|_{i,j}^{n} + \frac{\Delta t}{2\varepsilon\Delta x}(H_{y}|_{i+\frac{1}{2},j+\frac{1}{2}}^{n+\frac{1}{2}} + H_{y}|_{i+\frac{1}{2},j-\frac{1}{2}}^{n+\frac{1}{2}} - H_{y}|_{i-\frac{1}{2},j+\frac{1}{2}}^{n+\frac{1}{2}} - H_{y}|_{i-\frac{1}{2},j-\frac{1}{2}}^{n+\frac{1}{2}})
$$
  
\n
$$
- \frac{\Delta t}{2\varepsilon\Delta y}(H_{x}|_{i+\frac{1}{2},j+\frac{1}{2}}^{n+\frac{1}{2}} + H_{x}|_{i-\frac{1}{2},j+\frac{1}{2}}^{n+\frac{1}{2}} - H_{x}|_{i+\frac{1}{2},j-\frac{1}{2}}^{n+\frac{1}{2}} - H_{x}|_{i-\frac{1}{2},j-\frac{1}{2}}^{n+\frac{1}{2}}) - \frac{\Delta t}{\varepsilon}J_{z}|_{i,j}^{n+\frac{1}{2}},
$$
  
\n
$$
H_{y}|_{i,j}^{n+1} = H_{y}|_{i,j}^{n} + \frac{\Delta t}{2\mu\Delta x}(E_{z}|_{i+\frac{1}{2},j+\frac{1}{2}}^{n+\frac{1}{2}} + E_{z}|_{i+\frac{1}{2},j-\frac{1}{2}}^{n+\frac{1}{2}} - E_{z}|_{i-\frac{1}{2},j+\frac{1}{2}}^{n+\frac{1}{2}} - E_{z}|_{i-\frac{1}{2},j-\frac{1}{2}}^{n+\frac{1}{2}}),
$$
  
\n
$$
H_{x}|_{i,j}^{n+1} = H_{x}|_{i,j}^{n} - \frac{\Delta t}{2\mu\Delta y}(E_{z}|_{i+\frac{1}{2},j+\frac{1}{2}}^{n+\frac{1}{2}} + E_{z}|_{i-\frac{1}{2},j+\frac{1}{2}}^{n+\frac{1}{2}} - E_{z}|_{i+\frac{1}{2},j-\frac{1}{2}}^{n+\frac{1}{2}} - E_{z}|_{i-\frac{1}{2},j-\frac{1}{2}}^{n+\frac{1}{2}}).
$$
\n(5.42)

Este método, segundo [5.55,](#page-93-0) possui limite de estabilidade  $\Delta t_{max} \leq 1$ , como será mostrado nos resultados. As condições de contorno são análogas às do Método de Yee.

## 5.4 Um Método Conservativo Estruturado

Por fim, será proposta uma formulação conservativa que não possui nenhum espaço vazio no domínio, garantindo a conservação de fluxos do método numérico.

Como pode ser visto na figura [20,](#page-88-0) o domínio de integração feito por diamantes não é capaz de tesselar completamente o domínio espaço-temporal de integração. Ao se realizar o passo de tempo do campo magnético na malha secundária o algoritmo deixa espaços vazios que não são integrados, abrindo mão da conservação de fluxos. Sendo assim, é necessário fazer a integração dos elementos intermediários entre os diamantes.

<span id="page-88-0"></span>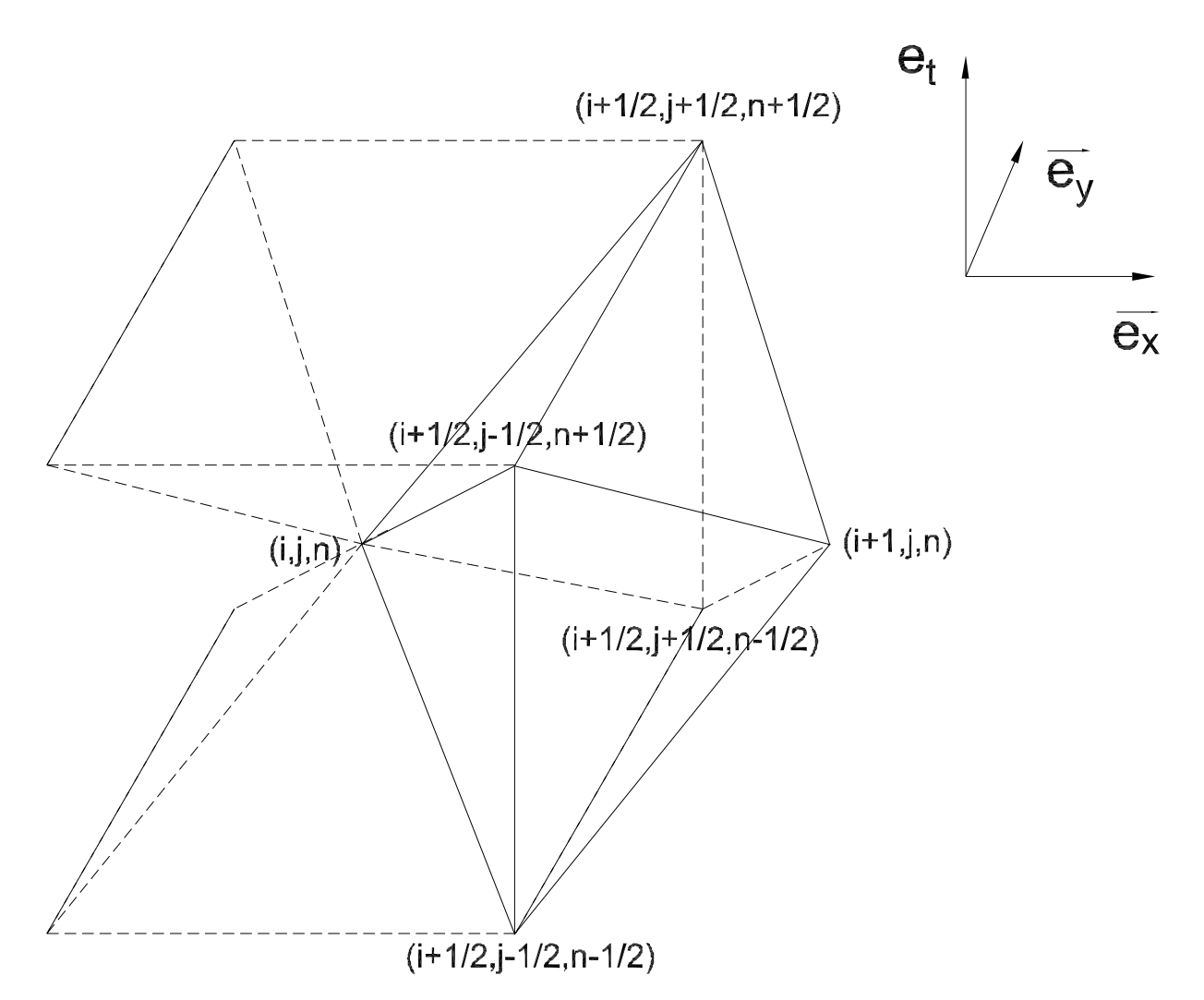

Figura 20 – Geometria do elemento complementar localizado entre o espaço vazio na direção positiva de  $\mathbf{e}_x$  do elemento. O mesmo procedimento será feito para o elemento na direção do vetor  $\mathbf{e}_y$ , tesselando completamente o espaço-tempo.

#### 5.4.1 Os Elementos Laterais

A integração sobre um elemento lateral avançando na direção positiva de  $\mathbf{e}_y$  pode ser obtida pelo mesmo processo utilizado anteriormente, obtendo a seguinte equação:

<span id="page-88-1"></span>
$$
\frac{\Delta x \Delta y}{2} \mathbf{e}_{t} \left( -\mathbf{F}_{i+\frac{1}{2},j+\frac{1}{2}}^{n+\frac{1}{2}} - \mathbf{F}_{i-\frac{1}{2},j+\frac{1}{2}}^{n+\frac{1}{2}} + \mathbf{F}_{i+\frac{1}{2},j+\frac{1}{2}}^{n-\frac{1}{2}} + \mathbf{F}_{i-\frac{1}{2},j+\frac{1}{2}}^{n-\frac{1}{2}} \right) + c \Delta t \Delta x \mathbf{e}_{y} (\mathbf{F}_{i,j+1}^{n} - \mathbf{F}_{i,j}^{n}) + \frac{c \Delta t \Delta y}{2} \mathbf{e}_{x} (\mathbf{F}_{i+\frac{1}{2},j+\frac{1}{2}}^{n+\frac{1}{2}} - \mathbf{F}_{i-\frac{1}{2},j+\frac{1}{2}}^{n-\frac{1}{2}} + \mathbf{F}_{i+\frac{1}{2},j+\frac{1}{2}}^{n-\frac{1}{2}} - \mathbf{F}_{i-\frac{1}{2},j+\frac{1}{2}}^{n-\frac{1}{2}}) = \frac{c \Delta t \Delta x \Delta y}{2} (\mathbf{J}_{i,j}^{n} + \mathbf{J}_{i,j+1}^{n}).
$$
\n(5.43)

Para o elemento localizado no outro lado, na direção negativa de  $\mathbf{e}_y$ , basta substi-

<span id="page-89-1"></span>tuir  $j$  por  $j-1$ :

$$
\frac{\Delta x \Delta y}{2} \mathbf{e}_{t} \left( -\mathbf{F}_{i+\frac{1}{2},j-\frac{1}{2}}^{n+\frac{1}{2}} - \mathbf{F}_{i-\frac{1}{2},j-\frac{1}{2}}^{n+\frac{1}{2}} + \mathbf{F}_{i+\frac{1}{2},j-\frac{1}{2}}^{n-\frac{1}{2}} + \mathbf{F}_{i-\frac{1}{2},j-\frac{1}{2}}^{n-\frac{1}{2}} \right) - c \Delta t \Delta x \mathbf{e}_{y} (\mathbf{F}_{i,j-1}^{n} - \mathbf{F}_{i,j}^{n}) + \frac{c \Delta t \Delta y}{2} \mathbf{e}_{x} (\mathbf{F}_{i+\frac{1}{2},j-\frac{1}{2}}^{n+\frac{1}{2}} - \mathbf{F}_{i-\frac{1}{2},j-\frac{1}{2}}^{n+\frac{1}{2}} + \mathbf{F}_{i+\frac{1}{2},j-\frac{1}{2}}^{n-\frac{1}{2}} - \mathbf{F}_{i-\frac{1}{2},j-\frac{1}{2}}^{n-\frac{1}{2}}) = \frac{c \Delta t \Delta x \Delta y}{2} (\mathbf{J}_{i,j}^{n} + \mathbf{J}_{i,j-1}^{n}).
$$
\n(5.44)

<span id="page-89-2"></span>O mesmo pode ser feito para o elemento na direção positiva de **e**. Obtemos então a seguinte equação:

$$
\frac{\Delta x \Delta y}{2} \mathbf{e}_{t} \left( -\mathbf{F}_{i+\frac{1}{2},j+\frac{1}{2}}^{n+\frac{1}{2}} - \mathbf{F}_{i+\frac{1}{2},j-\frac{1}{2}}^{n+\frac{1}{2}} + \mathbf{F}_{i+\frac{1}{2},j+\frac{1}{2}}^{n-\frac{1}{2}} + \mathbf{F}_{i+\frac{1}{2},j-\frac{1}{2}}^{n-\frac{1}{2}} \right) + c \Delta t \Delta y \mathbf{e}_{x} (\mathbf{F}_{i+1,j}^{n} - \mathbf{F}_{i,j}^{n}) + \frac{c \Delta t \Delta x}{2} \mathbf{e}_{y} (\mathbf{F}_{i+\frac{1}{2},j+\frac{1}{2}}^{n+\frac{1}{2}} - \mathbf{F}_{i+\frac{1}{2},j+\frac{1}{2}}^{n-\frac{1}{2}} - \mathbf{F}_{i+\frac{1}{2},j-\frac{1}{2}}^{n-\frac{1}{2}}) = c \frac{\Delta t \Delta x \Delta y}{2} (\mathbf{J}_{i,j}^{n} + \mathbf{J}_{i+1,j}^{n}).
$$
\n(5.45)

<span id="page-89-0"></span>E por fim, para o elemento na direção negativa de **e**:

$$
\frac{\Delta x \Delta y}{2} \mathbf{e}_{t} \left( -\mathbf{F}_{i-\frac{1}{2},j+\frac{1}{2}}^{n+\frac{1}{2}} - \mathbf{F}_{i-\frac{1}{2},j-\frac{1}{2}}^{n+\frac{1}{2}} + \mathbf{F}_{i-\frac{1}{2},j+\frac{1}{2}}^{n-\frac{1}{2}} + \mathbf{F}_{i-\frac{1}{2},j-\frac{1}{2}}^{n-\frac{1}{2}} \right) - c \Delta t \Delta y \mathbf{e}_{x} (\mathbf{F}_{i-1,j}^{n} - \mathbf{F}_{i,j}^{n}) + \frac{c \Delta t \Delta x}{2} \mathbf{e}_{y} (\mathbf{F}_{i-\frac{1}{2},j+\frac{1}{2}}^{n+\frac{1}{2}} - \mathbf{F}_{i-\frac{1}{2},j-\frac{1}{2}}^{n+\frac{1}{2}} + \mathbf{F}_{i-\frac{1}{2},j+\frac{1}{2}}^{n-\frac{1}{2}} - \mathbf{F}_{i-\frac{1}{2},j-\frac{1}{2}}^{n-\frac{1}{2}} \right) = c \frac{\Delta t \Delta x \Delta y}{2} (\mathbf{J}_{i,j}^{n} + \mathbf{J}_{i-1,j}^{n}).
$$
\n(5.46)

As equações [5.43](#page-88-1) a [5.46](#page-89-0) relacionam os pontos no instante  $n \n\t\in n - \frac{1}{2}$  $\frac{1}{2}$  com dois pontos no instante  $n + \frac{1}{2}$  $\frac{1}{2}$ . Isso significa que essas equações, se resolvidas separadamente, não vão fornecer um método completamente explícito. De fato, tentar resolver essas equações iria fornecer um sistema que não possui garantia de ser diagonalmente dominante, o que pode ser um problema para o algoritmo usado para solucionar o sistema de equações numericamente.

#### 5.4.2 Substituição na Equação do Elemento Central

Para manter a simplicidade e ter as vantagens do algoritmo explícito, será feita a substituição das equações [5.43](#page-88-1) a [5.46](#page-89-0) na equação [5.41.](#page-86-0) Multiplicar ambos os lados da equação [5.43](#page-88-1) por  $\frac{c\Delta t}{\Delta x\Delta y^2}$ **e**<sub>y</sub> fornece:

$$
\frac{c\Delta t}{2\Delta y}\mathbf{e}_{yt}(-\mathbf{F}_{i+\frac{1}{2},j+\frac{1}{2}}^{n+\frac{1}{2}}-\mathbf{F}_{i-\frac{1}{2},j+\frac{1}{2}}^{n+\frac{1}{2}}+\mathbf{F}_{i+\frac{1}{2},j+\frac{1}{2}}^{n-\frac{1}{2}}+\mathbf{F}_{i-\frac{1}{2},j+\frac{1}{2}}^{n-\frac{1}{2}})+\frac{c^2\Delta t^2}{\Delta y^2}(\mathbf{F}_{i,j+1}^n-\mathbf{F}_{i,j}^n) \n-\frac{c^2\Delta t^2}{2\Delta x\Delta y}\mathbf{e}_{xy}(\mathbf{F}_{i+\frac{1}{2},j+\frac{1}{2}}^{n+\frac{1}{2}}-\mathbf{F}_{i-\frac{1}{2},j+\frac{1}{2}}^{n-\frac{1}{2}}+\mathbf{F}_{i+\frac{1}{2},j+\frac{1}{2}}^{n-\frac{1}{2}}-\mathbf{F}_{i-\frac{1}{2},j+\frac{1}{2}}^{n-\frac{1}{2}})=\frac{c^2\Delta t^2}{2\Delta y}\mathbf{e}_y(J_{i,j}^n+\mathbf{J}_{i,j+1}^n). \tag{5.47}
$$

Fazendo o mesmo para a equação [5.44](#page-89-1) e trocando o sinal de todos os termos, e multi-plicando as equações [5.45](#page-89-2) e [5.46](#page-89-0) por  $\frac{c\Delta t}{\Delta x^2 \Delta y} \mathbf{e}_x$  e trocando o sinal de todos os termos da equação [5.46,](#page-89-0) tem-se, respectivamente,

$$
\frac{c\Delta t}{2\Delta y}\mathbf{e}_{yt}(\boldsymbol{F}_{i+\frac{1}{2},j-\frac{1}{2}}^{n+\frac{1}{2}}+\boldsymbol{F}_{i-\frac{1}{2},j-\frac{1}{2}}^{n+\frac{1}{2}}-\boldsymbol{F}_{i+\frac{1}{2},j-\frac{1}{2}}^{n-\frac{1}{2}}-\boldsymbol{F}_{i-\frac{1}{2},j-\frac{1}{2}}^{n-\frac{1}{2}})+\frac{c^2\Delta t^2}{\Delta y^2}(\boldsymbol{F}_{i,j-1}^n-\boldsymbol{F}_{i,j}^n) \n-\frac{c^2\Delta t^2}{2\Delta x\Delta y}\mathbf{e}_{xy}(-\boldsymbol{F}_{i+\frac{1}{2},j-\frac{1}{2}}^{n+\frac{1}{2}}+\boldsymbol{F}_{i-\frac{1}{2},j-\frac{1}{2}}^{n-\frac{1}{2}}-\boldsymbol{F}_{i+\frac{1}{2},j-\frac{1}{2}}^{n-\frac{1}{2}}+\boldsymbol{F}_{i-\frac{1}{2},j-\frac{1}{2}}^{n-\frac{1}{2}})=-\frac{c^2\Delta t^2}{2\Delta y}\mathbf{e}_y(J_{i,j}^n+\boldsymbol{J}_{i,j-1}^n),
$$
\n(5.48)

$$
\frac{c\Delta t}{2\Delta x}\mathbf{e}_{xt}(-\mathbf{F}_{i+\frac{1}{2},j+\frac{1}{2}}^{n+\frac{1}{2}}-\mathbf{F}_{i+\frac{1}{2},j-\frac{1}{2}}^{n+\frac{1}{2}}+\mathbf{F}_{i+\frac{1}{2},j+\frac{1}{2}}^{n-\frac{1}{2}}+\mathbf{F}_{i+\frac{1}{2},j-\frac{1}{2}}^{n-\frac{1}{2}})+\frac{c^2\Delta t^2}{\Delta x^2}(\mathbf{F}_{i+1,j}^n-\mathbf{F}_{i,j}^n) +\frac{c^2\Delta t^2}{2\Delta x\Delta y}\mathbf{e}_{xy}(\mathbf{F}_{i+\frac{1}{2},j+\frac{1}{2}}^{n+\frac{1}{2}}-\mathbf{F}_{i+\frac{1}{2},j-\frac{1}{2}}^{n+\frac{1}{2}}+\mathbf{F}_{i+\frac{1}{2},j+\frac{1}{2}}^{n-\frac{1}{2}}-\mathbf{F}_{i+\frac{1}{2},j-\frac{1}{2}}^{n-\frac{1}{2}})=\frac{c^2\Delta t^2}{\Delta x}\mathbf{e}_x(\mathbf{J}_{i,j}^n+\mathbf{J}_{i+1,j}^n),
$$
\n(5.49)

$$
+\frac{c^2 \Delta t^2}{2 \Delta x \Delta y} \mathbf{e}_{xt} \left(+\mathbf{F}_{i-\frac{1}{2},j+\frac{1}{2}}^{n+\frac{1}{2}}+\mathbf{F}_{i-\frac{1}{2},j-\frac{1}{2}}^{n+\frac{1}{2}}-\mathbf{F}_{i-\frac{1}{2},j+\frac{1}{2}}^{n-\frac{1}{2}}-\mathbf{F}_{i-\frac{1}{2},j-\frac{1}{2}}^{n-\frac{1}{2}}\right)+\frac{c^2 \Delta t^2}{\Delta x^2} (\mathbf{F}_{i-1,j}^n-\mathbf{F}_{i,j}^n) +\frac{c^2 \Delta t^2}{2 \Delta x \Delta y} \mathbf{e}_{xy}(-\mathbf{F}_{i-\frac{1}{2},j+\frac{1}{2}}^{n+\frac{1}{2}}+\mathbf{F}_{i-\frac{1}{2},j-\frac{1}{2}}^{n-\frac{1}{2}}-\mathbf{F}_{i-\frac{1}{2},j+\frac{1}{2}}^{n-\frac{1}{2}}+\mathbf{F}_{i-\frac{1}{2},j-\frac{1}{2}}^{n-\frac{1}{2}})=-\frac{c^2 \Delta t^2}{\Delta x} \mathbf{e}_x (J_{i,j}^n+J_{i-1,j}^n). \tag{5.50}
$$

As constantes de multiplicação parecem arbitrárias, mas todas elas foram feitas com o intuito de realizar a substituição na equação [5.41.](#page-86-0)

<span id="page-90-0"></span>Somando as equações [5.43](#page-88-1) a [5.46](#page-89-0) em [5.41,](#page-86-0) obtém-se:

$$
\begin{split}\n\mathbf{F}_{i,j}^{n+1} &= \mathbf{F}_{i,j}^{n} \\
&+ \frac{c\Delta t}{2\Delta y} \mathbf{e}_{yt} \left( -\mathbf{F}_{i+\frac{1}{2},j-\frac{1}{2}}^{n-\frac{1}{2}} + \mathbf{F}_{i+\frac{1}{2},j+\frac{1}{2}}^{n-\frac{1}{2}} + \mathbf{F}_{i-\frac{1}{2},j+\frac{1}{2}}^{n-\frac{1}{2}} - \mathbf{F}_{i-\frac{1}{2},j-\frac{1}{2}}^{n-\frac{1}{2}} \right) \\
&+ \frac{c\Delta t}{2\Delta x} \mathbf{e}_{xt} \left( \mathbf{F}_{i+\frac{1}{2},j-\frac{1}{2}}^{n-\frac{1}{2}} + \mathbf{F}_{i+\frac{1}{2},j+\frac{1}{2}}^{n-\frac{1}{2}} - \mathbf{F}_{i-\frac{1}{2},j+\frac{1}{2}}^{n-\frac{1}{2}} - \mathbf{F}_{i-\frac{1}{2},j-\frac{1}{2}}^{n-\frac{1}{2}} \right) \\
&+ \left( \frac{c\Delta t}{\Delta y} \right)^{2} \left( \mathbf{F}_{i,j+1}^{n} - 2\mathbf{F}_{i,j}^{n} + \mathbf{F}_{i,j-1}^{n} \right) \\
&+ \left( \frac{c\Delta t}{\Delta x} \right)^{2} \left( \mathbf{F}_{i+1,j}^{n} - 2\mathbf{F}_{i,j}^{n} + \mathbf{F}_{i-1,j}^{n} \right) \\
&- \frac{c^{2}\Delta t^{2}}{2\Delta x} \mathbf{e}_{x} \left( \mathbf{J}_{i+1,j}^{n} - \mathbf{J}_{i-1,j}^{n} \right) \\
&- \frac{c^{2}\Delta t^{2}}{2\Delta y} \mathbf{e}_{y} \left( \mathbf{J}_{i,j+1}^{n} - \mathbf{J}_{i,j-1}^{n} \right) \\
&+ c\Delta t \mathbf{e}_{t} \mathbf{J}_{i,j}^{n+\frac{1}{2}}.\n\end{split} \tag{5.51}
$$

A equação [5.51](#page-90-0) é a grande contribuição do método dos Diamantes. Sua construção é baseada na conservação de fluxos, é capaz de acoplar os campos elétrico e magnético utilizando duas malhas, é mais estável que o método de Yee e as condições de contorno são relativamente fáceis de tratar. Também é um método completamente explícito e fácil de implementar.

<span id="page-91-0"></span>Separando cada componente, obtemos as seguintes equações finalmente:

$$
E_{z}|_{i,j}^{n+1} = E_{z}|_{i,j}^{n}
$$
  
+ 
$$
\frac{\Delta t}{2\Delta y}(H_{x}|_{i+\frac{1}{2},j-\frac{1}{2}}^{n-\frac{1}{2}} - H_{x}|_{i+\frac{1}{2},j+\frac{1}{2}}^{n-\frac{1}{2}} - H_{x}|_{i-\frac{1}{2},j+\frac{1}{2}}^{n-\frac{1}{2}} + H_{x}|_{i-\frac{1}{2},j-\frac{1}{2}}^{n-\frac{1}{2}})
$$
  
+ 
$$
\frac{\Delta t}{2\varepsilon\Delta x}(H_{y}|_{i+\frac{1}{2},j-\frac{1}{2}}^{n-\frac{1}{2}} + H_{y}|_{i+\frac{1}{2},j+\frac{1}{2}}^{n-\frac{1}{2}} - H_{y}|_{i-\frac{1}{2},j+\frac{1}{2}}^{n-\frac{1}{2}} - H_{y}|_{i-\frac{1}{2},j-\frac{1}{2}}^{n-\frac{1}{2}})+ \left(\frac{c\Delta t}{\Delta y}\right)^{2}(E_{z}|_{i,j+1}^{n} - 2E_{z}|_{i,j}^{n} + E_{z}|_{i,j-1}^{n})+ \left(\frac{c\Delta t}{\Delta x}\right)^{2}(E_{z}|_{i+1,j}^{n} - 2E_{z}|_{i,j}^{n} + E_{z}|_{i-1,j}^{n})- \frac{\Delta t}{\varepsilon}J_{z}|_{i,j}^{n+\frac{1}{2}},
$$
(5.52)

<span id="page-91-1"></span>
$$
H_{y}|_{i,j}^{n+1} = H_{y}|_{i,j}^{n}
$$
  
+ 
$$
\frac{\Delta t}{2\mu \Delta x} (E_{z}|_{i+\frac{1}{2},j-\frac{1}{2}}^{n-\frac{1}{2}} + E_{z}|_{i+\frac{1}{2},j+\frac{1}{2}}^{n-\frac{1}{2}} - E_{z}|_{i-\frac{1}{2},j+\frac{1}{2}}^{n-\frac{1}{2}} - E_{z}|_{i-\frac{1}{2},j-\frac{1}{2}}^{n-\frac{1}{2}})+ \left(\frac{c\Delta t}{\Delta y}\right)^{2} (H_{y}|_{i,j+1}^{n} - 2H_{y}|_{i,j}^{n} + H_{y}|_{i,j-1}^{n}) + \left(\frac{c\Delta t}{\Delta x}\right)^{2} (-H_{y}|_{i+1,j}^{n} - 2H_{y}|_{i,j}^{n} + H_{y}|_{i-1,j}^{n}) -\frac{c^{2}\Delta t^{2}}{2\Delta x} (J_{z}|_{i+1,j}^{n} - J_{z}|_{i-1,j}^{n}),
$$
\n(5.53)

<span id="page-91-2"></span>
$$
H_x|_{i,j}^{n+1} = H_x|_{i,j}^n
$$
  
+  $\frac{\Delta t}{2\mu \Delta y} (E_z|_{i+\frac{1}{2},j-\frac{1}{2}}^{n-\frac{1}{2}} - E_z|_{i+\frac{1}{2},j+\frac{1}{2}}^{n-\frac{1}{2}} - E_z|_{i-\frac{1}{2},j+\frac{1}{2}}^{n-\frac{1}{2}} + E_z|_{i-\frac{1}{2},j-\frac{1}{2}}^{n-\frac{1}{2}})+  $\left(\frac{c\Delta t}{\Delta y}\right)^2 (H_x|_{i,j+1}^n - 2H_x|_{i,j}^n + H_x|_{i,j-1}^n)$   
+  $\left(\frac{c\Delta t}{\Delta x}\right)^2 (H_x|_{i+1,j}^n - 2H_x|_{i,j}^n + H_x|_{i-1,j}^n)$   
+  $\frac{c^2\Delta t^2}{2\Delta y} (J_z|_{i,j+1}^n - J_z|_{i,j-1}^n).$  (5.54)$ 

### 5.4.3 Mudança de Paradigmas

Os métodos novos apresentados apresentam uma forma diferente de se visualizar os métodos numéricos para a solução de equações diferenciais. Apesar de o método de

<span id="page-92-0"></span>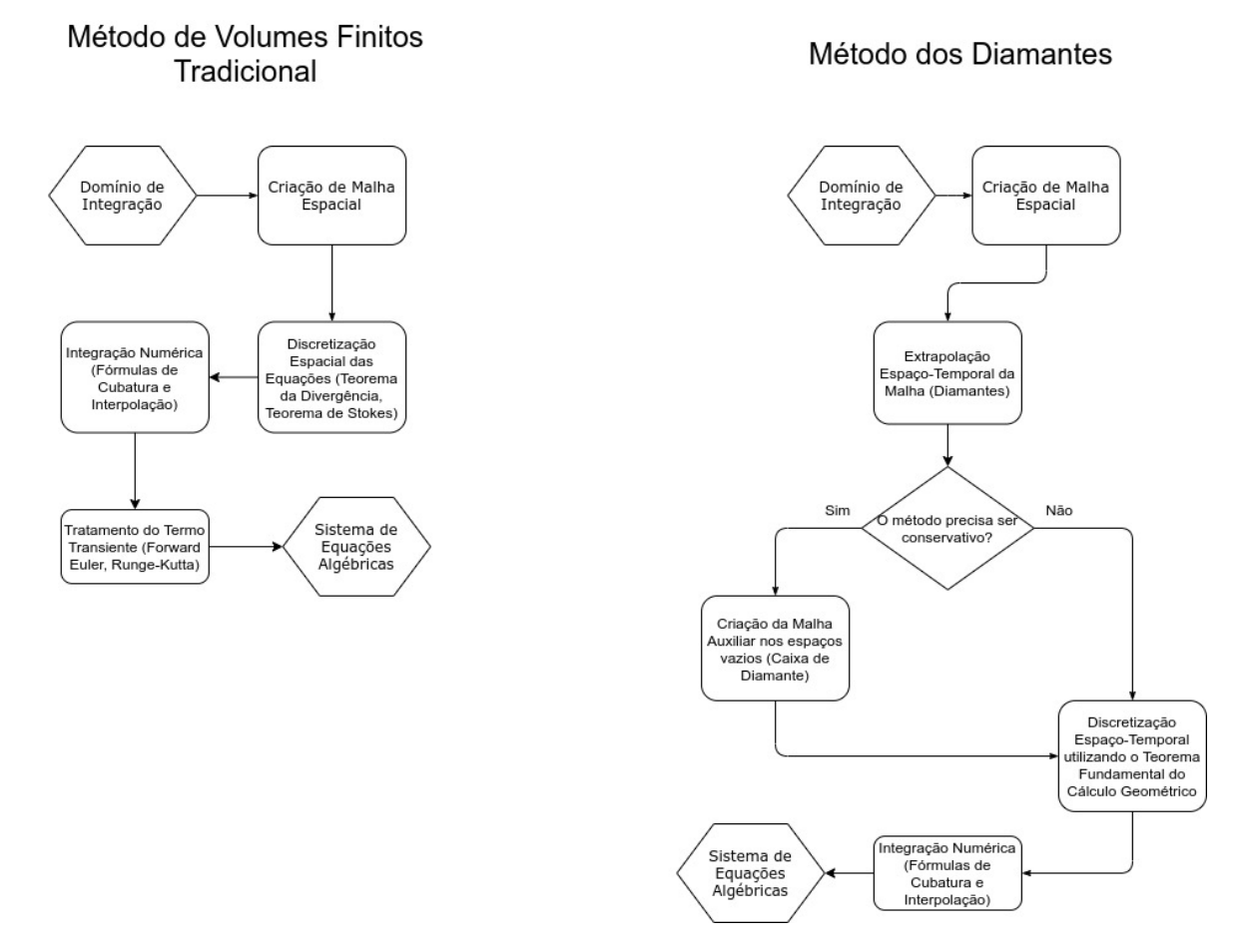

Figura 21 – Fluxograma comparando o processo de derivação das equações de discretização nos dois métodos.

Yee já poder ser considerado um passo na direção certa, o método ainda tinha uma filosofia parecida com os outros métodos: Primeiro se discretiza o espaço, e então uma vez discretizadas as equações no espaço,faz-se o mesmo no tempo.

Essa forma de pensar é diferente do método apresentado: a ideia é fazer uma discretização espacial, e então uma extrapolação temporal da malha, para aí então se realizar uma discretização completamente espaço-temporal. Como disse Kantartzis e Tsiboukis [\(TSIBOUKIS,](#page-105-1) [2006\)](#page-105-1), um método mais efetivo é aquele que é capaz de realizar uma aproximação **verdadeiramente espaço-temporal**. O que é proposto aqui é exatamente isso.

#### 5.4.4 Estabilidade

Baseado no critério da equação [5.55,](#page-93-0) a menor distância espacial (considerando o caso em que  $\Delta x = \Delta y$  equivale à distância entre o centro do quadrado e um dos vértices. Sendo assim, definimos  $\delta = \Delta x = \Delta y$ . Então a menor distância espacial entre dois nós é de  $\sqrt{2}$  $\frac{\sqrt{2}}{2}\delta$ . Já a maior distância temporal da equação é de  $\frac{3}{2}\Delta t$ .

Logo, de acordo com a equação [5.55,](#page-93-0) o método acima mostrado possui o seguinte

<span id="page-93-1"></span><span id="page-93-0"></span>limite de estabilidade:

$$
\frac{c_{max}\Delta t}{\delta} = \frac{\sqrt{2}/2}{3/2} = \frac{\sqrt{2}}{3}.
$$
\n(5.55)

Isso dá uma visão de um problema: quanto mais elementos forem utilizados para a discretização, ou seja, quanto maior for a ordem da discretização, menor é o passo de tempo que pode ser utilizado. Esse resultado já é conhecido e mostrado por Taflove [\(TAFLOVE,](#page-105-0) [2005\)](#page-105-0).

# Parte III

Resultados e Discussão

## 6 Resultados

Para demonstrar os resultados dos dois algoritmos, foram feitas duas simulações:

- ∙ Uma simulação num domínio retangular de uma onda estacionária, para ver se a onda é refletida apropriadamente e ver o quanto a solução degrada ao longo do tempo;
- ∙ Uma simulação no mesmo domínio retangular de um pulso eletromagnético no canto inferior esquerdo, para saber o quão bem o método consegue espalhar uma onda com uma baixa resolução.

Os resultados de ambos os métodos são comparados com o método de Yee. Para o primeiro caso, foi utilizada a condição inicial de um seno, cujo pico se localiza no centro do domínio, e o comprimento de onda é o dobro do lado do domínio.

### 6.1 O Método Não-Conservativo

Foi feito um programa simples em MATLAB que implementa as equações [5.29,](#page-82-2) [5.30](#page-82-3) e [5.31](#page-82-4) em uma malha estruturada, mais precisamente as equações [5.42,](#page-87-0) para observar o que acontece com o limite de estabilidade. O algoritmo apresentou um ótimo desempenho no regime  $c_{max} = 1$ . Para se comparar com o método de Yee, foi necessário fazer uma mudança no valor da velocidade da onda, pois ambos possuem velocidades numéricas de propagação diferentes. Foi observado o resultado após 9000 iterações. O resultado é mostrado na figura [22.](#page-97-0)

Depois disso, foi feita a propagação de um pulso eletromagnético, para avaliar o comportamento do método com pulsos de baixa resolução. O resultado não se mostrou satisfatório, e o método de Yee ainda foi melhor. Isso surpreende, pois era esperado que o resultado fosse uma propagação mais fiel devido a ter mais informações de mais direções. Mas o resultado se mostrou que na verdade a degradação da solução de baixa resolução é ainda mais rápida. O resultado é mostrado na figura [23.](#page-98-0)

## 6.2 O Método Conservativo

Também foi feita uma simulação utilizando o método conservativo, fazendo uso das equações [5.52,](#page-91-0) [5.53](#page-91-1) e [5.54.](#page-91-2) Foi feita a comparação com o método de Yee, com 5700 iterações para ver se há diferença. Também ocorre uma defasagem. Os resultados são

<span id="page-97-1"></span><span id="page-97-0"></span>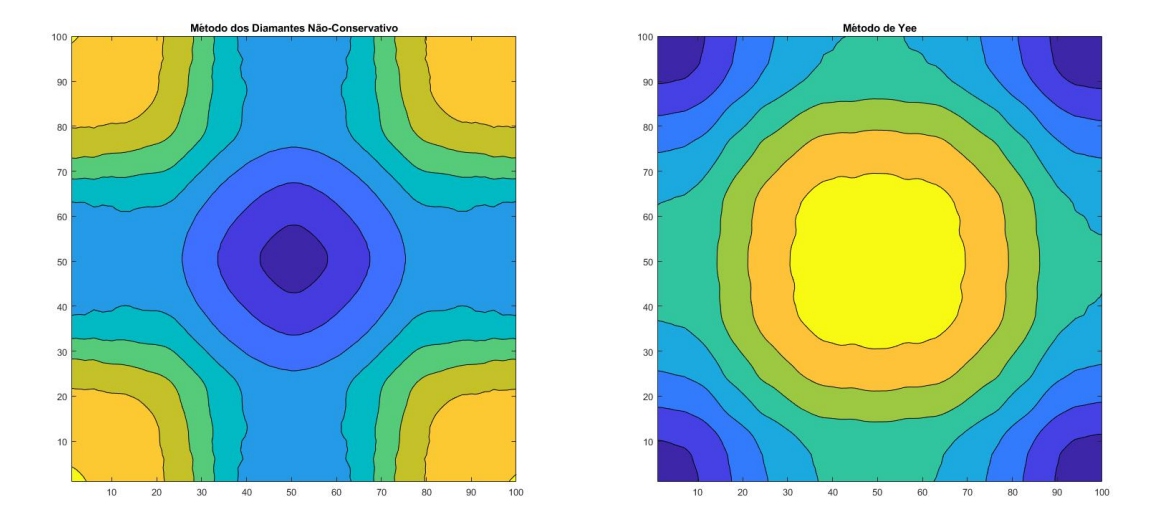

Figura 22 – À esquerda está o método dos Diamantes não-conservativo. À direita está o Método de Yee. A comparação inicial entre os dois métodos mostra que mesmo com a correção de velocidade, depois de 9000 iterações há uma evidente defasagem entre as duas ondas. Entretanto os dois métodos possuem uma excelente resolução da onda propagada.

mostrados nas figuras [24.](#page-98-1) Fora isso, a figura não mostra muita coisa mais, porém pode-se ver que o método de Yee possui mais ondulações numéricas, o que pode revelar algo.

Algo mais revelador pode ser visto na fig. [25,](#page-99-0) onde pode-se ver que o método dos Diamantes conservativo é capaz de propagar um pulso no canto inferior esquerdo com muito mais qualidade que o método de Yee. Ou seja, é um ganho considerável e um diferencial para se utilizar este método. Também pode-se perceber a diminuição da anisotropia. Portanto esse método se provou melhor que o método de Yee nesse aspecto.

Foi feita a simulação do método conservativo com o valor de passo de tempo no limite de estabilidade de  $\sqrt{2}$  $\frac{\sqrt{2}}{3}$ . Entretanto o método depois de alguns passos divergiu. Isso pode significar que o passo de tempo limite não é esse, ou que há um erro de truncamento que está atrapalhando a convergência. Porém, se o passo de tempo mudar para um valor um pouco menor, como  $\frac{\sqrt{2}}{3}$  − 0.01, não há problema de divergência.

Os resultados aqui são similares a um outro artigo que mostra um híbrido de equação escalar de onda e o método FDTD [\(Aoyagi; Jin-Fa Lee; Mittra,](#page-104-1) [1993\)](#page-104-1). Entretanto a forma que foi utilizada para alcançar os resultados são diferentes. E os resultados apresentados aqui podem explicar o que está acontecendo fisicamente.

<span id="page-98-0"></span>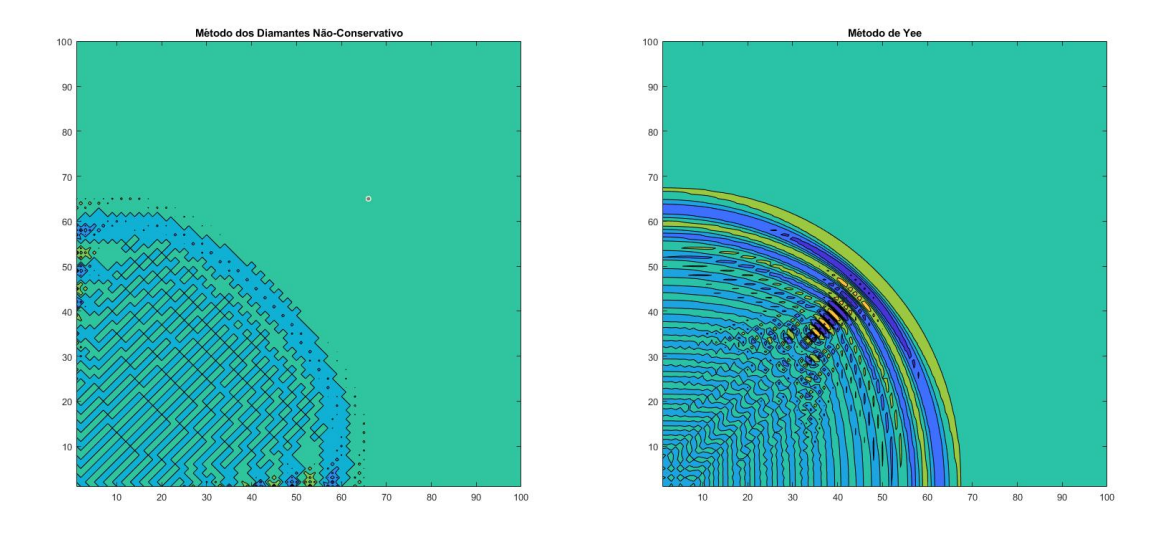

Figura 23 – À esquerda está o método dos Diamantes não-conservativo. À direita está o Método de Yee. A propagação de um pulso de campo elétrico no canto inferior esquerdo mostra a qualidade de resolução de cada método. O método de Yee se mostrou muito melhor nesse aspecto, o que surpreende novamente a qualidade de um método que tem mais de cinquenta anos.

<span id="page-98-1"></span>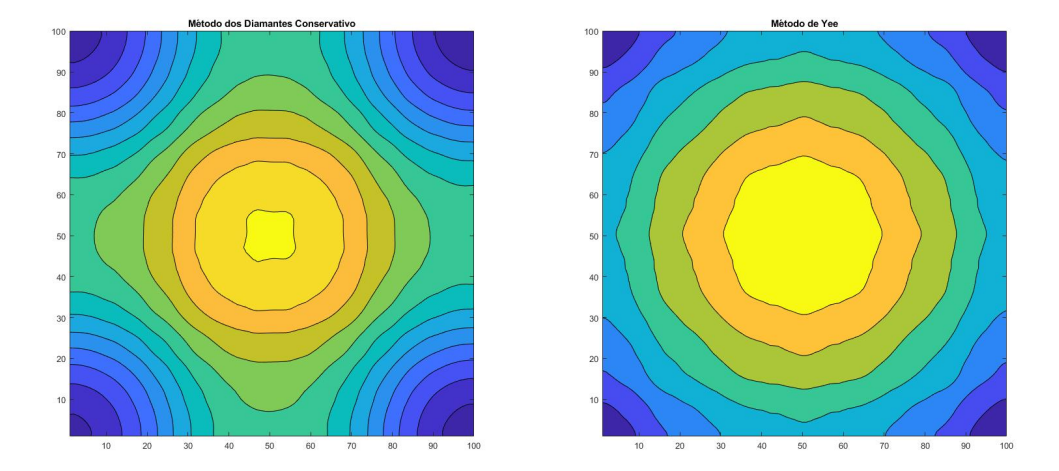

Figura 24 – À esquerda está o método dos Diamantes conservativo. À direita está o Método de Yee. A versão conservativa é mostrada na figura, mostrando também uma defasagem com o método de Yee, mesmo com a correção da velocidade de propagação das ondas.

<span id="page-99-0"></span>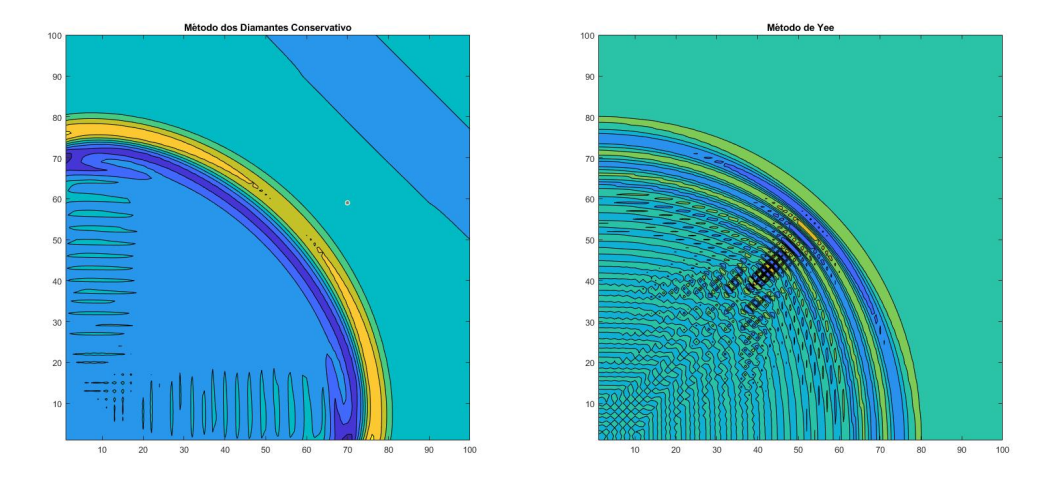

Figura 25 – À esquerda está o método dos Diamantes conservativo. À direita está o Método de Yee. A resolução do pulso propagado num método conservativo é superior no método dos Diamantes estruturado, em comparação com o método de Yee. O desempenho superior do método é atestado nessa figura.

## 7 Discussão

O método dos Diamantes basicamente dá uma explicação física do limite de estabilidade do método de Yee. Observa-se que deve-se obedecer à propagação das ondas eletromagnéticas segundo a Relatividade Especial de Einstein: ondas eletromagnéticas se propagam em forma de cone, e apesar de o diamante não ser o formato de um cone, é o que se assemelha mais com este formato. Entretanto ainda não é claro o motivo pelo qual isso não vale para o caso de segunda ordem, precisando de um passo de tempo muito menor de <sup>√</sup> 2*/*3, em comparação aos outros dois métodos que usam passos de 1 para o caso do método dos Diamantes e <sup>√</sup> 2*/*2 para o método de Yee. É necessário provar a conjectura, ou encontrar o que realmente representa essa diferença.

O método apresentado é uma generalização válida do método FDTD. Não apenas isso, é possível ver que não é apenas um método conservativo que foi mostrado possível, e sim uma classe inteira de discretizações espaço-temporais que permite trabalhar com o domínio de uma forma completamente nova.

Aqui pode-se observar também o motivo pelo método FDTD ser tão bom: ele não utiliza cubos espaço-temporais, e sim diamantes, respeitando assim o caráter hiperbólico das equações de Maxwell, reduzindo os problemas numéricos. Porém também explica as dificuldades de conservação de fluxo: com tantos espaços vazios, não é possível garantir a conservação desses fluxos numéricos. E a solução proposta foi a construção de um método análogo, porém intrinsecamente conservativo.

Com a possibilidade de trabalhar com malhas não-estruturadas, é possível mitigar o problema de anisotropia de velocidade de fase, pois as ondas propagadas no espaço numérico teriam menos propriedades dependentes da direção. Para isso ainda é necessário derivar como seriam tais equações.

O método dos Diamantes não-conservativo não se mostrou muito melhor que o método de Yee, apesar de possuir um limite de estabilidade um pouco maior. Entretanto, o método dos Diamantes conservativo se mostrou excelente e é uma alternativa viável para se simular as equações de Maxwell. Mais estudos são necessários para demonstrar melhor essa vantagem, de preferência mostrando o quanto de refinamento vs. tempo computacional a mais. Mas apenas pelo fato de haver conservação de fluxos já é um ganho e tanto.

### Trabalhos Futuros

Este trabalho pavimenta o caminho para muitas formulações para simulações de equações diferenciais parciais hiperbólicas. São propostas aqui várias possibilidades de continuação deste trabalho:

Primeiramente, este método não possui uma generalização tridimensional óbvia. Os elementos que surgem para o caso de três dimensões espaciais são hiperpirâmides e hiperdiamantes. Essas hiperpirâmides precisam ser integradas utilizando métodos de integração numérica mais complexos, e a derivação das equações por esses métodos pode ser extenuante.

Também é possível procurar por formulações conservativas não-estruturadas. Ainda não é claro como se pode generalizar o caso estruturado para o não-estruturado, mas é certo que essa generalização é possível.

Uma possibilidade interessante é a de trabalhar com elementos que mudam de propriedades **dentro do próprio volume**. Como há a conservação dos fluxos, é possível separar o domínio em várias pirâmides, tornando possível usar um valor de  $\varepsilon_1$  em uma metade do diamante e outro valor de  $\varepsilon_2$  na outra metade. O autor não encontrou nenhum livro que utilizasse algo parecido. Portanto existe um prospecto muito bom para se trabalhar com elementos desse tipo.

Existem muito mais possibilidades de trabalho nesse campo, e algumas serão exploradas pelo autor.

## Conclusão

O Método dos Diamantes mostrou ser útil para aplicações em eletromagnetismo. O Método é condizente com o método das diferenças finitas, sendo uma forma de validação, e é relativamente fácil de ser adaptado para obter melhores resultados. O método é menos restritivo que o método de Yee, e o critério de estabilidade é bem estabelecido. Os resultados foram extremamente satisfatórios, pois trouxe mais do que apenas um método, e sim uma nova forma de visualizar os métodos existentes.

Entretanto, existe muito espaço para melhorias. Primeiramente uma demonstração matemática para o critério de convergência é bem vinda para dar mais segurança para o método. Entretanto o fato de se tratar de uma generalização do método de Yee mostra que ele goza de propriedades semelhantes, pelo menos em situações similares de malha.

Existe muito espaço para desenvolvimento em cima deste trabalho. Primeiramente uma formulação totalmente não estruturada pode ser facilmente construída, apenas utilizando malhas duais. Também é possível trabalhar com malhas de ordem maior, e construir métodos implícitos.

## Referências

An Ping Zhao. Determination of the direction that has maximum phase-velocity for the 2-d and 3-d fdtd methods based on yee's algorithm. *IEEE Microwave and Wireless Components Letters*, v. 13, n. 6, p. 226–228, June 2003. Citado na página [29.](#page-30-0)

<span id="page-104-1"></span>Aoyagi, P. H.; Jin-Fa Lee; Mittra, R. A hybrid yee algorithm/scalar-wave equation approach. *IEEE Transactions on Microwave Theory and Techniques*, v. 41, n. 9, p. 1593–1600, Sep. 1993. ISSN 1557-9670. Citado na página [96.](#page-97-1)

ARTHUR, J. W. *Understanding Geometric Algebra for Electromagnetic Theory (IEEE Press Series on Electromagnetic Wave Theory)*. 1. ed. [S.l.]: Wiley-IEEE Press, 2011. (IEEE Press Series on Electromagnetic Wave Theory). ISBN 0470941634,9780470941638,9781118078543,9781118078525,9781118078532. Citado 10 vezes nas páginas [12,](#page-13-0) [35,](#page-36-0) [36,](#page-37-0) [37,](#page-38-0) [38,](#page-39-0) [41,](#page-42-0) [44,](#page-45-0) [52,](#page-53-0) [54](#page-55-0) e [55.](#page-56-0)

<span id="page-104-0"></span>Courant, R.; Friedrichs, K.; Lewy, H. Über die partiellen Differenzengleichungen der mathematischen Physik. *Mathematische Annalen*, v. 100, p. 32–74, 1928. Citado 3 vezes nas páginas [14,](#page-15-0) [29](#page-30-0) e [82.](#page-83-1)

DORAN, A. L. C. *Geometric Algebra for Physicists*. 1. ed. [S.l.]: Cambridge University Press, 2003. (N/A). ISBN 0521480221,9780521480222. Citado 3 vezes nas páginas [33,](#page-34-0) [40](#page-41-0) e [42.](#page-43-0)

GRIFFITHS, D. J. *Introduction to Electrodynamics*. 4ed.. ed. [S.l.]: Pearson, 2013. ISBN 0-321-85656-2,978-0-321-85656-2. Citado na página [52.](#page-53-0)

IORIO, V. *EDP: Um Curso de Graduação*. 3. ed. [S.l.]: Instituto Nacional de Matemática Pura e Aplicada, 2012. (Coleção Matemática Universitária). ISBN 978-85-244-0065-0. Citado na página [47.](#page-48-0)

MACDONALD, A. *Vector and Geometric Calculus*. [S.l.: s.n.], 2012. ISBN 1480132454. Citado na página [45.](#page-46-0)

MAZUMDER, S. *Numerical Methods for Partial Differential Equations. Finite Difference and Finite Volume Methods*. 1. ed. [S.l.]: Academic Press, 2016. ISBN 0128498943,978-0-12-849894-1. Citado 3 vezes nas páginas [13,](#page-14-0) [29](#page-30-0) e [58.](#page-59-0)

MOUKALLED L. MANGANI, M. D. a. F. *The Finite Volume Method in Computational Fluid Dynamics: An Advanced Introduction with OpenFOAM*<sup>*R*</sup> *and Matlab.* 1. ed. [S.l.]: Springer International Publishing, 2016. (Fluid Mechanics and Its Applications 113). ISBN 978-3-319-16873-9,978-3-319-16874-6. Citado na página [58.](#page-59-0)

PATANKAR, S. *Numerical Heat Transfer and Fluid Flow*. 1. ed. [S.l.]: Taylor Francis, 1980. (Hemisphere Series on Computational Methods in Mechanics and Thermal Science). ISBN 9780891165224,0891165223. Citado 6 vezes nas páginas [13,](#page-14-0) [14,](#page-15-0) [50,](#page-51-0) [64,](#page-65-0) [67](#page-68-0) e [69.](#page-70-0)

RIVIÃRE, B. *Discontinuous Galerkin methods for solving elliptic and parabolic equations: theory and implementation*. [S.l.]: Society for Industrial and Applied

Mathematics, Society for Industrial and Applied Mathematics, 2008. (Frontiers in applied mathematics). ISBN 089871656X,9780898716566. Citado na página [30.](#page-31-0)

SADIKU, M.; SHADARE, A.; MUSA, S. Computational electromagnetics. *International Journal of Engineering Research*, v. 6, p. 414–416, 08 2017. Citado na página [30.](#page-31-0)

SADIKU, M. N. O. *Computational Electromagnetics with Matlab, Fourth Edition*. Fourth edition. [S.l.]: CRC Press, 2019. ISBN 9781138558151,113855815X,9781315151250,1315151251. Citado 6 vezes nas páginas [29,](#page-30-0) [48,](#page-49-0) [50,](#page-51-0) [55,](#page-56-0) [62](#page-63-0) e [66.](#page-67-0)

SENIOR THOMAS B. A.; VOLAKIS, J. L. *Approximate boundary conditions in electromagnetics*. [S.l.]: Institution of Electrical Engineers, 1995. (IEE electromagnetic waves series 41). ISBN 0-85296-849-3,9780852968499. Citado na página [54.](#page-55-0)

<span id="page-105-0"></span>TAFLOVE, S. C. H. A. *Computational Electrodynamics: The Finite-Difference Time-Domain Method, Third Edition*. 3. ed. [S.l.]: ARTECH HOUSE, INC., 2005. ISBN 1580538320,9781580538329. Citado 7 vezes nas páginas [29,](#page-30-0) [59,](#page-60-0) [60,](#page-61-0) [61,](#page-62-1) [70,](#page-71-0) [72](#page-73-0) e [92.](#page-93-1)

<span id="page-105-1"></span>TSIBOUKIS, N. V. K. T. D. *Higher-order FDTD Schemes for Waveguides and Antenna Structures (Synthesis Lectures on Computational Electromagnetics)*. 1. ed. [S.l.]: Morgan Claypool Publishers, 2006. ISBN 1598290282,9781598290288. Citado na página [91.](#page-92-0)

VALCARCE, A.; SONG, H.; ZHANG, J. Characterization of the numerical group velocity in yee's fdtd grid. *IEEE Transactions on Antennas and Propagation*, v. 58, p. 3974–3982, 2010. Citado na página [29.](#page-30-0)

YEE, K. Numerical solution of initial boundary value problems involving maxwell's equations in isotropic media. *IEEE Transactions on Antennas and Propagation*, v. 14, n. 3, p. 302–307, May 1966. ISSN 0018-926X. Citado na página [29.](#page-30-0)

Yee, K. S.; Chen, J. S. The finite-difference time-domain (fdtd) and the finite-volume time-domain (fvtd) methods in solving maxwell's equations. *IEEE Transactions on Antennas and Propagation*, v. 45, n. 3, p. 354–363, March 1997. ISSN 1558-2221. Citado na página [63.](#page-64-0)